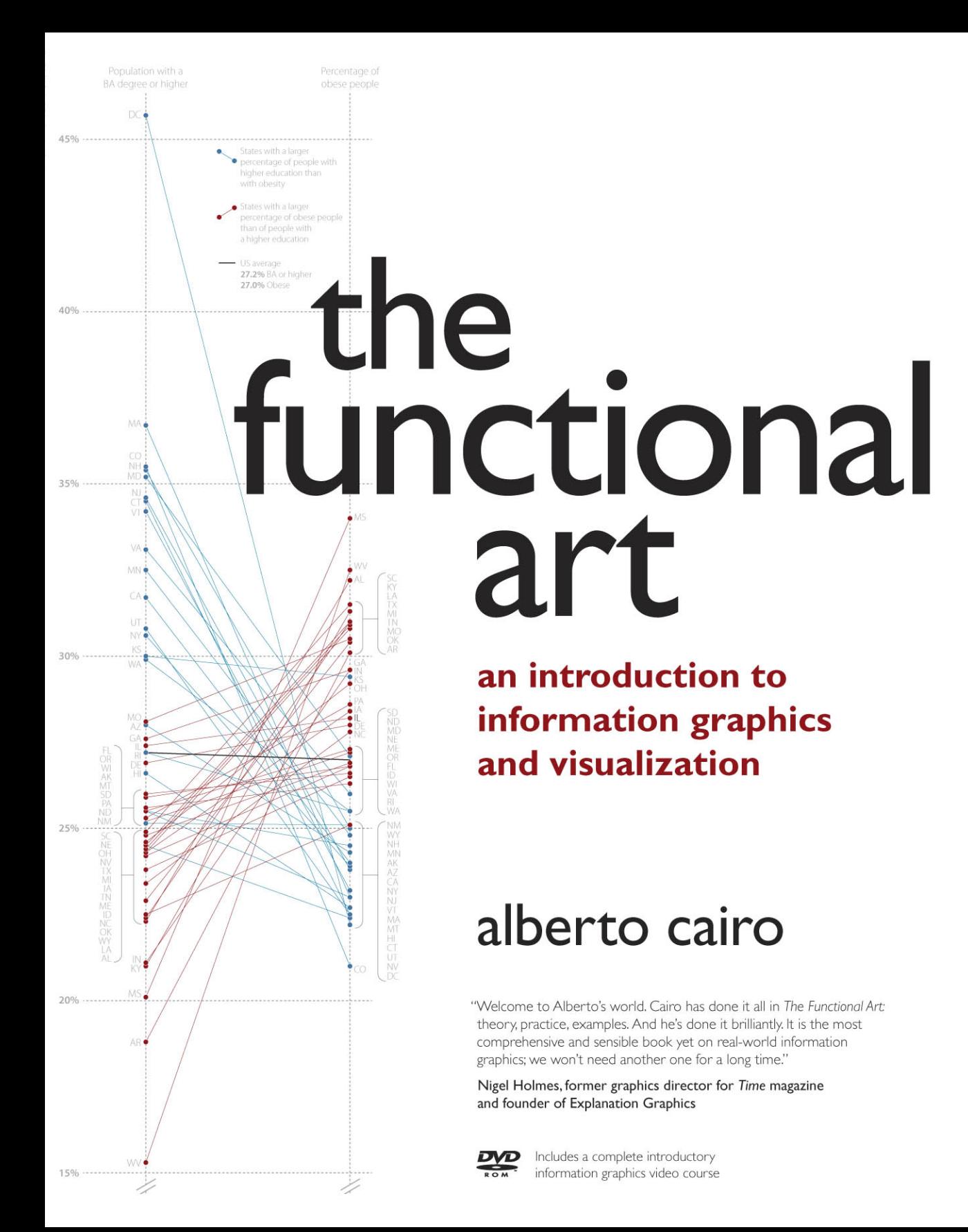

### Praise for *The Functional Art*

"Welcome to Alberto's world. Cairo has done it all in *The Functional Art: Theory, Practice, Examples*. And he's done it brilliantly. It is the most comprehensive and sensible book yet on real-world information graphics. We won't need another one for a long time."

—Nigel Holmes

"If graphic designer Nigel Holmes and data visualizer Edward Tufte had a child, his name would be Alberto Cairo. In *The Functional Art*, accomplished graphics journalist Cairo injects the chaotic world of infographics with a mature, thoughtful, and scientifically grounded perspective that it sorely needs. With extraordinary grace and clarity, Cairo seamlessly unites infographic form and function in a design philosophy that should endure for generations."

—Stephen Few, Author of *Show Me the Numbers*

"This book is long overdue. Whether you're just getting started visualizing information or have been doing it all your life, whether your topic is business, science, politics, sports or even your personal finances, and whether you're looking for a basic understanding of visualization or a detailed how-to reference, this is the book you were looking for. Alberto Cairo, a professional journalist, information designer and artist, shows how to visualize anything in a simple, straightforward, and intelligent way."

—Karl Gude, former infographics director at *Newsweek* and graphics editor in residence at the School of Journalism, Michigan State University

"*The Functional Art* is brilliant, didactic, and entertaining. I own dozens of books on visual information, but Cairo's is already on the shortlist of five that I recommend to anybody that wishes to have a career in information graphics, along with those by Edward Tufte, Nigel Holmes, and Richard Saul Wurman. Cairo is one of those rare professionals who have been able to combine real-world experience with the academia."

—Mario Tascón, director of the Spanish consulting firm Prodigioso Volcán

"Using his enormous professional and academic experience, Alberto Cairo offers a first-hand look at the revolution in visual communication. This book is key to understanding the current situation of print and online information design."

—Javier Zarracina, graphics director at *The Boston Globe*

"*The Functional Art* is the perfect starting point for a career in information graphics and visualization, and also an excellent guide for those who already have some experience in the area. This is the first real textbook on infographics."

—Chiqui Esteban, director of new media narratives at lainformacion.com, and blogger at *InfographicsNews*

*This page intentionally left blank* 

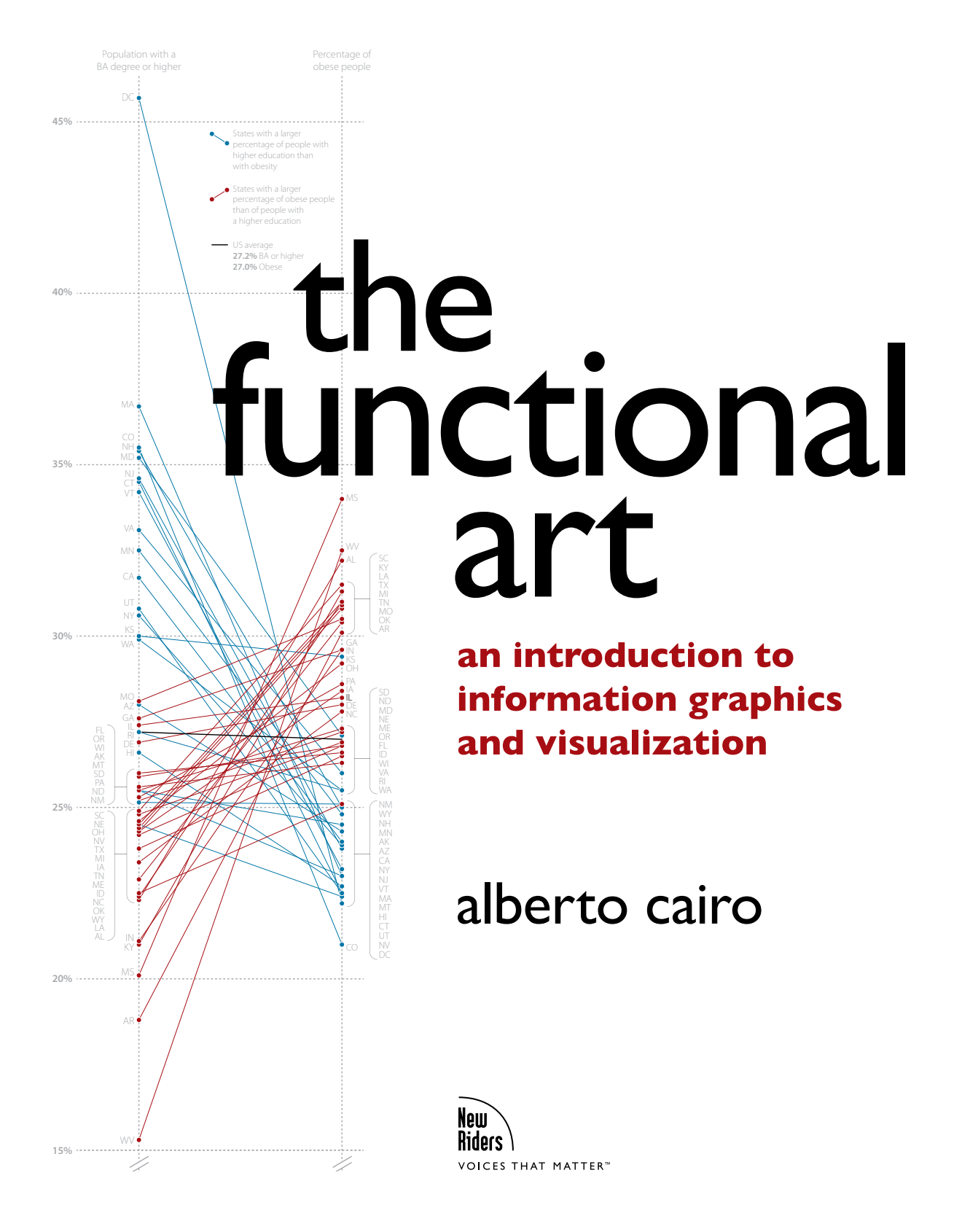

### **The Functional Art An introduction to information graphics and visualization**

#### **Alberto Cairo**

New Riders 1249 Eighth Street Berkeley, CA 94710 510/524-2178 510/524-2221 (fax)

Find us on the Web at:<www.newriders.com> To report errors, please send a note to errata@peachpit.com

New Riders is an imprint of Peachpit, a division of Pearson Education.

Copyright © 2013 by Alberto Cairo

Acquisitions Editor: Nikki Echler McDonald Production Editor: Tracey Croom Development Editor: Cathy Lane Proofer: Liz Welch Composition: Kim Scott, Bumpy Design Indexer: FireCrystal Communications Interior Designer: Mimi Heft Cover Designer: Mimi Heft, with Alberto Cairo Media Producer: Eric Geoffroy Video Producers: Amy Van Vechten, Andrew Wallace

#### **Notice of Rights**

All rights reserved. No part of this book may be reproduced or transmitted in any form by any means, electronic, mechanical, photocopying, recording, or otherwise, without the prior written permission of the publisher. For information on getting permission for reprints and excerpts, contact permissions@peachpit.com.

#### **Notice of Liability**

The information in this book is distributed on an "As Is" basis without warranty. While every precaution has been taken in the preparation of the book, neither the author nor Peachpit shall have any liability to any person or entity with respect to any loss or damage caused or alleged to be caused directly or indirectly by the instructions contained in this book or by the computer software and hardware products described in it.

#### **Trademarks**

Many of the designations used by manufacturers and sellers to distinguish their products are claimed as trademarks. Where those designations appear in this book, and Peachpit was aware of a trademark claim, the designations appear as requested by the owner of the trademark. All other product names and services identified throughout this book are used in editorial fashion only and for the benefit of such companies with no intention of infringement of the trademark. No such use, or the use of any trade name, is intended to convey endorsement or other affiliation with this book.

```
ISBN 13: 978-0-321-83473-7
ISBN 10: 0-321-83473-9
9 8 7 6 5 4 3 2 1
Printed and bound in the United States of America
```
*This book is for Alice, Elena, and Julio. And for Erica, of course.*

# Acknowledgements

Experience teaches you that the archetype of the self-made man is a myth with roots in humankind's relish for delusion. Life's meanderings are determined by chance and luck, and the only thing we can do to funnel those factors is to ready ourselves to identify and seize opportunities when they pass by. We are the product of effort as much as we are shaped by the people who surround us. In this sense, I feel I am one of the luckiest individuals on Earth: I will start this book saying that curiosity is the most important trait any communicator should have. Therefore, I have to thank those who have ignited my curiosity throughout the years and have helped me focus it.

This book is, first, for my parents. When I was a kid, my dad prompted me to love books and good stories, both fictional and real, and to develop an insatiable hunger for new knowledge. Inadvertently, he also revealed to me how to summarize and convey information with images and how to be precise, concise, clear, and fun (or so I hope) when teaching others. In addition to being a medical doctor, my father is also an artist. He used to lecture on anatomy at a local university in Spain, and one of his former students once told me that, many years after graduating, the only classes he remembered from college were my father's. He told me it was because of the beautiful diagrams and cutaways Professor Cairo used to sketch out on the blackboard while he talked.

From my mother, I treasure a most relevant lesson: Don't give up pursuing and defending what you have been able to prove to be true, no matter what.

Thanks to my editors, Nikki McDonald and Cathy Lane, at Peachpit Press. They believed in this project from the very first day, and they encouraged me to keep writing in times of fatigue.

To Luis G. Prado, my editor and publisher in Spain, Óscar Fernández, from *El País*, and Ferrán Giménez and Laia Blasco, two colleagues at the Universitat Oberta de Catalunya: Years ago, they prompted me to put what I knew about information graphics and visualization into writing, and they aided me in making sense of it.

I wish to thank several students of mine. First, Patricia Borns, who read almost the entirety of *The Functional Art* and gave me valuable advice on how to improve its style. This book is much more readable because of her. Eileen Mignoni and Sophia Dengo read and edited very preliminary chapters, years ago. I also got suggestions from Lex Alexander, Mel Umbarger, and Lauren Flowers, and from many other of my undergraduate and graduate students at the University of North Carolina-Chapel Hill and at the University of Miami.

To Nigel Holmes, Stephen Few, and Karl Gude for their kind comments about the content of *The Functional Art*: Coming from them, their words mean a lot to me. They were three of my main sources when I was learning how to visually display information. They are giants with broad shoulders; I've taken advantage of that. Thanks also to Chiqui Esteban and Javier Zarracina, Spanish infographics masterminds.

Many of the examples in *The Functional Art* come from my two years as director of infographics and multimedia at *Época* magazine, in São Paulo, Brazil. I wish to thank the wonderful people I had the honor to work with. First, the infographics department: Marco Vergotti, David Michelsohn, Rodrigo Cunha, Rodrigo Fortes, Gerson Mora, Luiz Salomão, Gerardo Rodríguez, Erik Scaranello, and Pedro Schimidt. Also, *Época's* art director, Marcos Marques, author of some of the most impressive covers I've ever seen in a news magazine. Thanks also to Helio Gurovitz and his deputy, David Cohen, two managers with a background in computer science and engineering who understand what visualization and data journalism are about.

To my colleagues at the University of Miami and at UNC-Chapel Hill: Rich Beckman, Laura Ruel, Don Wittekind, Pat Davison, Charles Floyd, Kim Grinfeder, Michelle Seelig, and Jim Virga. Also, to the deans who, since 2005, have supported me in the teaching of graphics and visualization: Richard Cole, Tom Bowers, Jean Folkerts, and Gregory Shepherd.

To the people who, every year, organize and participate in the Malofiej International Infographics Summit ([www.malofiej20.com\):](www.malofiej20.com) Javier Errea, Álvaro Gil, John Grimwade, Geoff McGhee, Juan Velasco, and so many others.

To Mario Tascón and Gumersindo Lafuente, makers of [www.elmundo.es,](www.elmundo.es) where I was graphics director between 2000 and 2005. They both trusted a certain rookie more than a decade ago.

To all my colleagues at *La Voz de Galicia*, *Diario 16*, *El Mundo*, DPI Comunicación, and all the other newspapers and magazines I have worked for, both as a full-time employee and as a consultant. I wish to also thank all the organizations, companies, and friends who graciously gave me permission to use their infographics and visualizations in this book.

Finally, *The Functional Art* is, above all, for my wife and kids. In the past several months, they had to endure long hours of silence and deep concentration on my part. Patience has never failed them. Writing is the most solitary activity I know. I could not have survived without their support. I love you.

### About the author

Alberto Cairo teaches information graphics and visualization at the University of Miami's School of Communication and serves as an advisor for the Master of Arts in Technology and Communication program at the University of North Carolina (UNC)-Chapel Hill.

In 2000, Cairo led the creation of the Interactive Infographics Department at *El Mundo*, the second largest printed and the largest digital daily newspaper in Spain. Between 2001 and 2005, Cairo's team won more Malofiej and Society for News Design (SND) infographics international awards than any other news organization worldwide.

Cairo was a professor at UNC-Chapel Hill between 2005 and 2009, and has been an invited lecturer and keynote speaker at all of the most influential international conferences on visual journalism and design. He has taught in the U.S., Mexico, El Salvador, Costa Rica, Venezuela, Ecuador, Peru, Brazil, Chile, Argentina, Spain, Portugal, France, Switzerland, Ukraine, Singapore, and South Korea. He has also been a consultant with many top news publications in those countries. Since 2006, he has been a lecturer at the Universitat Oberta de Catalunya, the first public university in Spain to offer online accredited degrees.

### About the DVD

The video course in the DVD that accompanies *The Functional Art* expands on the contents of this book. The course is similar to the materials I've used in the past in my classes at UNC-Chapel Hill and at the University of Miami so, in case you are an instructor, they may be a good starting point to develop your own presentation slides. If you are a professional or a student, please be aware that many of the examples showcased in the video course are different than the ones included in the book.

The DVD is divided into three video lessons: First, there is an introduction to basic visualization concepts, followed by a discussion on the principles of graphic design, and finally, a section on how to plan for infographics projects.

In the first video lesson, I delve into the ideas outlined in the first section of *The Functional Art*. You will learn, for instance, why infographics should be "functional as hammers, multilayered as onions, and beautiful as equations." I also discuss what strategies you can follow to choose the most appropriate graphic forms to display your information.

In the second lesson, I explain the main principles of graphic design, such as unity, variety, and hierarchy, and how to apply them to create better layouts. I also give you some basic tips on how to better use type and color.

In the third lesson, I discuss an impressive visualization made by the British newspaper *The Guardian*. I also explain how I developed the chart on the front cover of *The Functional Art*. You will see how I use Microsoft Excel and Adobe Illustrator, and why I call my approach "low-tech visualization." This lesson is not a tutorial on software tools, but it may give you a clue or two about how to start a career in information graphics. If you work in this field already, this video may reveal a few tricks that you can apply in your own projects.

# <span id="page-10-0"></span>**Contents**

### **[Introduction](#page-14-0) xiv**

## PART | [foundations](#page--1-0)

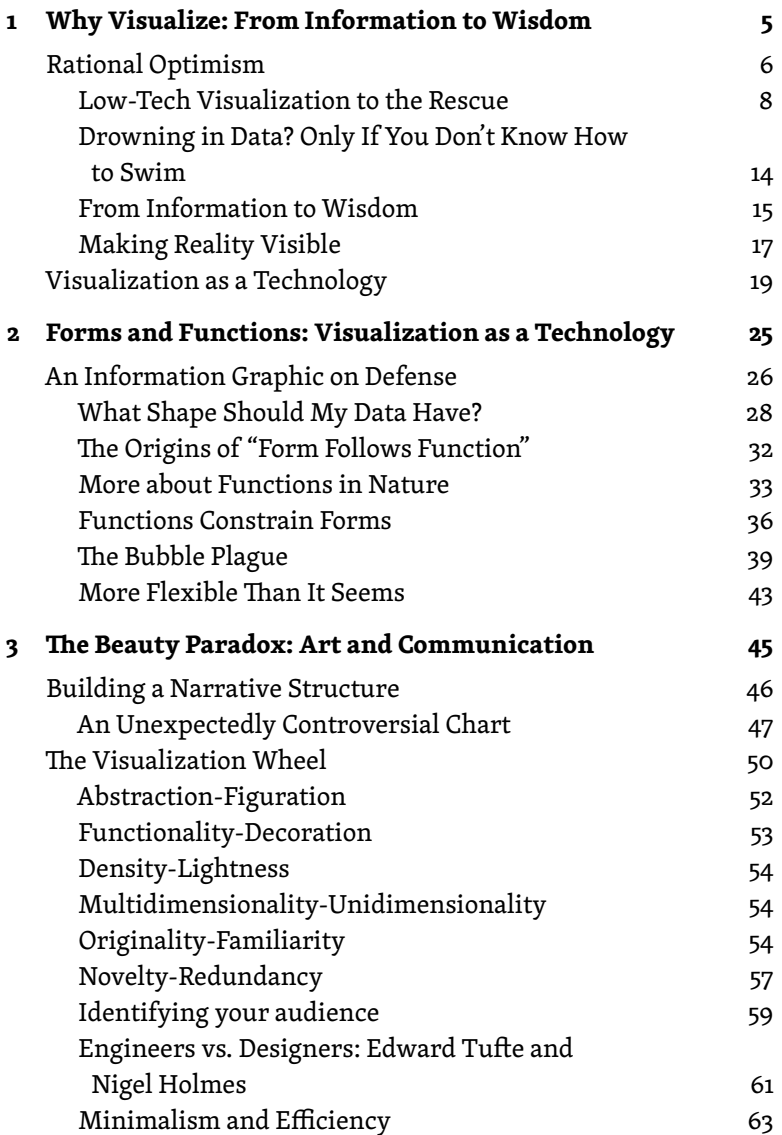

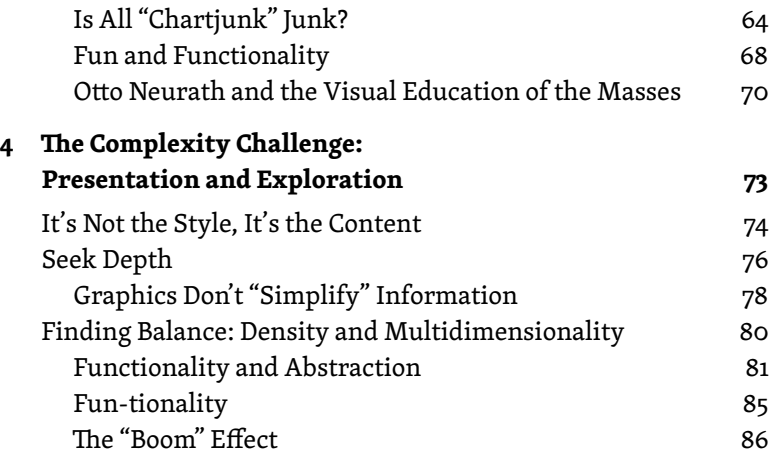

## PART II [cognition](#page--1-0)

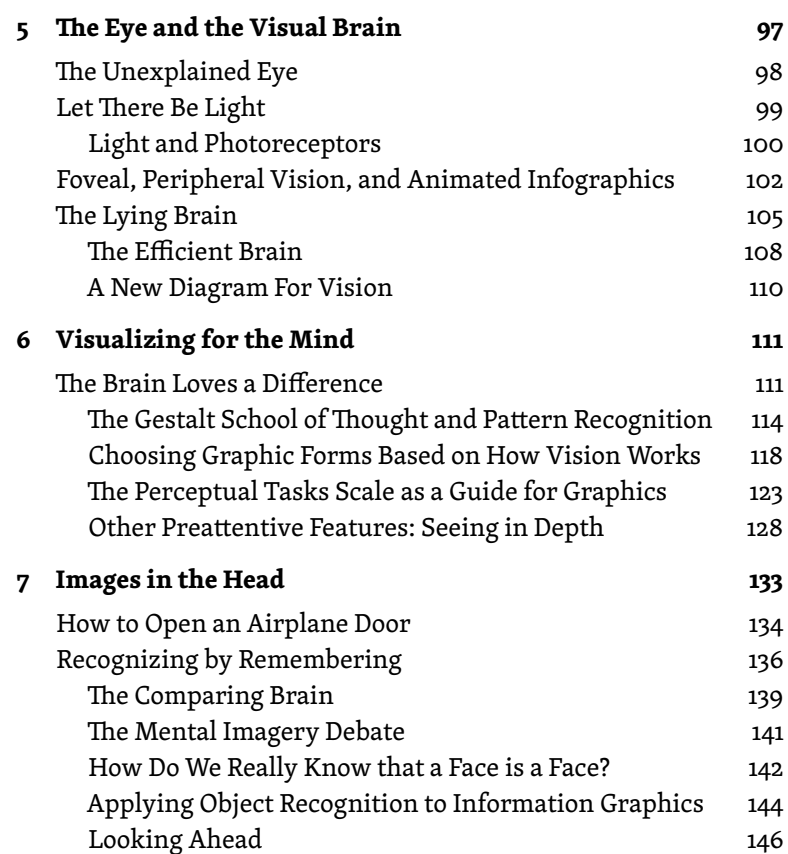

## PART III [practice](#page--1-0)

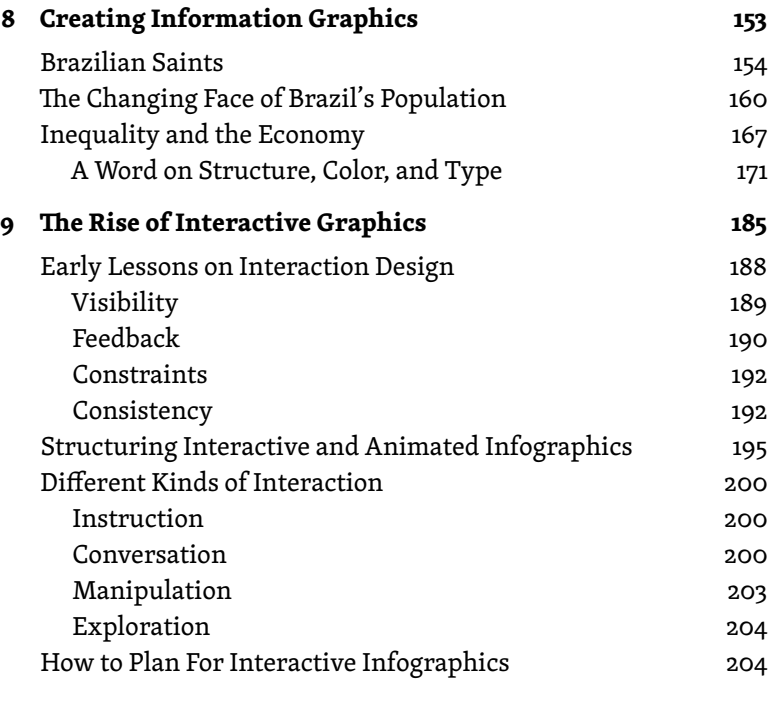

## PART IV [profiles](#page--1-0)

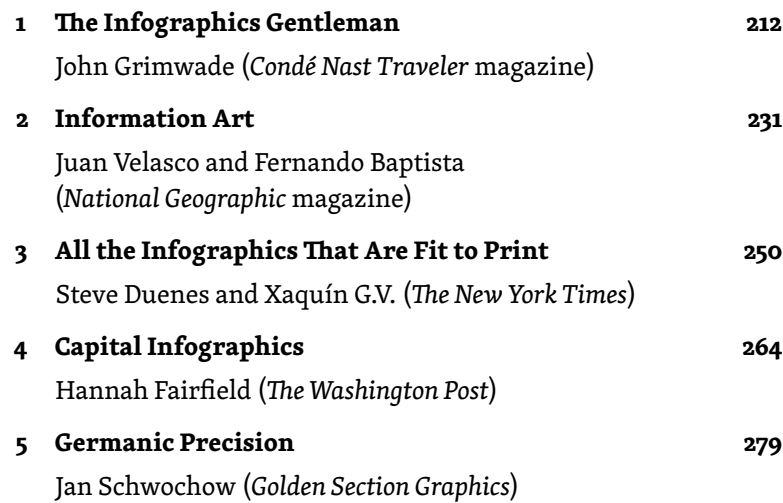

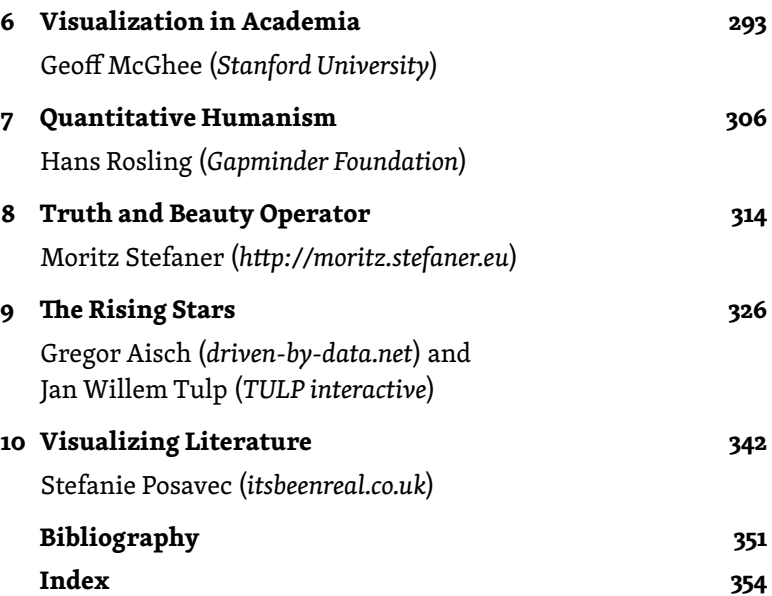

# [Introduction](#page-10-0)

<span id="page-14-0"></span>

# Infographics and Visualization

The remarkable mechanisms by which the senses understand the environment are all but identical with the operations described by the psychology of thinking.

—Rudolf Arnheim, from *Visual Thinking*

# The partnership of presentation and exploration

If you asked me to choose one mystery that has fascinated me through the years, it would be our brain's ability to create and understand visual representations with different degrees of abstraction: graphics that encode data, concepts, connections, and geographical locations. How is it possible that the brain, a wrinkled chunk of meat and fat squeezed into a cavity too small for its size, can accomplish such challenging tasks? This book is my personal attempt to answer that question.

The human brain has dozens of regions related to visual perception: densely interconnected groups of neurons devoted to the processing and filtering of information that we collect through our eyes. Evolution designed us such that no other activity demands more mental resources than visual perception and cognition. This fact permeates everything we do, and impacts the way we express ourselves. Go ahead and explain a difficult concept to a friend. In the moment she gets what you mean, she will exclaim, with a sparkle of relief and happiness in her eyes:

*"*I *see!"*

Her expression makes complete sense, because deep inside our minds, *to see* and *to understand* are intertwined processes. We understand *because* we see. This causal relationship is also true the other way around. As I will explain later, we see because we have previous understanding of certain things. Seeing precedes understanding, and this understanding precedes a better, deeper seeing down the road.

We are a visual species. We are also a *symbolic* species, if we follow Terrence W. Deacon's famous definition.<sup>,</sup> Everything our senses gather is transformed, deep inside our minds, into simple, manageable representations, or symbols. Some of those symbols are verbal or textual, encoded with one of the thousands of languages and dialects humanity has devised. They can also be expressed through what Harvard psychologist Steven Pinker called *mentalese*, the inner language the mind uses to talk to itself. $2$ 

*<sup>1</sup> Terence W. Deacon,* The Symbolic Species: The Co-Evolution of Language and the Brain (New York: W.W. Norton & Company, 1998).

<sup>2</sup> Steven Pinker, *The Language Instinct: How the Mind Creates Language* (New York: Harper Collins Publishers, Inc., 1994). Pinker builds on Noam Chomsky's hypothesis of an innate universal grammar.

But not all symbols are verbal. **The brain doesn't just process information that comes though the eyes. It also creates mental visual images that allow us to reason and plan actions that facilitate survival.** Imagine a bus. Picture it in your head. Now, examine it: Is it yellow, or blue, or red? Does it have a license plate? Is it a plate of the state you live in? That's it. That's a mental image. Understanding the mechanisms involved in these brain processes can help you become a better communicator, visual or otherwise.

This is the first theme of the book you have in your hands.

The second theme is the common nature of infographics and information visualization. Some professionals and academics have erected a sharp distinction between the two disciplines. According to them, infographics present information by means of statistical charts, maps, and diagrams, while information visualization offers visual tools that an audience can use to explore and analyze data sets. That is, where infographics tell stories designed by communicators, information visualization helps readers discover stories by themselves.

In the following pages, I take an unorthodox approach. **Infographics and visualization exist on a continuum.** Let me explain.

Imagine two straight, black parallel lines. On the top line, put the word "Infographics" on the left tip and '"Visualization" on the right. On the line at the bottom, write "presentation" on the left, and "exploration" on the right. All graphics present data and allow a certain degree of exploration of those same data. Some graphics are almost all presentation, so they allow just a limited amount of exploration; hence we can say they are more infographics than visualization (**Figure 1**), whereas others are mostly about letting readers play with what is being shown (**Figure 2**), tilting more to the visualization side of our linear scale. But every infographic and every visualization has a *presentation* and an *exploration* component: they present, but they also facilitate the analysis of what they show, to different degrees.

An excellent example: The beauty of Stefanie Posavec's *Literary Organism* is based on its organic appearance and careful selection of typefaces and colors, and also

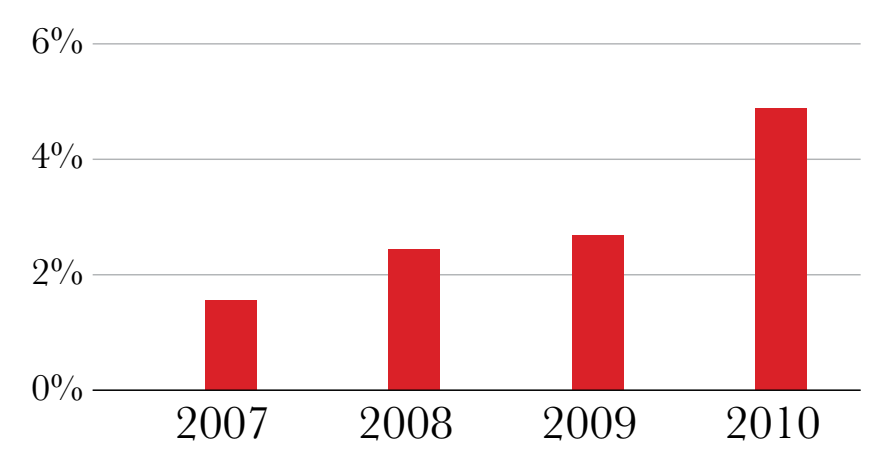

**Figure I** Unemployment rate in an imaginary country.

on the multiple readings you can extract from it. Each subdivision of this treelike graphic represents a deeper, more granular level of organization in the book: chapters, paragraphs, sentences, and words. Colors correspond to the most common themes of the novel: travel, music, parties, sex, and so on.

After spending some time fathoming it, patterns emerge and convey a different message to each viewer. While the uninitiated in Kerouac's oeuvre will identify a big picture of the main topics the book discusses, the specialist or literary critic will be able to use this work of art as a tool to test hypotheses and intuitions. Is sex a prevalent theme in *On the Road*, for instance? What about the chapters that combine paragraphs about sex with paragraphs about work and survival?

A chart of mine in **Figure 3** also illustrates the complementarity between presenting and exploring. Each point of the color line represents a year between 1981 and 2010 in the history of Brazil. The position of a point on the horizontal axis is equivalent to the Gross Domestic Product, measured in billions of dollars. The position on the vertical axis is equivalent to the inequality level measured with the GINI index, developed by the UN. The farther to the right a point is, the bigger the GDP (adjusted for inflation and for purchase power parity); the higher the point is on the vertical scale, the higher the inequality in that particular year. In other words, the graphic represents the covariation of economic development and social justice. The headline summarizes its central message: When the GDP

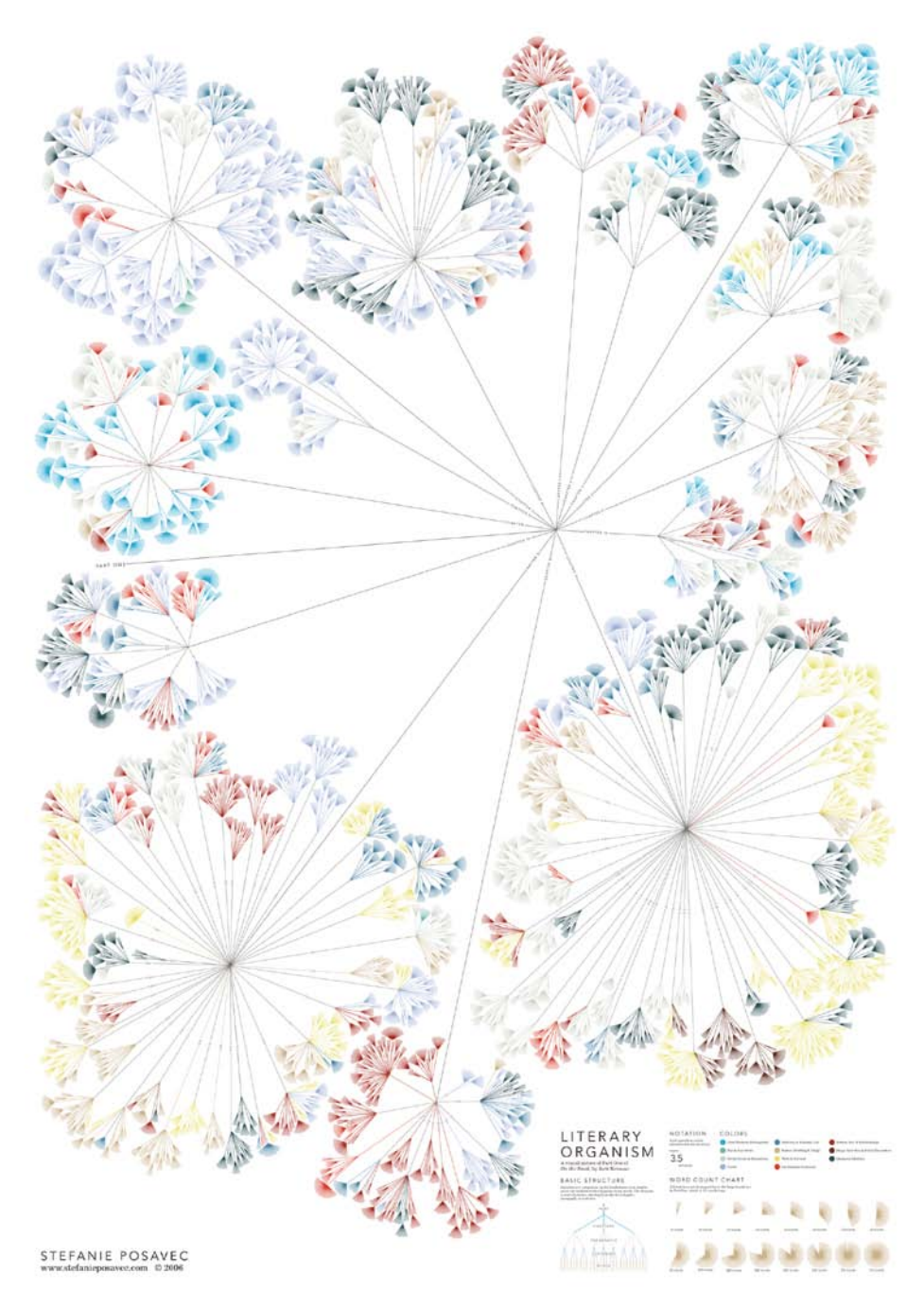

**Figure 2** Stefanie Posavec *Literary Organism: a Visualization of Part I of "On the Road," by Jack Kerouac* [\(www.itsbeenreal.co.uk\).](www.itsbeenreal.co.uk) Reproduced with permission.

#### **When the Brazilian Economy Improves, Inequality Doesn't Drop**

The graphic below shows the correlation between Brazilian GDP (horizontal axis) and inequality (vertical axis) between 1981 and 2010. The position of the points, each representing a year, depends on how high GDP and inequality were. You can notice, for instance, that the economy grew between 1986 and 1989 because the line tends to move to the right, but inequality also grew, as the point representing 1989 is much higher than the ones before. You can also see that, during Lula da Silva's government, the economy expanded almost as much as during the terms of the other presidents who preceded him combined.

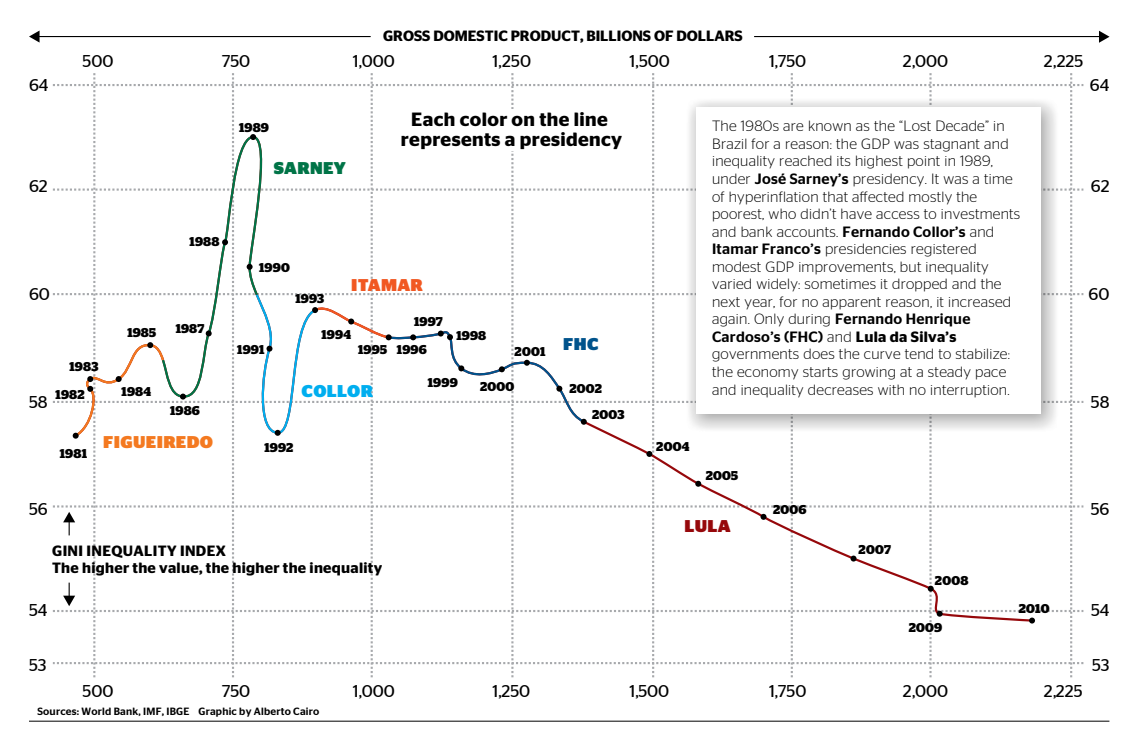

**Figure 3** *Época* magazine. The co-variation of inequality and economic growth (Translated from Portuguese.) Reproduced with permission.

grows, inequality does not necessarily drop. It's one of the disgraces of recent Brazilian history that improvements in the economy don't always lead to a better living standard for everybody. In some years, particularly on the first half of the line, the opposite is true.

When I finished designing this project, I showed it to some middle-aged colleagues at *Época*, a weekly news magazine I worked for between 2010 and 2011. Their response was unanimous and encouraging. Although they were writers rather than designers or artists, all of them understood the graphic with a minimum of effort. It confirmed for them facts that every Brazilian older than 40 remembers: the constant and stable economic growth the country went through during Lula's administration (2003–2011), when the government promoted several income distribution programs; the instability of José Sarney's and Fernando Collor's years, when the GDP barely improved but inequality varied erratically; the stabilization forced by Fernando Henrique Cardoso (FHC), who took Brazil out of the black hole of inflation; and so on.

Some of them even told me that the multicolored line was history-making, because it revealed the correlation between the two variables, which had never been shown before. The line looks wildly erratic between 1981 and 1992 (the chaos years); it smooths between 1993 and 2002 (the stabilization period); and it becomes perfectly straight after 2003, revealing an almost perfect relationship between better economic output and more equality in Brazil. To see self-proclaimed nonvisual people in the process of unraveling such an uncommon graphic form, and getting satisfactory messages from it, was eye-opening for me.

The surprise reaction of my "text" colleagues as they read the graphic, rather than merely looked at it, has deep roots. This is the third theme of *The Functional Art*: **Graphics, charts, and maps aren't just tools to be seen, but to be read and scrutinized.** The first goal of an infographic is not to be beautiful just for the sake of eye appeal, but, above all, to be understandable first, and beautiful after that; or to be beautiful thanks to its exquisite functionality.

If you are among those journalists, designers, and artists who think that infographics and visualization consist of a bunch of data shaped into a spectacular and innovative form, keep reading. I hope I will be able to make you forget that simplistic idea. As Ben Shneiderman wrote once, "The purpose of visualization is insight, not pictures."3 Images are the vocabulary of a language. They are means, not ends. You will never hear a writing journalist say that her goal is to strive for a good literary style by using elegant sentences and sophisticated structures. Her style is just a tool to facilitate comprehension and to wake up emotions in readers' minds so they'll absorb difficult ideas with ease. Aesthetics do matter, but aesthetics without a solid backbone made of good content is just artifice.

<sup>3</sup> Stuart Card, Jock Mackinlay and Ben Shneiderman, *Readings in Information Visualization: Using Vision to Think* (London: Academic Press, 1999).

In this book, you will see that I write quite a bit about visual journalism. That's because I am a journalist, and I am convinced that many of the challenges news media face in using graphics are common to other professions that also use them on a regular basis, such as marketing, advertising, business intelligence, data analysis, and so on.

In newspapers and magazines, infographics have traditionally been created within art departments. In all of those I'm familiar with, the infographics director is subordinate to the art director, who is usually a graphic designer. This is not a mistake *per se*, but it can lead to damaging misunderstandings. In Brazil, the country where I lived while writing part of this book, journalists and designers call graphics "art." They would say, with that charming musicality of South American Portuguese, "Vamos fazer uma arte!" ("Let's make a piece of art!") Thinking of graphics as art leads many to put bells and whistles over substance and to confound infographics with mere illustrations.

This error is at least in part the result of a centuries-long tradition in which visual communication has not been as intellectually elevated as writing. For too many traditional journalists, infographics are mere ornaments to make the page look lighter and more attractive for audiences who grow more impatient with long-form stories every day. Infographics are treated not as devices that expand the scope of our perception and cognition, but as decoration. As Rudolf Arnheim wrote, this tradition goes back to ancient Western philosophy, whose Greek thinkers such as Parmenides and Plato mistrusted the senses deeply.4 Unfortunately today, 40 years after Arnheim's masterful *Visual Thinking* was published, the philosophy is still in very good health.

The fourth theme of the book, therefore, is **the relationship between visualization and art, which is similar to the linkage of journalism and literature.** A journalist can borrow tools and techniques from literature, and be inspired by great fiction writing, but she will never allow her stories to *become* literature. That notion applies to visualization, which is, above all, a functional art.

Let's get started.

*Miami, Florida. June 2012*

<sup>4</sup> Rudolf Arnheim, *Visual Thinking* (Berkeley: University of California Press, 1969).

*This page intentionally left blank* 

# <span id="page-23-0"></span>Why Visualize: From [Information to Wisdom](#page-10-0)

1

My expertise has always been my ignorance, my admission and acceptance of not knowing…. When you can admit that you don't know, you are more likely to ask the questions that will enable you to learn.

—Richard Saul Wurman, from *Information Anxiety 2*

Recently someone asked me what personality trait best characterizes those interested in a career in visualization and infographics. My answer: "An insatiable, childish curiosity."

Curiosity, combined with a tendency to try to explain everything using reason, led me to a career in journalism and, later, to specialize in information graphics. It is not possible to be a good communicator if you have not developed a keen interest in almost everything as well as an urge to learn as much as you can about the strangest, most varied, unrelated topics. **The life of a visual communicator should be one of systematic and exciting intellectual chaos.** In my case, it consists of regular shifts between journalism, cognitive psychology, international

<span id="page-24-0"></span>politics, and history. In your case, it might be sports, music, architecture, or just about anything else.

Let me give you an example of how far healthy curiosity can take you.

## [Rational Optimism](#page-10-0)

My original plan for this chapter was to open it with a few formal definitions for information visualization, information design, and infographics. But something changed my mind. While randomly navigating *The New York Times* website, I stumbled on a review of a book called *The Rational Optimist: How Prosperity Evolves*, by British science essayist Matt Ridley (2010).

The review<sup>,</sup> was mostly critical, but the hypotheses Ridley proposed sounded intriguing. The book honored its title, making a case for optimism about our future as a species. I had read other Ridley books in the past and had loved his *Genome: The Autobiography of a Species in 23 Chapters* (2006), so I was positively biased.

My curiosity ignited, I grabbed my Kindle and purchased the book. One minute later, it had finished downloading. For the rest of the day, I traded book writing for reading. (Note to my editor: I did it to make this chapter better, I promise!) The book is so well written that it was difficult to put down before the end.

One chapter about the fertility rate, or the average number of children born to women in each country, caught my eye. You may have heard or read the stories of Malthusian doomsayers who claim that rising fertility in poor regions is the reason the Earth has to support 7 billion people, with a forecast of 9 billion two decades from now, and even more in the far future.

Other doomsayers focus on the aging populations of developed countries where fertility rates are below 2.1 children per woman, a number that is known as the "replacement rate." If the replacement rate in a country is significantly below 2.1, the population will shrink over time. If it's much higher than 2.1, you'll have a much younger population down the road, which can cause problems. Younger populations, for example, show greater rates of violence and crime.

Ridley contradicts both kinds of apocalyptic thinking by discussing two interesting trends. On average, fertility in rich countries is very low, but in the past few years it has trended slightly upward. On the other hand, poor countries show a *decrease* in average fertility. Contrary to conventional wisdom, in many countries

<sup>1</sup> William Easterly, "A High-Five for the Invisible Hand," *The New York Times*, June 11, 2010.

that verge on becoming first-world economies, such as Brazil, the drop is dramatic: the fertility rate has trended from more than six children per woman in 1950 to less than two in 2010.

Ridley suggests that, due to these two complementary trends, fertility rates everywhere will converge around 2.1 in a few decades, and the world population will stabilize at 9 billion people. It's counterintuitive, isn't it?

Ridley's case is compelling and supported by prospective data from reliable sources, such as the United Nations (UN) and The World Bank.<sup>,</sup> But something made me uncomfortable as I read his arguments. It took me a while to figure out what it was. Ridley writes about curves and lines and trends, but the chapter on fertility and population includes just one graphic, similar to the one in **Figure 1.1**.

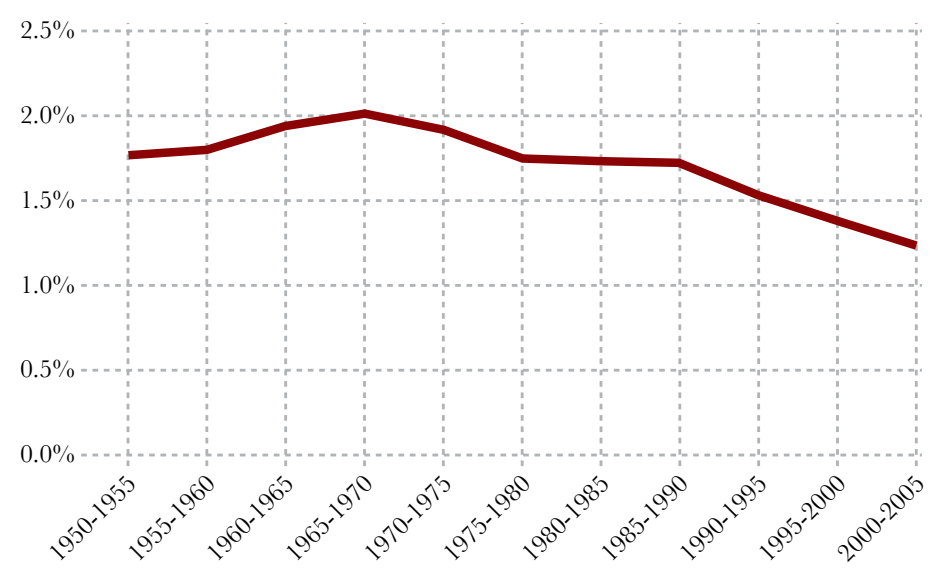

### **Percentage increase in world population**

**Figure 1.1** How much world population increases compared with the previous year.

The graphic is simple and clear, but also insufficient to support the claims Ridley makes. All it shows is that when you plot population change as a time-series chart, the trend is negative. The closer we get to the present, the lower the worldwide population growth. **The fact that the graphic is an aggregate of the data of all countries in the world impedes our ability to see the multiple patterns** 

<sup>2</sup> Matt Ridley, *The Rational Optimist: How Prosperity Evolves* (New York: Harper Collins).

**Ridley discusses.** Where are those rich countries whose fertility rate is slowly recovering? Where is the evidence for the assertion that developing countries such as Brazil, China, and India are stabilizing their populations?

I told you before that I am curious. I didn't just take a day off to read *The Rational Optimist*. I also looked for the data Ridley used for the chapter on population. With that data, would I be able to prove his hypotheses?

### Low-Tech Visualization to the Rescue

The first thing I did was go to the United Nations website. If you search for "UN data," you will quickly find [http://data.un.org/,](http://data.un.org/) which is a kind of paradise if you like to dig into huge databases on population, education, economics, and social development. Within the UN site, I searched for the fertility rate data. The UN's figures begin in 1950; the projections extend as far as 2100.

I decided to exclude the years after 2010, playing with actual data (at that time) rather than forecasts. Using the filters the site offers, I asked for a table that included the more than 150 countries on which the UN has complete research. **Figure 1.2** shows a screenshot of what I obtained.

| A weekt of information                                                                                                    | Glossary Metadata More<br>Data<br>fertility rate                                            |                         | Search                                                                                                    |                |                |          |                |                |                         |                          |                         | <b>Tardus</b>  | Follow up                       | $\approx 200$ |
|----------------------------------------------------------------------------------------------------|---------------------------------------------------------------------------------------------|-------------------------|----------------------------------------------------------------------------------------------------|----------------|----------------|----------|----------------|----------------|-------------------------|--------------------------|-------------------------|----------------|---------------------------------|---------------|
| <b>Statistics</b>                                                                                                    |                                                                                             |                         |                                                                                                    |                |                |          |                |                |                         |                          |                         |                |                                 |               |
|                                                                                                    | Total fertility rate (children per woman) & search giossaries                               |                         |                                                                                                    |                |                |          |                |                |                         |                          |                         |                |                                 |               |
|                                                                                                    | Source: World Population Prospects: The 2008 Revision   United Nations Population Division  |                         |                                                                                                    |                |                |          |                |                |                         |                          |                         |                |                                 |               |
|                                                                                                    | Download B bares B Send columns 27 Select ant order B Select place and B Link to this place |                         |                                                                                                    |                |                |          |                |                |                         |                          |                         |                |                                 |               |
| <b>Current Filters:</b>                                                                                                    |                                                                                             |                         |                                                                                                    |                |                |          |                |                |                         |                          |                         |                | 228 records 1 Page 1 of S   P P |               |
|                                                                                                    | Country or Area                                                                             | Variant                 | 1950-2005 2005-2006 2006-2007 2001-2008 2001-2006 2001-2005 2007-2007 2003-2007 2008-2006 2005-2006 2005-2006 |                |                |          |                |                |                         |                          |                         |                |                                 |               |
| @ 2005-2010<br>@ 2000-2005<br>@ 1995-2000<br>@1990-1995<br>@1985-1990<br>@1980-1985<br>@1975-1980<br>$Q$ 1970-1975<br>01955-1970<br>01960-1965<br>01955-1960<br>01950-1955 | Afghanistan                                                                                 | Estimate variant        | ٠                                                                                                    | а              | ٠              |          |                | ٠              | $\theta$                | ٠                        | ٠                       |                | ,                               |               |
|                                                                                                    | Africa                                                                                      | Estimate variant        | z,                                                                                                    | $\overline{ }$ | $\overline{ }$ | <b>y</b> | ٠              | $\overline{z}$ | s.                      | ĸ                        | 6                       | 5              | 51                              |               |
|                                                                                                    | Albania                                                                                     | <b>Estimate variant</b> |                                                                                                    |                |                |          |                | ٠              | $\mathbf{r}$            | $\overline{a}$           | $\overline{ }$          | ż              | 2                               |               |
|                                                                                                    | Algeria                                                                                     | Estimate variant        |                                                                                                    |                | $\rightarrow$  |          |                | 3              | ٠                       | s                        | 4                       | x              | э                               |               |
|                                                                                                    | Angola                                                                                      | <b>Estimate variant</b> |                                                                                                    |                |                |          |                | ż              | $\mathcal{I}$           | $\overline{ }$           | $\overline{ }$          | y              | ,                               |               |
|                                                                                                    | Argentina                                                                                   | <b>Estimate variant</b> |                                                                                                    |                | ٦              |          |                | 3              | $\mathbf{B}$            | $\overline{1}$           | $\mathbf{I}$            | ı              | $\overline{a}$                  |               |
|                                                                                                    | Armenia                                                                                     | Estimate variant        |                                                                                                    |                |                |          |                | $\overline{ }$ | $\overline{a}$          | $\overline{\phantom{a}}$ | $\overline{z}$          | z              | z.                              |               |
|                                                                                                    | Aruba                                                                                       | Estimate variant        |                                                                                                    |                |                |          |                | 3              | 2                       | $\overline{a}$           | $\overline{ }$          | z              | 2                               |               |
| O Remove All                                                                                                    | Asia                                                                                        | <b>Estimate variant</b> |                                                                                                    |                |                |          |                | ×              | $\epsilon$              | э                        | э                       | э              | $\overline{z}$                  |               |
|                                                                                                    | Australia                                                                                   | Estimate variant        |                                                                                                    |                |                |          |                | $\overline{z}$ | 2                       | $\overline{z}$           | $\mathbf{z}$            | z              | $\overline{\mathbf{z}}$         |               |
| Select filters:                                                                                                    | Australia/New Zealand                                                                       | Estimate variant        |                                                                                                    |                |                |          |                | $\overline{z}$ | $\overline{a}$          | $\overline{z}$           | $\overline{\mathbf{z}}$ | a.             | a.                              |               |
|                                                                                                    | Austria                                                                                     | <b>Estimate variant</b> |                                                                                                    |                |                |          |                |                | $\overline{a}$          |                          |                         | 1              |                                 |               |
| Country or Area (229)<br>- Afghanistan<br>$\Gamma$ Africa<br><b>F</b> Albania<br>$\Gamma$ Algeria                                                                          | Azerbalian                                                                                  | Estimate variant        |                                                                                                    |                |                |          |                | ×              | $\mathbf{3}$            | $\mathbf{3}$             | 3                       | z              | $\mathbf{z}$                    |               |
|                                                                                                    | Bahamas                                                                                     | <b>Estimate variant</b> |                                                                                                    |                | e              |          |                | J.             | ä.                      | $\overline{3}$           | $\mathbf{I}$            | 2              | $\overline{2}$                  |               |
|                                                                                                    | Bahrain                                                                                     | Estimate variant        |                                                                                                    |                |                |          |                | s              | $\overline{\mathbf{a}}$ | ×                        | э                       | з              | з                               |               |
|                                                                                                    | Bangladesh                                                                                  | <b>Estimate variant</b> |                                                                                                    |                |                |          |                | 3              | 6                       | s                        | ÷                       | x              | 2                               |               |
| Angola                                                                                                    | Barbados                                                                                    | <b>Estimate variant</b> |                                                                                                    | ×              |                |          |                | z              | $\mathbf{z}$            | $\mathbf{z}$             | $\overline{ }$          | $\overline{z}$ | $\overline{2}$                  |               |
| <b>T</b> Argentina                                                                                                    | Belarus                                                                                     | <b>Estimate variant</b> | $\mathbf{1}$                                                                                                  | n.             | $\mathbf{u}$   | ź        | $\overline{2}$ | $\overline{z}$ | $\overline{2}$          | $\overline{2}$           | $\overline{2}$          | ĩ.             | 1                               |               |

**Figure 1.2** UN data table.

I downloaded the table and decided to try a low-tech visualization exercise to show my students—mostly journalists with no technology background—that learning to create information graphics is not all that difficult.

Using OpenOffice (an open source software suite that includes a spreadsheet program), I reorganized the data and cleaned up the table a little. Some cells were missing, so the process involved a bit of manual tweaking—no big deal. **Figure 1.3** shows an excerpt of the result.

|     | A                    | В    | c         | D         | E         | F         |
|-----|----------------------|------|-----------|-----------|-----------|-----------|
| 1   | Country or 1950-1955 |      | 1955-1960 | 1960-1965 | 1965-1970 | 1970-1975 |
| 126 | Senegal              | 5.97 | 6.46      | 6.75      | 7.25      | 7.50      |
| 127 | <b>Serbia</b>        | 3.22 | 2.75      | 2.57      | 2.43      | 2.36      |
| 128 | Sierra Leo           | 5.52 | 5.60      | 5.70      | 5.77      | 5.84      |
| 129 | Singapore            | 6.40 | 5.99      | 4.93      | 3.46      | 2.62      |
| 130 | Slovakia             | 3.52 | 3.27      | 2.89      | 2.50      | 2.51      |
| 131 | Slovenia             | 2.80 | 2.39      | 2.32      | 2.32      | 2.19      |
| 132 | Somalia              | 7.25 | 7.25      | 7.25      | 7.25      | 7.10      |
| 133 | Spain                | 2.57 | 2.75      | 2.89      | 2.92      | 2.86      |
| 134 | Sri Lanka            | 5.80 | 5.80      | 5.20      | 4.70      | 4.00      |
| 135 | Sudan                | 6.65 | 6.65      | 6.60      | 6.60      | 6.60      |
| 136 | Suriname             | 6.56 | 6.56      | 6.56      | 5.95      | 5.29      |
| 137 | Swaziland            | 6.70 | 6.70      | 6.75      | 6.85      | 6.87      |
| 138 | Sweden               | 2.21 | 2.23      | 2.32      | 2.16      | 1.89      |
| 139 | Switzerlan           | 2.28 | 2.34      | 2.51      | 2.27      | 1.82      |
| 140 | Syrian Ara           | 7.30 | 7.45      | 7.60      | 7.60      | 7.52      |
| 141 | <b>Tajikistan</b>    | 6.00 | 6.20      | 6.30      | 6.72      | 6.83      |
| 142 | Thailand             | 6.35 | 6.35      | 6.34      | 5.99      | 5.05      |
|     | 143 Timor-Lest       | 6.44 | 6.35      | 6.37      | 6.16      | 6.15      |

**Figure 1.3** My UN data table after tweaking.

Still with me? Now the fun begins. We have the table in the computer. Is it possible to make sense of it? Hardly. Extracting meaning from a table is tough. Can you see any interesting trends just by reading the figures? If you can, congratulations. You have an extraordinary memory. Most of us mortals have brains that didn't evolve to deal with large amounts of data. Let me prove it to you: Look at Figure 1.3 again and tell me in what years between 1950 and 1975 did the difference between the fertility rates of Spain and Sweden grow, and in what years did it drop?

This apparently simple task forces you to do something extremely difficult: look up a number, memorize it, read another one, memorize it and compare it with the previous one, and so forth until you get to the end of the series. I wouldn't bother.

But what if I designed a simple chart with the data in the spreadsheet? The result (**Figure 1.4**) is a visual tool that helps answer my question. The message in that graphic is clear: Spain started 1950 with an average number of children per woman higher than Sweden's. But then fertility in Spain fell drastically after 1970 and only recovered partially in the last five years of the series. On the other hand, Sweden's fertility rate has remained pretty stable over the last 60 years, although it is well below the replacement level of 2.1 children per woman.

By giving numbers a proper shape, by visually encoding them, the graphic has saved you time and energy that you would otherwise waste if you had to use a table that was not designed to aid your mind. **The first and main goal of any**

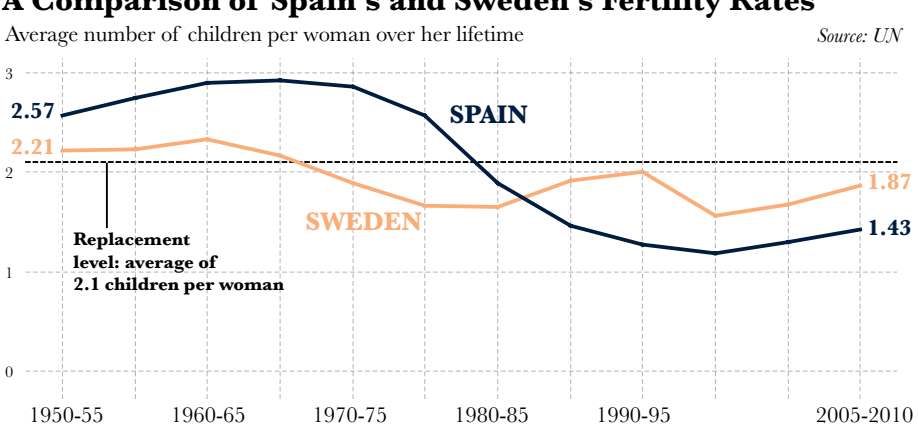

### **A Comparison of Spain's and Sweden's Fertility Rates**

**Figure 1.4** So much for Spanish pride.

### **graphic and visualization is to be a tool for your eyes and brain to perceive what lies beyond their natural reach.**<sup>3</sup>

However, presenting data for two countries is far simpler than presenting data for one hundred of them, which is what we may need to do in order to put some of Matt Ridley's ideas to the test. Once we represent the lines for all countries in our data set, we get something similar to **Figure 1.5**. This colorful spaghetti dish may look interesting, but it's totally useless for our purposes. This is what you get when you let a software program do the hard work for you.

Remember, what we want to reveal is the projected confluence of the lines of rich countries (trending slightly up in recent years) and those of poor countries (trending down) around the 2.1 children per woman line. If you look at Figure 1.5 long enough, you may be able to tell the lines apart, but it's more likely you will just give up.

The way to solve this problem is to add some visual hierarchy to the mix. Obviously it makes no sense for all lines to be equally visible. **In information graphics, what you show can be as important as what you hide.** I put the chart generated in OpenOffice into Adobe Illustrator, where I highlighted a few rich countries and a few developing and poor countries.

I made other countries' lines light gray, so they remain on the scene but don't obscure the message. Why not get rid of them? Because they provide context to

<sup>3</sup> This idea has inspired some of the best books out there, including those of Edward Tufte, William Cleveland, Stephen Few, and Stephen Kosslyn, among others. See the Bibliography for references.

### **Fertility Rate**

Average number of children per woman over her lifetime Showing all countries for which complete data is available

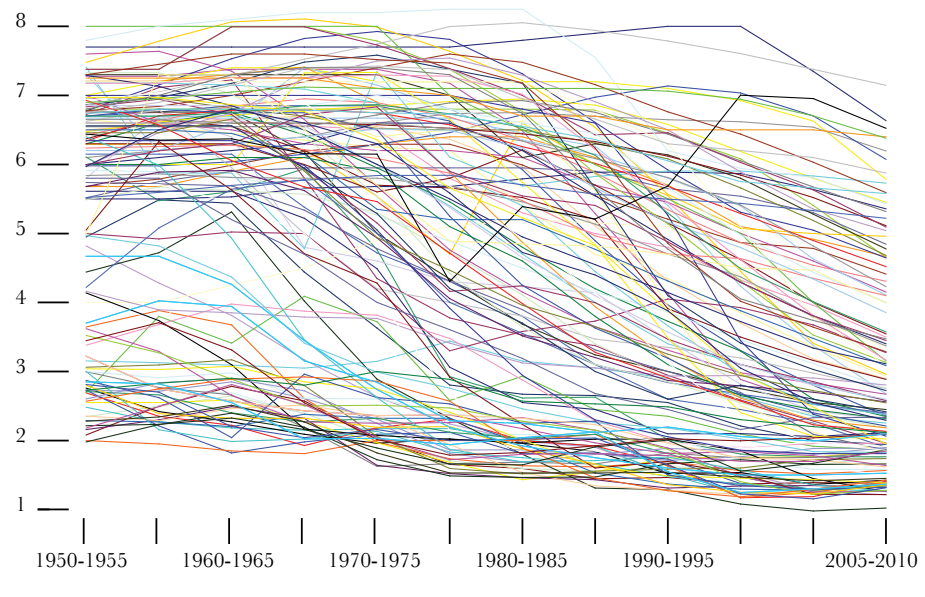

**Figure 1.5** Too many lines obscure the message.

the cases that I highlight. While changing all the background lines to one color makes it impossible to see them as independent entities, collectively they show an overall downward trend in the data—you can see that many lines begin between the 6.0 and 8.0 children per woman point in 1950, but just a handful of them remain at that height in the vertical axis when they reach 2010. The final sketch in **Figure 1.6** looks much more user-friendly than the previous one.

Excited by what I was revealing, I explored other assertions made in *The Rational Optimist*. Ridley argues that a sudden drop in a country's fertility rate is usually precipitated by several factors: an increase in average per capita income, women getting better access to education, and the shrinking of infant mortality figures. The facts that more children survive their first years of life and that women are spending more time in school are positively correlated to better family planning.

On the economic side, Ridley explains that in rich countries, leisure options are everywhere, and they are cheap and accessible; the distractions of the modern world free us, albeit partially, of our primary impulse to reproduce with no control. We can explain this phenomenon in bogus academic jargon: the average number

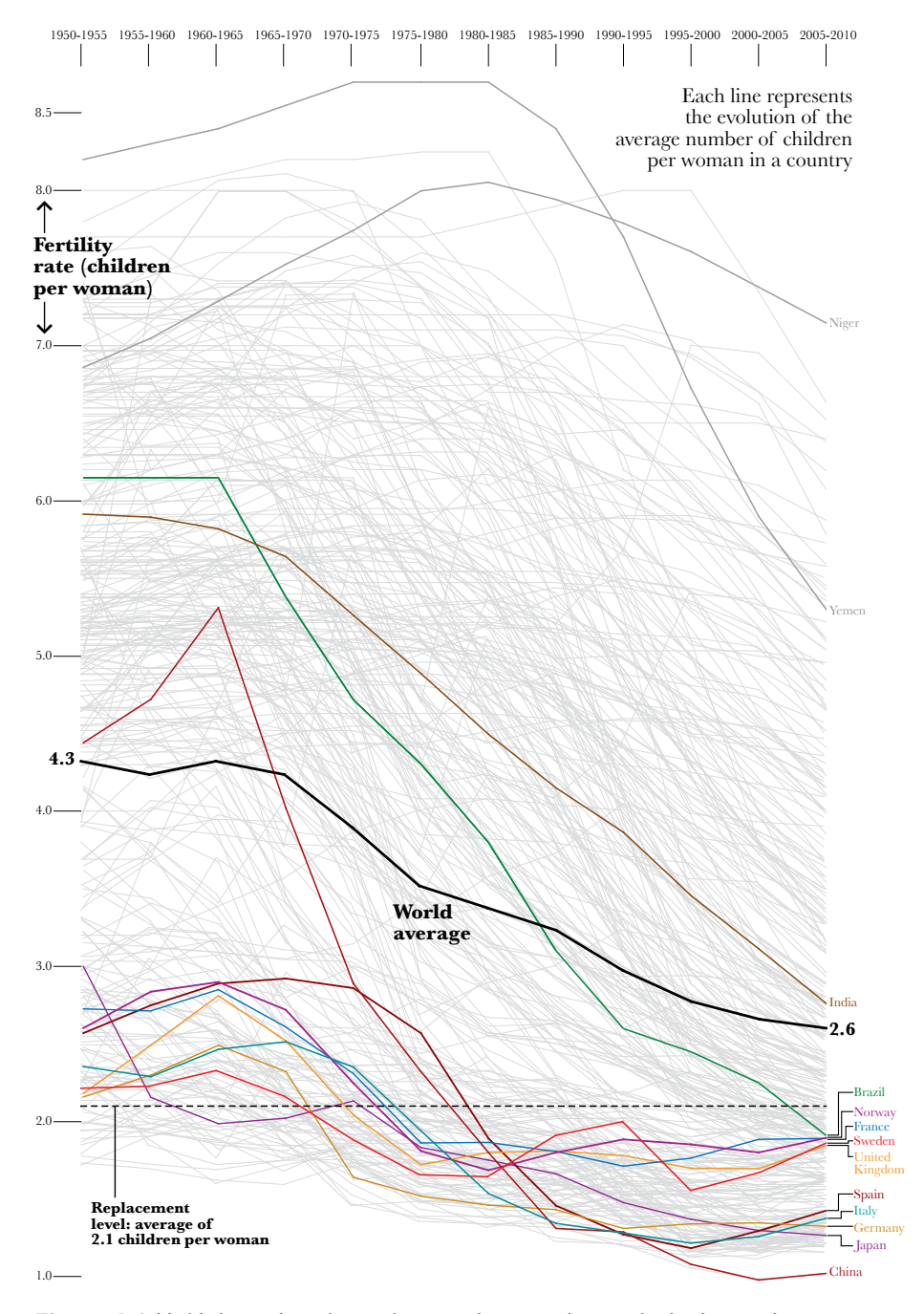

**Figure 1.6** Highlighting the relevant, keeping the secondary in the background.

of children per couple is inversely proportional to the average amount of hours each member of that couple spends in front of any kind of screen. No kidding.

To prove the correlation between fertility, income, and women's schooling, I designed two small scatter-plots in the same spreadsheet software I used before. In **Figure 1.7**, each little circle represents a country. The position of each country on the horizontal axis is proportional to its fertility rate. The position on the vertical axis equals average income per person (first chart) and the percentage of students in middle school who are female (second chart).

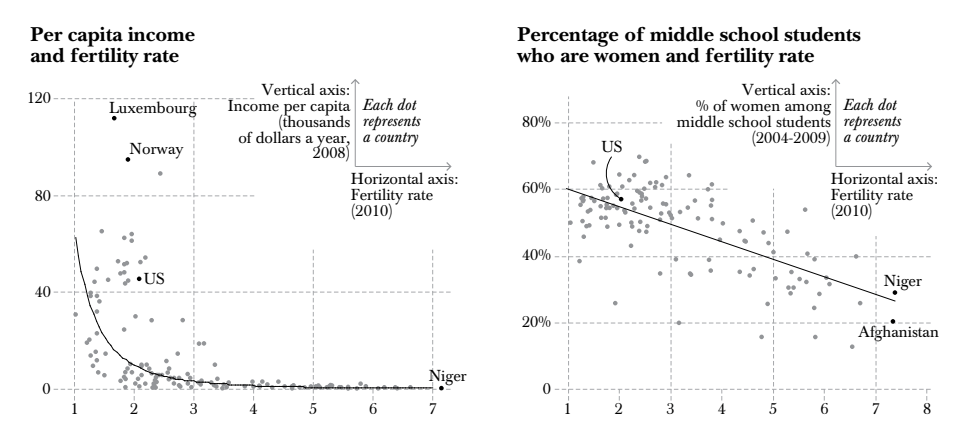

**Figure 1.7** The more educated and rich you are, the fewer children you'll have.

The black line running between the dots is called a *trend line* or *regression line*: the closer the dots are to this line, the stronger the correlation between the two variables represented. You can see that the dots are pretty close to the line, so the variables are related. On average, the richer people are, the fewer children they tend to have; and the fewer girls who attend middle school, the more children on average they have in that particular country.

Here's the lesson I learned from this exercise: In just three or four hours of work, I completed a personal project that allowed me to see the evidence supporting Matt Ridley's discussion on the evolution of fertility. His hypotheses seem to have some basis after all. **But if you don't present your data to readers so they can see it, read it, explore it, and analyze it, why would they trust you?** This is a question many journalists, particularly those who write opinion columns, should ask themselves more often.

### Drowning in Data? Only If You Don't Know How to Swim

The example I just gave you was not chosen randomly. It helps us delve into topics that are essential to understanding the present state of graphics as a form of communication. Isn't it amazing that we can read graphics at all, and use them to discover realities otherwise invisible to the bare eye? In the past two or three decades, psychology has unveiled many of the brain mechanisms involved in this kind of understanding. Another thought: Did you notice that the data I manipulated is available on the Internet *for free*? And isn't it wonderful that the tools I used to prove Matt Ridley's assertions are also broadly available to anyone and can be learned in a matter of hours?

Those three trends have converged to put visualization in the mainstream. The design of graphics is not just more democratic than it was a decade ago, when data was sparse and software expensive and difficult to use. We also have the potential to use graphics more intelligently because the principles informing their design have never been clearer.

Embracing graphics and visualization is no trivial endeavor. Citing research by International Data Corp (IDC), *The Economist* reported that the information generated in 2010 alone reached 1,200 exabytes,<sup>4</sup> an amount equivalent to thousands of billions of issues of the venerable British magazine. The story added that the total amount of extant digital information totals several zettabytes. Here's a simple explanation to help you grasp the challenge we're dealing with:

**1 bit**, or binary digit, is the basic unit of information in computing. It represents either 0 or 1.

**1 byte** (the amount of information necessary to encode a letter or a number) = 8 bits

**1 kilobyte** = 1,000 bytes

**1 megabyte** = 1,000 kilobytes or 1,000,000 bytes (10°)

**1 gigabyte** = 1,000 megabytes or 1,000,000,000 bytes (10°)

**1 terabyte** = 1,000 gigabytes or 1,000,000,000,000 bytes (10<sup>12</sup>)

**1 petabyte** = 1,000 terabytes or 1,000,000,000,000,000 bytes (10<sup>15</sup>)

**1 exabyte** = 1,000 petabytes or 1,000,000,000,000,000,000 bytes (10<sup>18</sup>)

**1 zettabyte** = 1,000 exabytes or 1,000,000,000,000,000,000,000 bytes (10<sup>21</sup>)

**1 yottabyte** = 1,000 zettabytes or 1,000,000,000,000,000,000,000,000 bytes  $(10^{24})$ 

<sup>4</sup> "All too much: monstrous amounts of data." *The Economist*, Feb. 25, 2010.

Confused? Don't worry. You're not alone. A yottabyte of information is such a huge number that it is impossible to imagine. In August 2010, Erich Schmidt, former CEO of Google, announced in a conference that between the beginning of time and 2003, humanity generated roughly five exabytes of data, whereas we now produce the same volume of bits *every two days*.

"The information explosion is so profoundly larger than anyone ever thought," said Schmidt. Five exabytes is more than 200,000 years of DVD-quality video.<sup>5</sup>

To be fair, not all that "information" is what you would call information in a colloquial conversation. Most of it is the product of automated processes and communications between computers, mobile phones, and other devices—nothing that a human brain can understand. But still.

Let's catch our breath here and move on.

### From Information to Wisdom

In the 1970s, years before access to the Internet was universal, Richard Saul Wurman, then a professor of architecture in North Carolina, predicted that the oncoming information explosion would require the intervention of a new breed of professionals trained in organizing data and making sense of it. According to Wurman, the biggest challenge our species was about to face was to learn how to navigate the upcoming tsunami of bits that was cresting the horizon.

Wurman called these people *information architects*. Their discipline, *information architecture*, has been defined by others as:

- The structural design of shared information environments;
- The combination of organization, labeling, search, and navigation systems within websites and intranets;
- The art and science of shaping information products and experiences to support usability and findability;
- An emerging discipline and community of practice focused on bringing principles of design and architecture to the digital landscape.

Wurman suggests that one of the main goals of information architecture is to help users avoid *information anxiety*, the "black hole between data and knowledge."

People still have anxiety about how to assimilate a body of knowledge that is expanding by the nanosecond…. Information anxiety is produced by the

<sup>5</sup> Google Atmosphere 2010 conference.

ever-widening gap between what we understand and what we think we should understand.<sup>6</sup>

The gap is better represented through the diagram in **Figure 1.8**, which shows the steps separating the two extremes of Wurman's maxim. It is based on several models known as DIKW Hierarchies (Data, Information, Knowledge, Wisdom). Although the models have been criticized as simplistic and vague,<sup>,</sup> they are useful for explaining what visualizations and graphics are about.

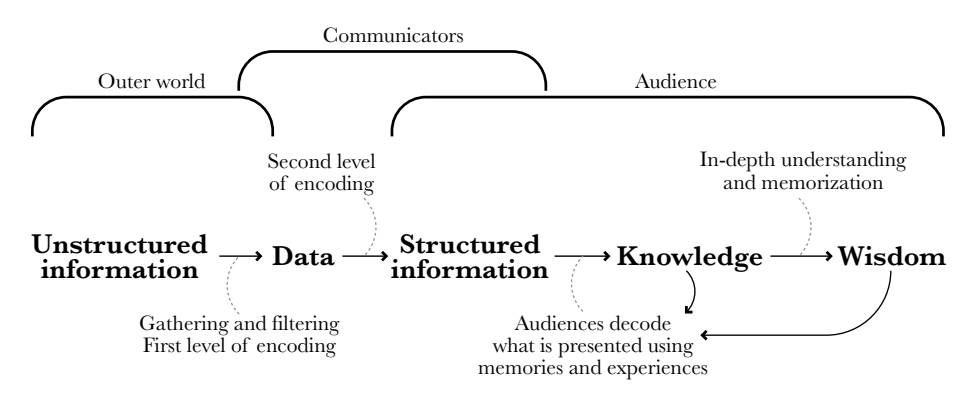

**Figure 1.8** From reality to people's brains.

In the diagram, **unstructured information** means **reality**, the world out there in all its glorious complexity. Every phenomenon that can be perceived or measured can be described as information.

**Data** are records of observations. Data can be encoded as symbols (numbers and words) that describe and represent reality. In between unstructured information and data, you can see a **first level of encoding**. Imagine a researcher studying the fertility rate. The data would be the records the researcher makes in a spreadsheet, for instance: 2, 5, 6, 2, 2, 2, 1, 1, 4, 3, 3 (and so on) children per woman.

The **second level of encoding** takes us from data to **structured information**. This happens when a communicator (a researcher, a journalist, or whomever) represents data in a meaningful way, using text, visuals, or other means. We can also say that this communicator has given shape to data, so that relevant patterns become visible.

<sup>6</sup> Wurman, p. 14.

<sup>7</sup> David Weinberg, "The Problem with the Data-Information-Knowledge-Wisdom Hierarchy," *Harvard Business Review*, February 2010.

Information consumption can lead to higher **knowledge** on the part of the audience, if its members are able to perceive the patterns or meaning of data. It is not a passive process; our brains are not hard drives that store stuff uncritically. When people see, read, or listen, they assimilate content by relating it to their memories and experiences.

We reach **wisdom** when we achieve a deep understanding of acquired knowledge, when we not only "get it," but when new information blends with prior experience so completely that it makes us better at knowing what to do in other situations, even if they are only loosely related to the information from which our original knowledge came. Just as not all the information we absorb leads to knowledge, not all of the knowledge we acquire leads to wisdom.

Every step in our diagram implies higher **order**. When we see the world, we unconsciously impose organization on the unstructured information that our eyes gather and transmit to the brain. We create hierarchies. We don't perceive everything in front of us at once, as we'll see later in this book. A moving entity, for instance, attracts our attention more than a static one, because movement may suggest an approaching threat. We therefore process the position and identity of the moving object before paying attention to anything else. Our brain gives **meaning** to the object, even if we are not aware of the reason why.

In the words of Kevin Kelly, a famous philosopher of technology, in his book *What Technology Wants (2010):*

Minds are highly evolved ways of structuring the bits of information that form reality. That is what we mean when we say a mind understands; it generates order.

So, without conscious effort, the brain always tries to close the distance between observed phenomena and knowledge or wisdom that can help us survive. This is what cognition means. **The role of an information architect is to anticipate this process and generate order before people's brains try to do it on their own.**

### Making Reality Visible

Today, *information architect* refers broadly to professions with very different sets of tools and theoretical traditions. Outside academic circles, an information architect can be someone who writes technical handbooks, a software engineer, a web developer, a wayfinding designer (yes, that's a profession; who do you think creates public spaces that can be navigated with ease?), and that nerdy guy who makes charts on fertility just for the fun of it.
<span id="page-36-0"></span>All of those professions share the goal of making the world easier for audiences and users, but that's too broad a goal to put them all in the same bag. For my purposes in this book, information graphics and visualization is a form of information architecture. But how can we be more precise in describing the relationship between the branch and the trunk?

Look at **Figure 1.9** and imagine information architecture as a big circle. Inside is the set of disciplines devoted to dealing with information. Among the most relevant disciplines is *information design*, defined by Stanford University's Robert E. Horn as "the art and science of preparing information so that it can be used by human beings with efficiency and effectiveness."® The goal of the information designer is to prepare documents (both analog and digital) and spaces so they can be navigated effortlessly.

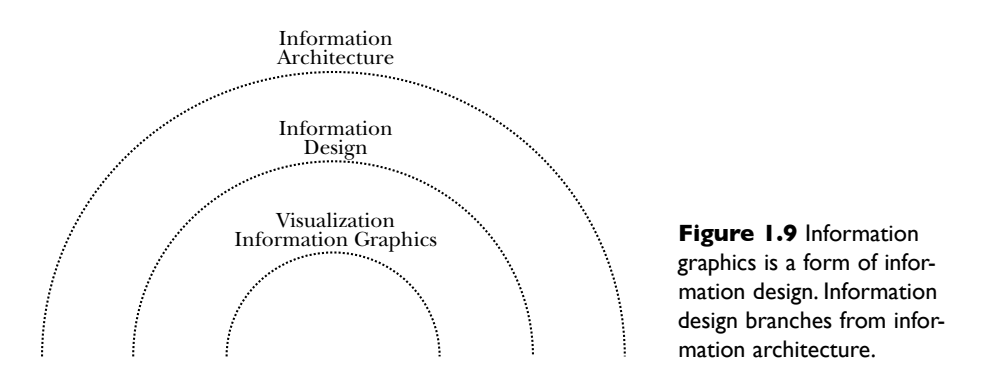

A significant part of information design is information graphics and visualization. Academic literature sometimes separates infographics from visualization and defines the latter as "the use of computer-supported, interactive, visual representations of data to amplify cognition,"9 but I prefer the more straightforward take of Joan Costa, a famous Spanish professor of design: To visualize is "to make certain phenomena and portions of reality visible and understandable; many of these phenomena are not naturally accessible to the bare eye, and many of them are not even of visual nature."<sup>10</sup>

<sup>8</sup> Robert Jacobson, ed. *Information Design*, (Cambridge: MIT Press, 2000).

<sup>9</sup> Card, Stuart, Jock, Mackinlay, and Ben Shneiderman. 1999. *Readings Information Visualization: Using Vision to Think*. San Francisco: Morgan Kauffmann.

<sup>10</sup> Joan Costa, *La esquemática: visualizar la información* (Barcelona: Editorial Paidós, Colección Paidós Estética 26, 1998). One of the best books I've read on the visual representation of information. No English version available, unfortunately.

<span id="page-37-0"></span>Why does Costa add that second part about not being necessarily of visual nature? Because graphical displays can be either figurative or non-figurative. To understand figurative displays, think of a map as a scaled portrait of a geographical area, or a manual that explains through illustrations how to use your new washing machine, or a news infographic on a catastrophic plane crash, like the one in **Figure 1.10** (pages 20 and 21), a superb project by *Público*, a medium-sized Spanish newspaper with a small but extremely talented graphics desk.

Other graphics that display abstract phenomena are **non-figurative**. In these, there is no mimetic correspondence between what is being represented and its representation. The relationship between those two entities is *conventional*, not natural (see **Figure 1.11**). The unemployment rate doesn't really resemble a grid of multicolored rectangles, does it?

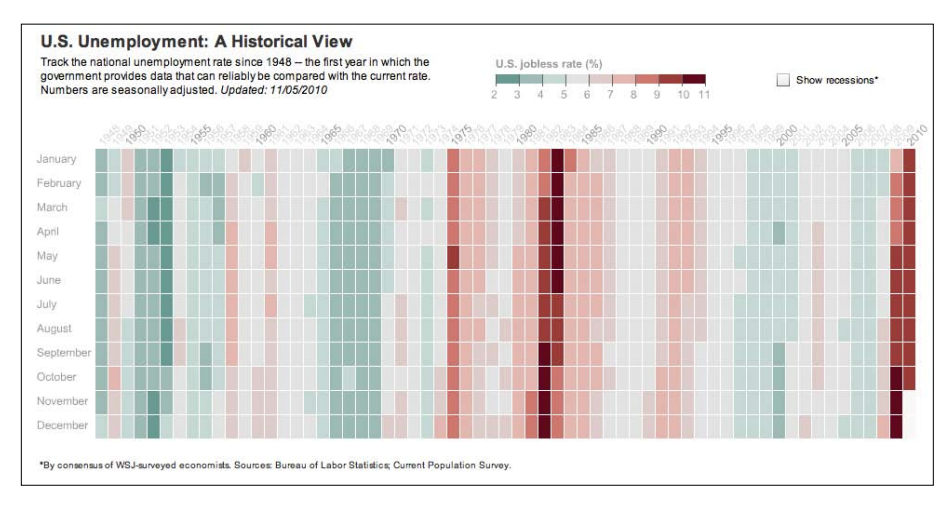

**Figure 1.11** *The Wall Street Journal*. Web chart U.S. Unemployment: A Historical View. (Reprinted with permission of *The Wall Street Journal*, Copyright © 2010 Dow Jones & Company, Inc. All Rights Reserved Worldwide.)

# [Visualization as a Technology](#page-10-0)

Let me introduce an idea crucial to the premise of this book: **Visualization should be seen as a technology.** That may sound odd. When someone mentions technology in a routine conversation, we usually think of machines: MP3 players, cars, refrigerators, electric toothbrushes, lawn mowers, computers. But what do all those devices have in common? I don't mean *physically,* but in their very essence:

# <span id="page-38-0"></span>Radiografía de la catástrofe

El vuelo 5022JK de Spanair se salió de la pista de despegue a las 14:45 con 172 personas a bordo // El accidente activó todos los servicios de emergencias de Madrid // 153 ocupantes han perdido la vida

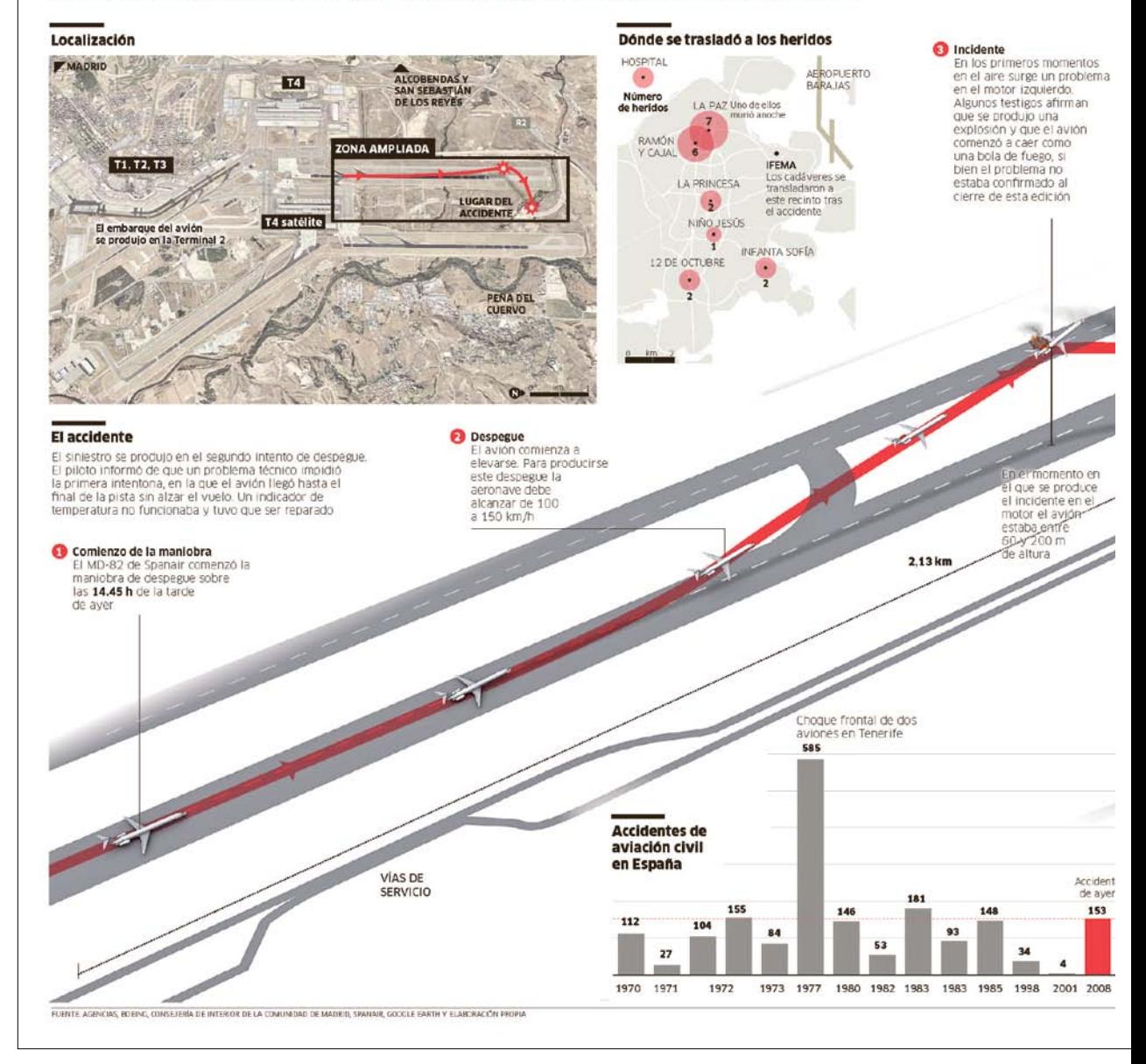

**Figure 1.10** *Público* (Spain). Plane crash in Barajas airport, Madrid, August 21, 2008. Infographic by Chiqui Esteban, Mónica Serrano, Álvaro Valiño.

<span id="page-39-0"></span>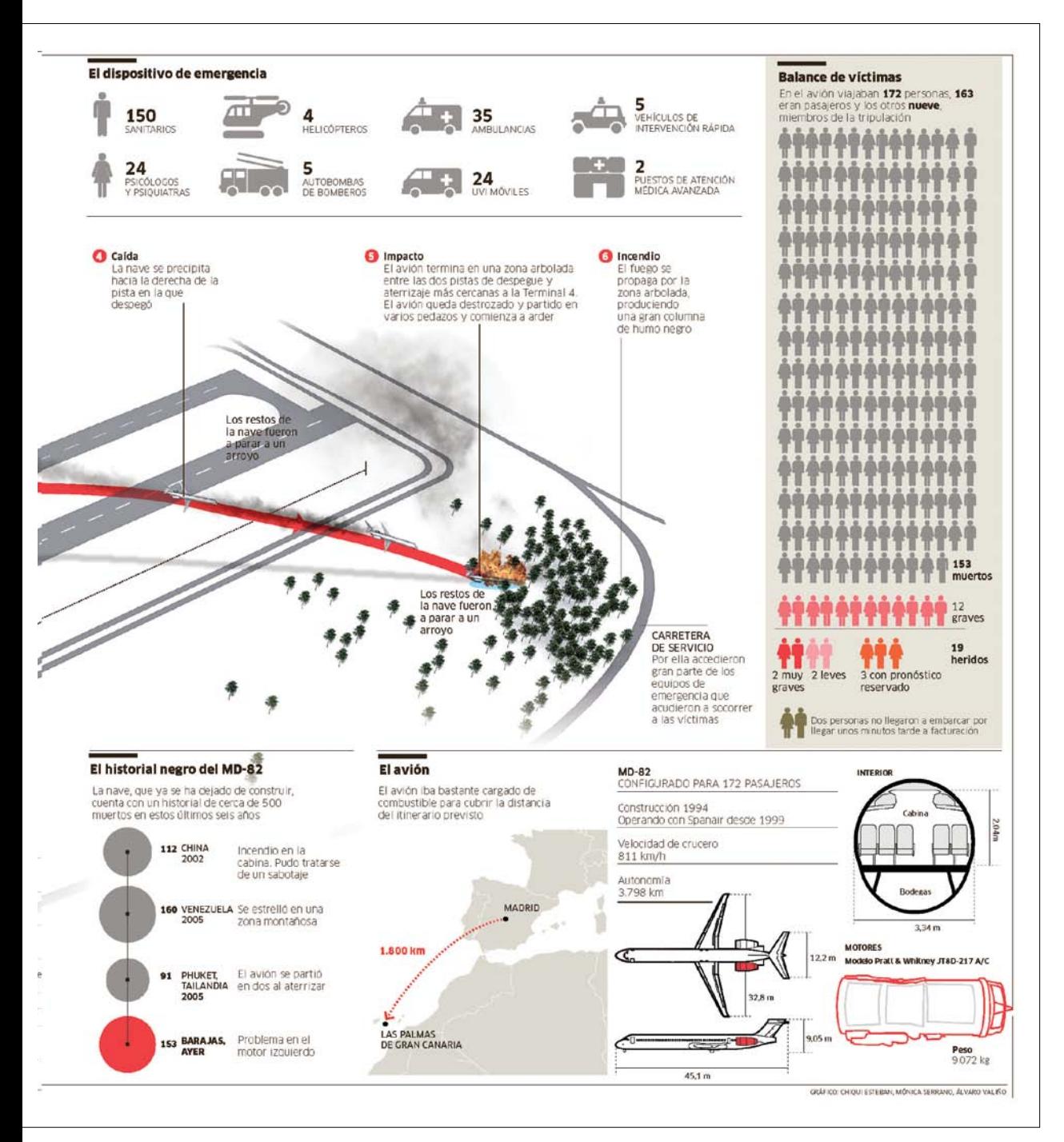

- <span id="page-40-0"></span>**1. They are extensions of ourselves.** Canadian media thinker Marshall McLuhan was the first to advance this notion half a century ago. A lawn mower helps us keep our garden neat without having to use our bare hands. An electric toothbrush reaches small spaces in between our teeth that would be impossible to reach with a toothpick—which is also a technology, by the way. An MP3 player is not just a player, but also a device that helps us remember the songs that define the best and worst moments of our lives.
- **2. They are means to reach goals.** Sometimes it's just one goal—a freezer keeps food fresh—but it can be several. Think of a computer, whose functionality depends on other technologies such as software that we install. Technologies can harbor other technologies.

Visualization as technology has these same traits. Also, the word *technology* has various meanings and is potentially open to interpretation. I use it here with the sense given by W. Brian Arthur in his foundational *The Nature of Technology* (2009). According to Arthur, we can use the word *technology* in three different senses, illustrated in **Figure 1.12**: Technologies-singular, technologies-plural, and technology-general.

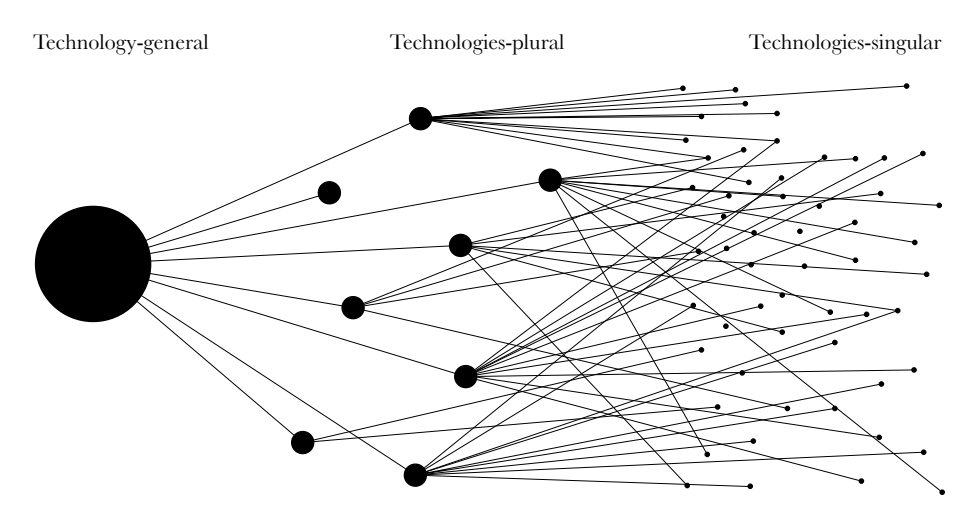

**Figure 1.12** The three kinds of technology: general, plural, and singular.

What Arthur means is that technology can be, first, any object, process, or method devised to aid in a task, "a means to fulfill a human purpose." This can be called *technology-singular*. The refrigerator and other devices described above are examples. The algorithms that run a software program as well as the letters, sentences, and

<span id="page-41-0"></span>paragraphs that help me communicate with you are also technologies-singular. Even a humble nail is a technology.

*Technologies-plural* describe "assemblages of practices and components." In other words, they are groups of technology-singular items that, when put together, make something new emerge. Electronics, biochemistry, and the varieties of engineering are all technologies-plural. Arthur also refers to technology-plural groups as "bodies of technology."

The third meaning of technology is "the entire collection of devices and engineering practices available to a culture," or *technology-general*.

How is this relevant for information graphics and visualization? First, as emerging disciplines, they are still a formative hodge-podges of concepts, methods, and procedures borrowed from many areas: the principles of map design (from cartography); guidelines on how to better display data on a chart (from statistics); rules on best practices for the use of type, layout, and color palettes (from graphic design); principles of writing style (from journalism); and more, including a wide array of software tools.

Second, and more important, **individual information graphics are also technologies, means to fulfill purposes, devices whose aim is to help an audience complete certain tasks**. This apparent no-brainer will have consequences later on. If you accept that a visualization is, above all, a *tool*, you are implicitly accepting that the discipline it belongs to is not just art, but *functional art*, something that achieves beauty not through the subjective, freely wandering self-expression of the painter or sculptor, but through the careful and restrained tinkering of the engineer.

*This page intentionally left blank* 

# <span id="page-43-0"></span>Profile 1 John Grimwade (*Condé Nast Traveler* magazine)

# [The Infographics Gentleman](#page-12-0)

 $\ddot{\bullet}$ 

 $-100 - 00$ 

John Grimwade is graphics director of *Condé Nast Traveler* magazine (based in New York) and has his own information graphics business ([www.](www.johngrimwade.com) [johngrimwade.com\).](www.johngrimwade.com) He has produced infographics for more than 30 major magazines and several books. Before moving to the United States, he worked for 14 years in newspapers in London (including six years as head of graphics at *The Times*). He co-hosts the annual Malofiej "Show Don't Tell" infographics workshop in Pamplona, Spain, and teaches information graphics at the School of Visual Arts in Manhattan.

The first time I crossed paths with John Grimwade's work was when I was about to finish my B.A. in Journalism, in the summer of 1997. I had been offered an internship in the information graphics desk of *La Voz de Galicia*, the biggest regional newspaper in northwestern Spain. As my knowledge of the discipline was minimal, Manuela Mariño and Xoan González (father of Xaquín G.V. [González Veira], who you will meet in Profile 3), who led the department at the time, recommended that I take a look at some Malofiej publications. Malofiej<sup>,</sup> is the International

<sup>1</sup> Visit [http://www.malofiej20.com.](http://www.malofiej20.com)

<span id="page-44-0"></span>Infographics Summit, organized every year by the Spanish chapter of the Society for News Design. The event includes the most important competition in this field, which receives submissions from newspapers and magazines from all over the world. The winners are showcased in a series of large-format books.

While browsing several of these books, one graphic caught my eye. It was titled "The Transatlantic Superhighway," and it explained the busy flow of flights over the Northern Atlantic (**Figure 10.1**). I was enthralled by its elegance and deceptive simplicity. My colleagues told me that the piece—which had won a Silver Medal at Malofiej—had been designed by a certain British *maestro* named John Grimwade. "Along with Nigel Holmes, Grimwade is the best in this business," they added with a tone of reverence.

Years later, John and I became friends. He is a true gentleman, one of those professionals who are always willing to help rookies (as I was when I met him) with inexhaustible patience. He has also been a constant source of inspiration for me and for many others in this industry. In the current era of big data, complex programming, and information overload, his visual style—stripped down, precise, and graceful—is a reminder that good design is not about mastering technology, but about facilitating clear communication and the understanding of relevant issues.

# **Q Is it true that the way you produce graphics has not changed much in the 40 years that you have worked as an information graphics designer?**

**John Grimwade** It is. I started doing information graphics many years before computers entered newsrooms. When they did, many colleagues said it was a huge change, but not for me. Maybe our methods of work have shifted a bit but the core principles are exactly the same.

## **Q What are those core principles?**

**JG** Our main goal should be to tell a story clearly by achieving order and having some sort of narrative through each graphic. Any project should start by analyzing what your story is about and then finding the best way to tell it by splitting it up into easily digestible chunks, without losing depth.

When I design a graphic, I try to establish a hierarchy, too. In the planning stage, one of the first things I do is to identify the main components of the story and define how they are going to be sequenced on the page or on screen.

# <span id="page-45-0"></span>The Transatlantic Superhighway

60 miles

EVERY DAY, ABOUT 900 AIRCRAFT FLY

80 miles ( 10 min.)

INSIDE THE NORTH ATLANTIC

T

U

V

W

ORGANIZED TRACK SYSTEM

2,000 feet

2,000 feet

**Figure 10.1** "The Transatlantic Superhighway." *Condé Nast Traveler*, 1996, by John Grimwade, who explains the graphics: "This is an explanation of the system that controls flights over the Northern Atlantic. A reporter had a map of airtraffic control [see Figure 10.2], but it was difficult to read. I wanted to understand the system more thoroughly, so I made contact with the head of Oceanic Control in Gander, Newfoundland. Amazingly, there were no visualizations available of the system as a dimensional diagram. So I thought, why not make one? Rough versions went back and forth until we were both happy with the graphic."

ORGANIZED TRACK SYSTEM

60 miles

80 miles

 $\pmb{\chi}$ 

#### **2** SAFETY ENVELOPE

Aircraft must keep minimum distances from one another in the track system, while maintaining constant altitude and speed.

1) GETTING IN LINE ng into account a preferred routes, oceanic controllers at Gander, Newfoundland, organize aircraft approaching from different directions into position for the Atlantic crossing. This flight is entering the system on track V at 35,000 feet.

33,000<br>35,000<br>35,000<br>33,000<br>33,000

**BB**, 000

31,000

29,000

232 **GRAPHICS by JOHN GRIMWADE** 233 Graphics by John Grimwade

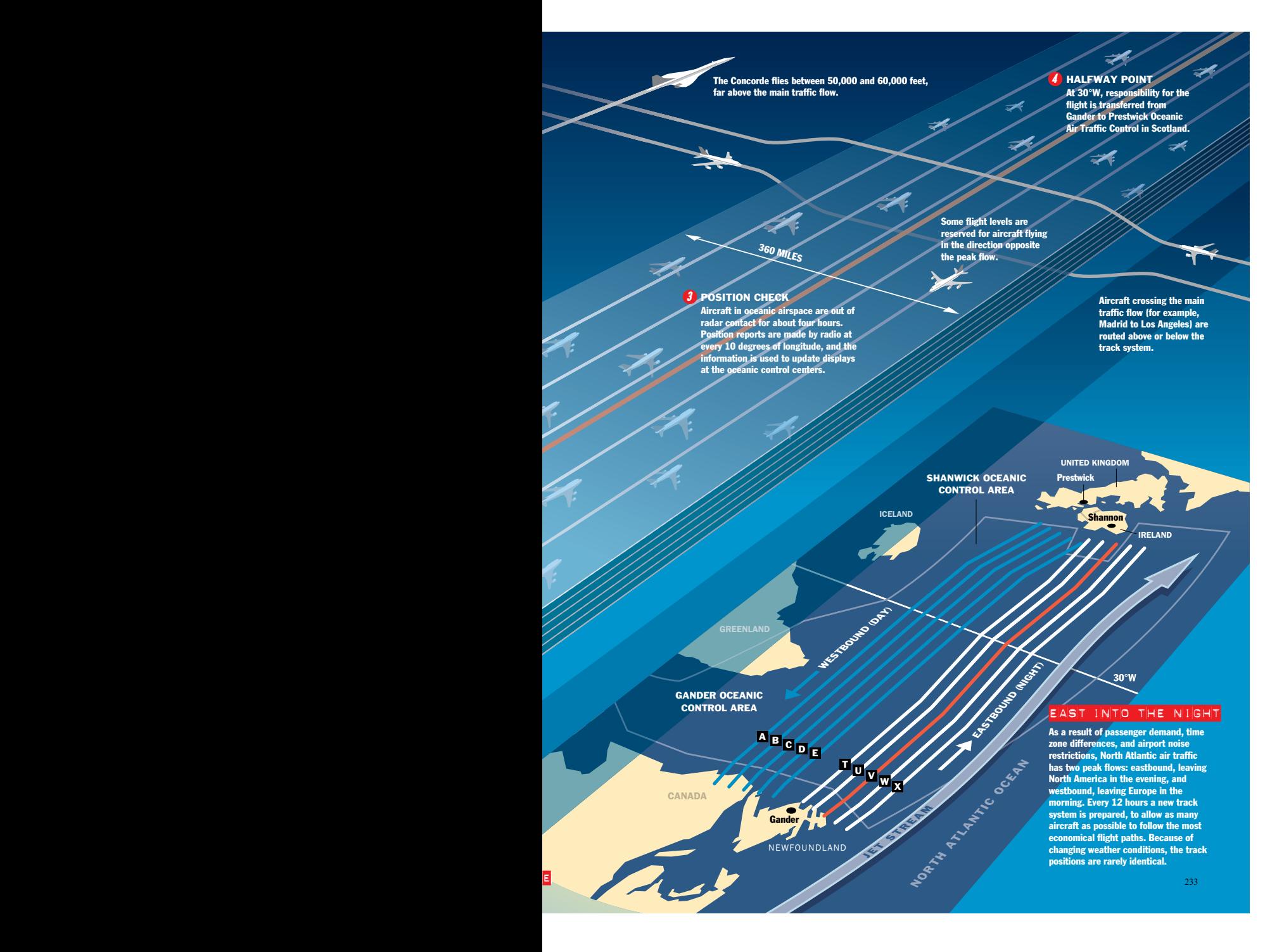

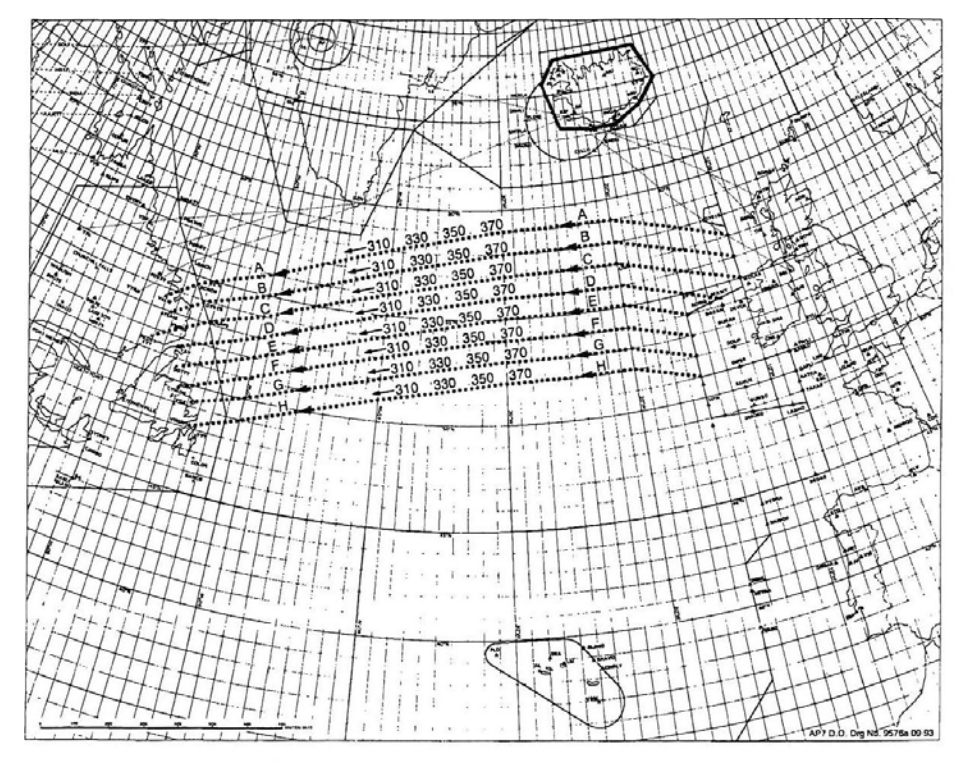

**Figure 10.2** One of the source materials for the "The Transatlantic Superhighway." An air-traffic control map.

# **Q That sounds like Journalism 101 to me. When you write a story, the best thing to start with is a structure for your writing.**

**JG** That's because it is! The only difference between a traditional journalist and us is the language. Journalists use words; we use pictures, charts, graphs, maps, diagrams, and illustrations.

I think one of the reasons why some people of my generation were very successful is because we were designers, but we got embedded in journalistic environments. We worked with reporters and editors. That taught us that we should strive for clarity because we are an interface between a chaotic world of information and the user who wants to understand something. If we can't bring users clarity, I think we have kind of failed, actually.

When I see a graphic I am interested in, I try to read it critically, and one question I ask over and over again is "What's the point? What's the story?" That's what you have to do when you work on a project. It's not enough to do good research

<span id="page-48-0"></span>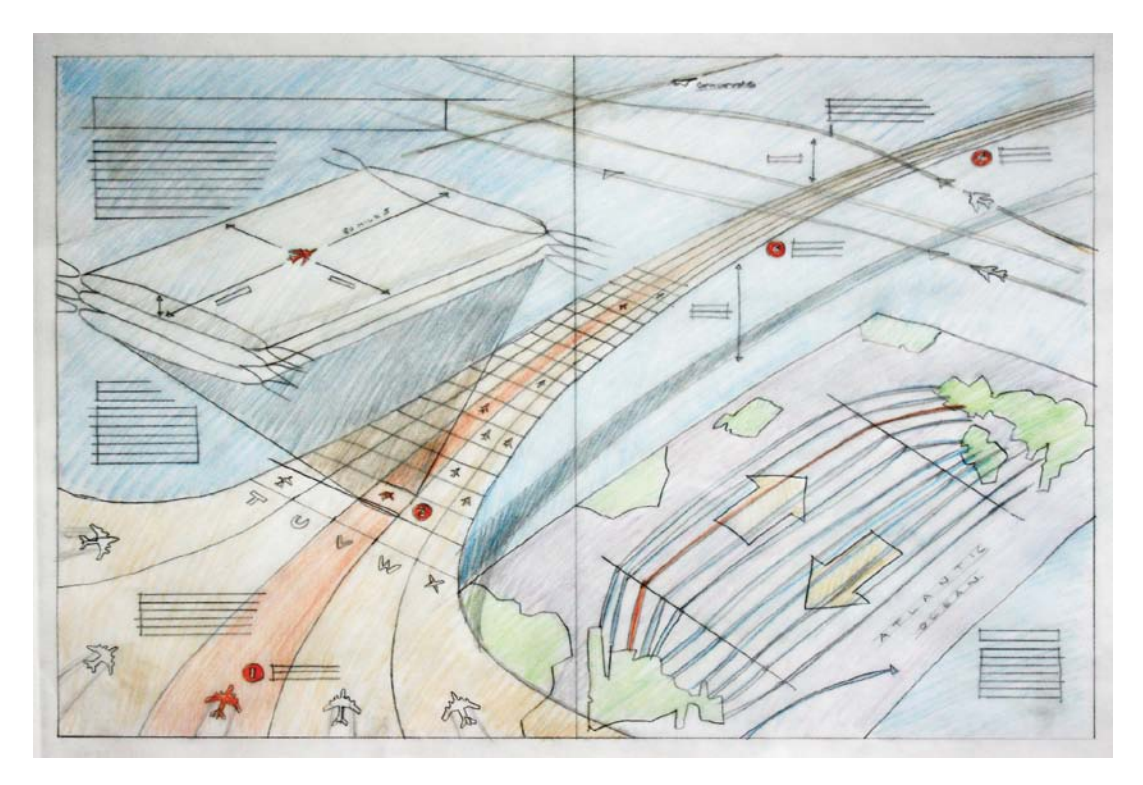

**Figure 10.3** One of the sketches for "The Transatlantic Superhighway" infographic, shown in Figure 10.1.

and then present your information to your readers. You have to edit that information. We, infographics designers, must work as reporters but, above all, as editors.

# **Q Is that why you have expressed reservations about the emerging field of data visualization? Many infographics designers in newspapers and magazines seem to be embracing it with enthusiasm, but you have said that sometimes it feels that visualization designers seem to just throw data at their users, without worrying about presenting coherent stories.**

**JG** Embracing a new technique or a new technology is great. Data visualization can be really powerful and useful. I can see a lot of potential in it. Nonetheless, I also feel that many visualization designers try to transform the user into an editor. They create these amazing interactive tools with tons of bubbles, lines, bars, filters, and scrubber bars, and expect readers to figure the story out by themselves, and draw conclusions from the data. That's not an approach to information graphics I like. Not all readers are data analysts!

<span id="page-49-0"></span>Maybe I am old-school, but I don't believe I am alone in that concern. Think of Hans Rosling $^{\circ}$  and the way he interacts with his wonderful bubble visualizations. He doesn't just show stuff; he explains the main points, focusing the reader's attention on the most interesting parts of the information. After that, if readers want to navigate deeper into other possible stories, they can do it. But first, they are exposed to a traditional, linear narrative that lays out the basic facts.

# **Q Is it possible to find a synthesis between what information graphics designers have been doing for the past 30 or 40 years and what data visualizers are trying to achieve nowadays?**

**JG** I am convinced that we will see that in the future. The New York Times<sup>3</sup> is exploring that path at this point. For instance, in many of their interactive graphics, they present complex sets of data, and they let you go really deep into the figures and their connections. But beforehand, they give you some context, some pointers as to what you can do with those data. If you don't do this, if you don't include this layer of information, which the designers call the "annotation layer," you will end up with a visualization that may look really beautiful and intricate, but that will leave readers wondering, "What has this thing really told me? What is this useful for?"

It's like a visualization I saw the other day that plotted the flow of taxis in New York City, as well as their positions at every time of the day and night. It looked really cool but, after a minute, I asked myself: What is this about? What am I supposed to see here? Is it really that surprising that the flow of taxis is really heavy between La Guardia and JFK, or that there are fewer taxis during the night than during the day? That's not a very revealing insight, is it?

Or take some gorgeous recent maps that show people tweeting all over Europe in the languages of the countries they live in. All right, that's really interesting *[said tongue-in-cheek]*: The Germans are tweeting in German! The map certainly looks beautiful with all those little color dots shining here and there, but it's not that enlightening. It doesn't convey much, and that's a problem. You need to orient readers into the story before they can navigate your graphics on their own.

#### **Q Let's talk a bit about your own design process. How do you get started?**

**JG** When we do a story for *Condé Nast Traveler* magazine, I try to be involved in it as early as possible. Sometimes it happens that reporters don't realize they

<sup>2</sup> See Profile 8: Hans Rosling.

<sup>3</sup> See Profile 3: Steve Duenes and Xaquín G.V.

<span id="page-50-0"></span>will need infographics in their pieces until they get back from trips, so I prefer to meet with them before they depart. It helps me get a clear idea of what shape the story is going to take, of its focus, and it helps reporters understand how the copy and the visual elements on the pages are going to complement each other.

I bring paper and pencils to those meetings. While we talk, I keep scribbling. I do very rough sketches and take notes about the key elements. It's in these meetings when I decide what we need to show with the graphic so its content doesn't overlap too much with what the copy will tell or the photographs will show.

# **Q It seems that you put a lot of work in the planning stage of your projects, judging by the detailed sketches and roughs you produce.** *(See Figure 10.3 and Figure 10.5.)*

**JG** They are part of my thinking process. After the preliminary meetings are over, I go to my studio and work out the structure of the graphic in a rough form. I find that in pencil I can just do a rough version, arrange the elements as I wish, and throw away whatever I feel is not related to the points I want to get across. There's virtually nothing invested in those sketches.

If you try to do something like that in a computer, you will somehow feel committed to your first ideas. Sketching out using design software requires a lot of effort. Later, when you go over your plans with editors, everything may need to change for some reason, maybe because the focus of the story has switched. If you are enamored with your own computer graphics, those that took so much time to develop, you may feel resistant to change them down the road.

In other words: at first, don't just draw a box in Adobe Illustrator and start working inside it. That's a very bad way to start: You make a lot of art decisions and then trap yourself into them. I constantly see graphics that have been done like that. A big image or illustration was put in the middle first and then the designer tried to make all the other elements in the composition work around it, instead of coming up with a solid structure that would help tell the story you need to tell. This doesn't happen when you work with pen and paper before you proceed to the artwork phase.

I try to encourage my students at the School of Visual Arts to draw as many sketches as possible, due to this attachment factor that everybody experiences every now and then. Sometimes they feel intimidated by hand drawing, but I tell them that they don't need to be Leonardo da Vinci. What they need to come up with is not art; they don't need to worry about aesthetics at this point, but about the structure. In many cases, just a bunch of very simple, rough, and badly drawn sketches made with cheap pencils or crayons will suffice to help you understand

<span id="page-51-0"></span>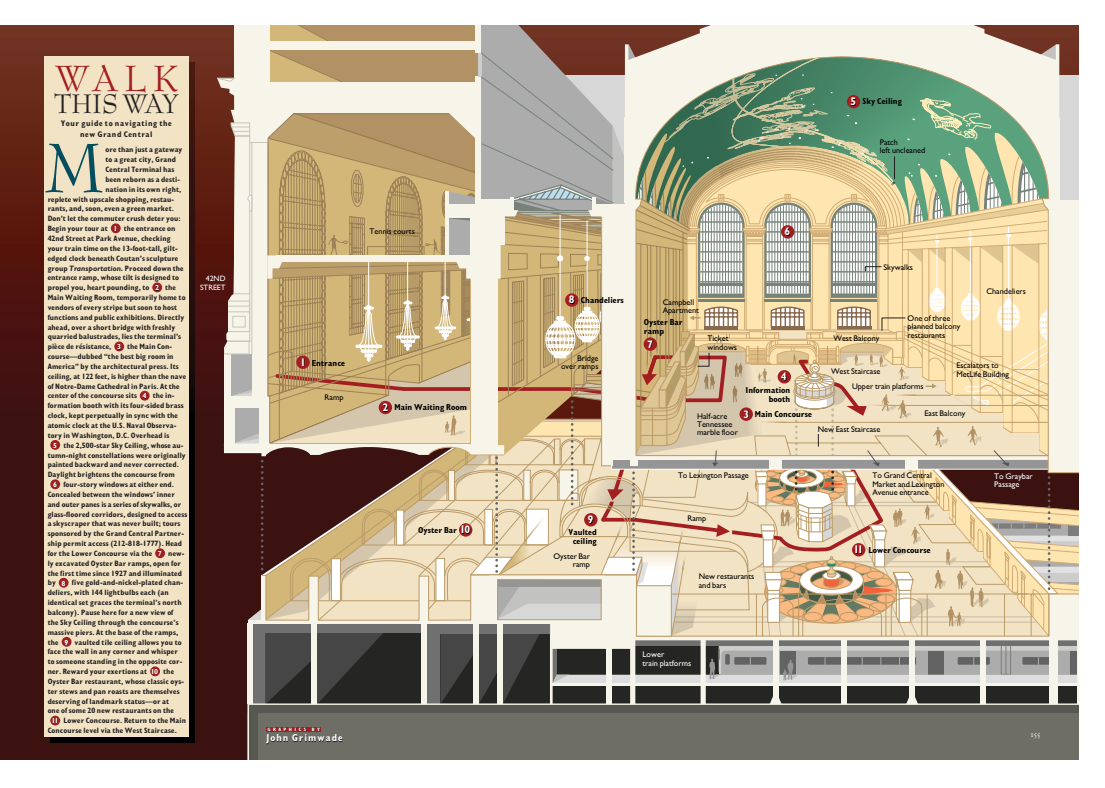

**Figure 10.4** "Grand Central Terminal," 1998. *Condé Nast Traveler*, by John Grimwade. "This infographic is part of a feature that reported the completion of the Grand Central Terminal restoration. At the time, I was walking through the building every day on my way to work, so the reference was right in front of me. I used the simple approach of taking a cross-section and manually projecting it backward. John Tomanio, who worked with me at *Condé Nast Traveler*, solved my problems in getting the ceiling exactly right. He photographed it looking straight up, and then projected the image onto the inside of a cylinder using a 3-D program."

<span id="page-52-0"></span>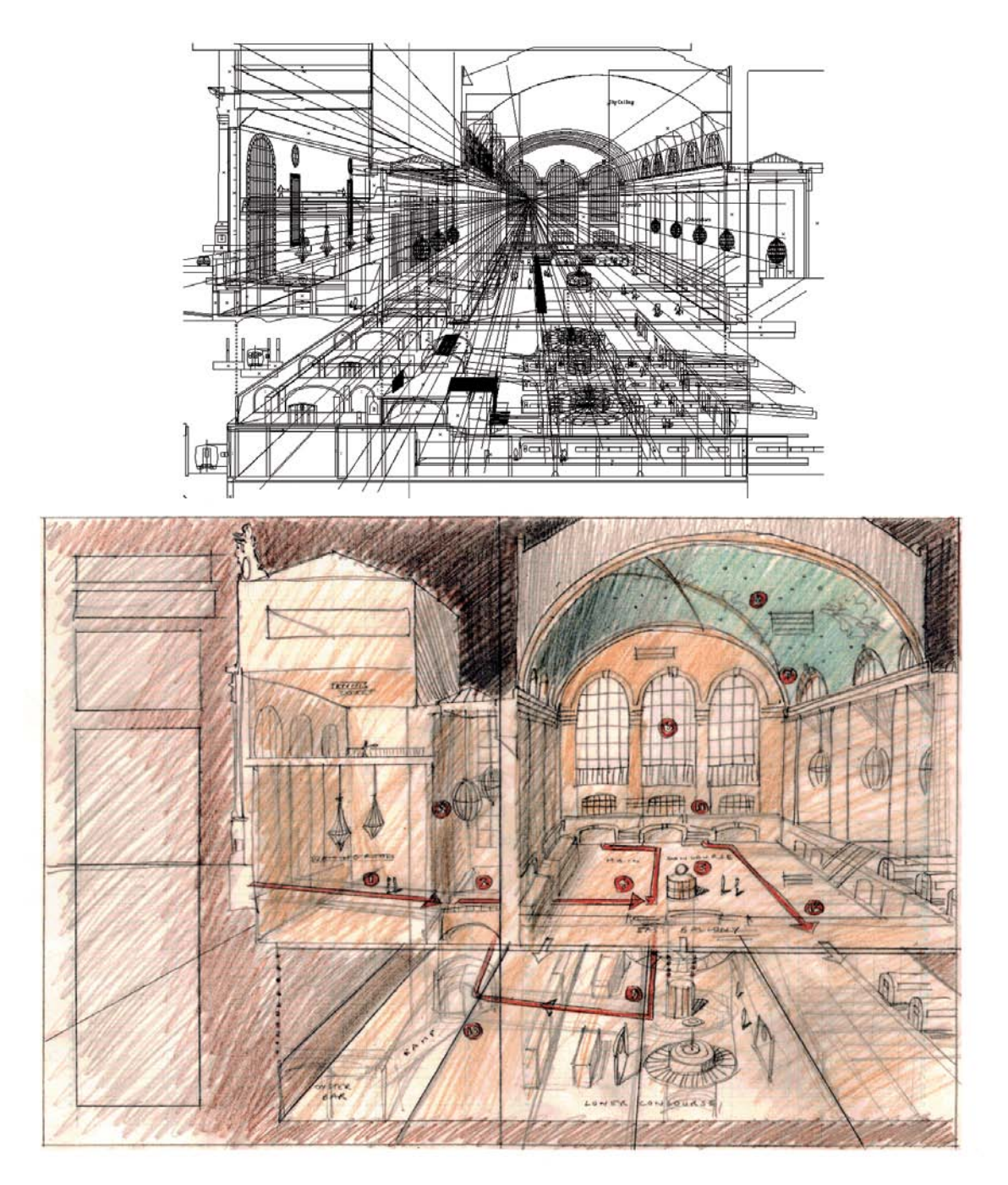

**Figure 10.5** Sketches for the "Grand Central Terminal" infographic.

<span id="page-53-0"></span>how to organize a story, how to create a good sequence of steps, and a good hierarchy in your layout.

# **Q Speaking of students, you are well known for your openness to give advice to beginners and help them develop their own styles. What would you recommend to someone who is planning to pursue a career in information graphics and visualization? What should that person study?**

**JG** That's very difficult question. I guess the challenge is that you are asking me to think backward. I learned to design infographics by working in a newsroom. Decades ago, I landed in a news publication and learned the craft on the job.

I would say, however, that the first skill you need to master is to look at graphics with a critical eye. Read newspapers, magazines, and textbooks; visit websites that showcase infographics and visualizations; and analyze if they help you understand important matters. If they don't, they are not good. The next thing would be to reflect on the changes that would make those presentations tell clearer messages. And, if you have the time, you can maybe even make those changes.

You also have to ponder if you have the passion to enter this field. Infographics is not the easiest task. It might look like it is but it sure as hell isn't. You need years of self-teaching and trial-and-error to master the techniques and tools. If you don't feel the drive to be absolutely meticulous about research and coming to grips with the story, you just can't produce a good information graphic. If you think you are going to skim across the top and treat it like some kind of art job, it's very unlikely that you are going to be much of a success. I don't know how to find or fuel that kind of passion, though.

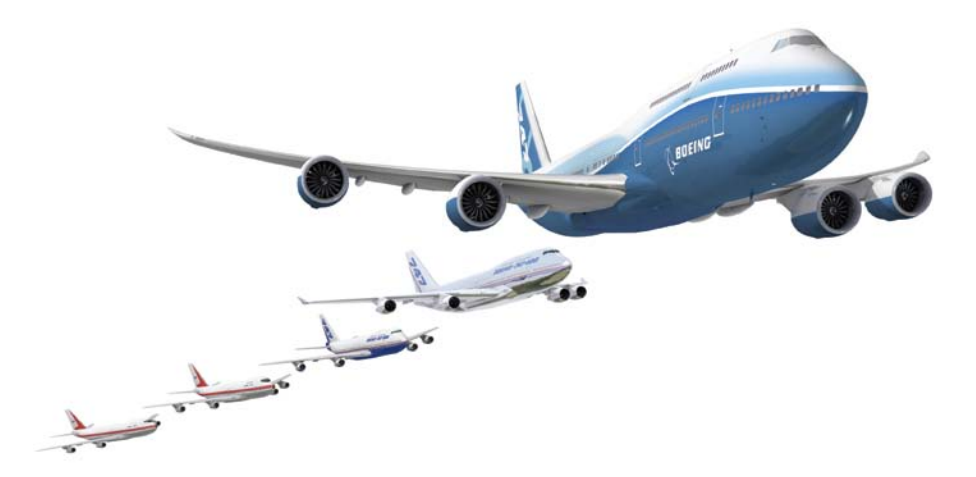

**Figure 10.6** One of the discarded illustrations made for the "Seven Ages of the 747" project.

# <span id="page-54-0"></span>**Q I would say this passion you talk about reminds me of the passion good educators nourish. It's the need to be curious, to learn, and to tell others about what you have learned. Journalists feel that kind of passion as well.**

**JG** It's really a journalistic passion, yes. In fact, some of the best people I have worked with used to be traditional journalists until they realized the power of visual storytelling. When you think about it, infographics and visualization are really amazing tools for telling stories when used correctly, aren't they?

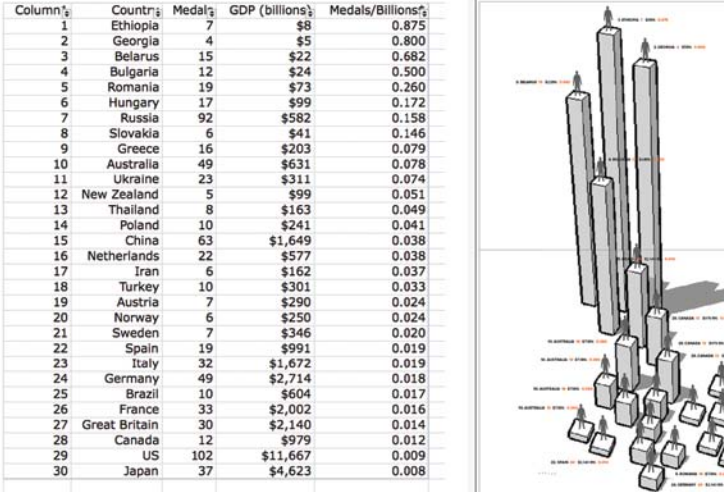

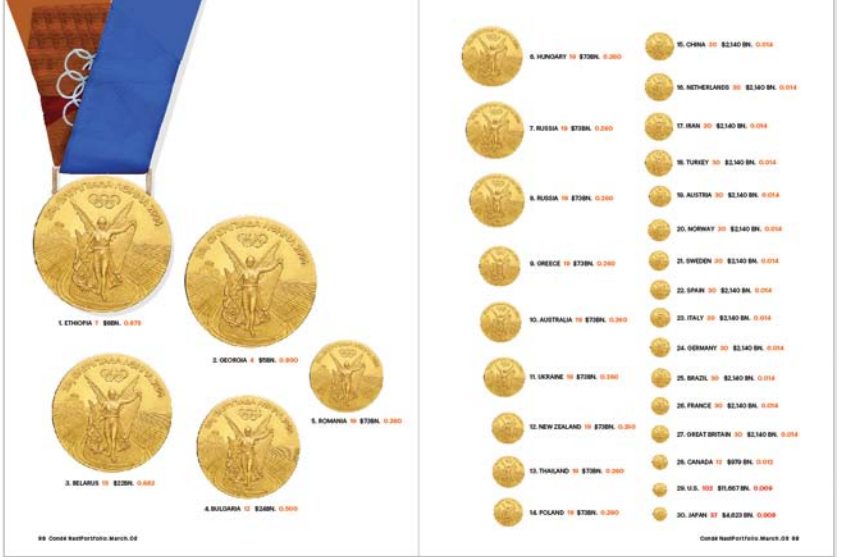

#### **Figure 10.7**

A spreadsheet and early sketches and layouts for the "Medal Exchange" infographic.

# The Five Ages

of the 747 Since it began flying passengers in 1970, the Boeing 747 has stayed on top of its game

<span id="page-55-0"></span>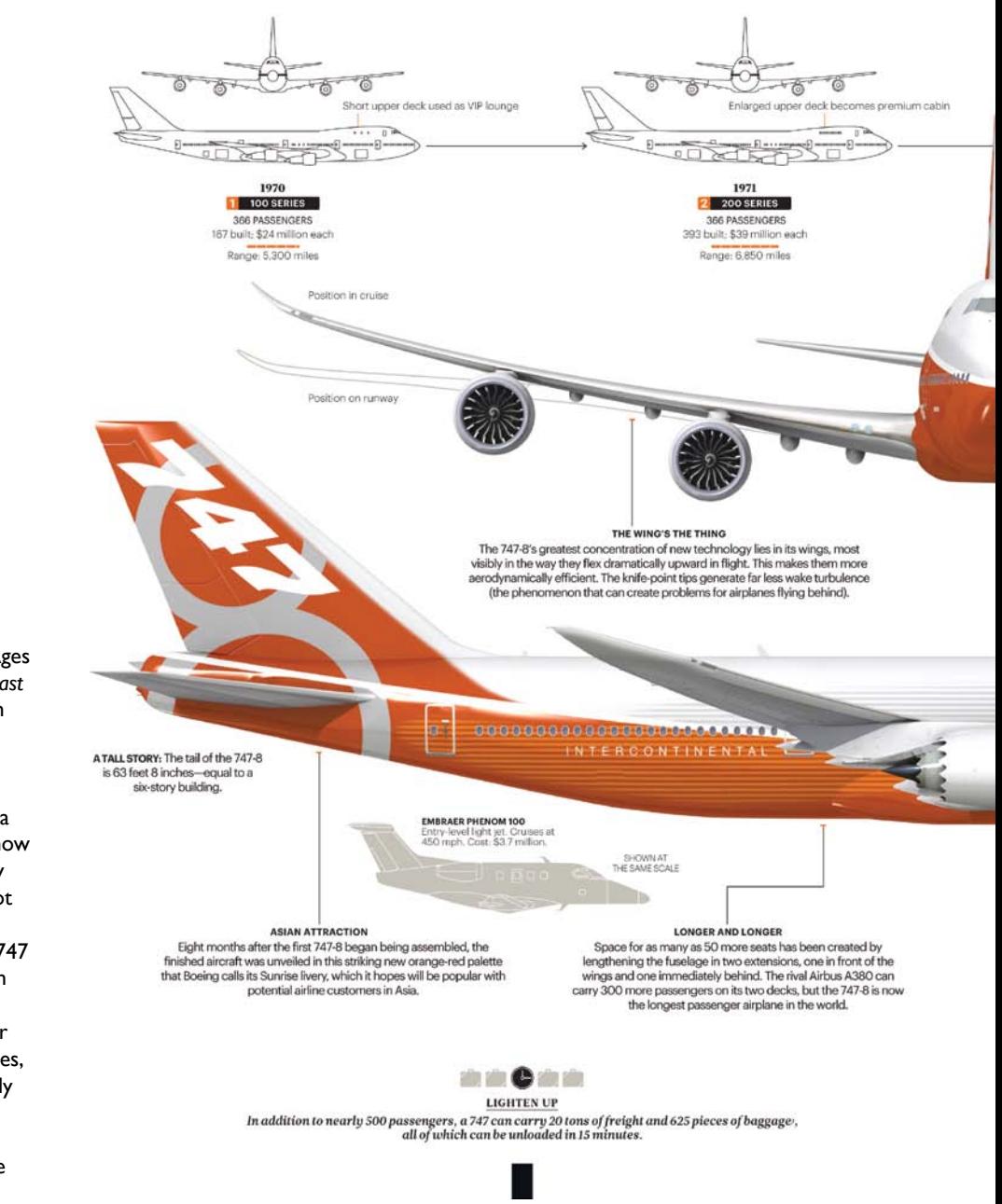

**Figure 10.8** "Five Ages of the 747." *Condé Nast Traveler*, 2011, by John Grimwade. "Projects often take big shifts along the way. I was originally thinking of a fly-past of 747s to show the history, but every angle we tried did not clearly show the key features of the new 747 aircraft that had been announced. The new model is much longer than the previous ones, and it has dramatically upswept wings. So I moved to a more conventional plan-like display."

#### MAY 2011 . PG: 171

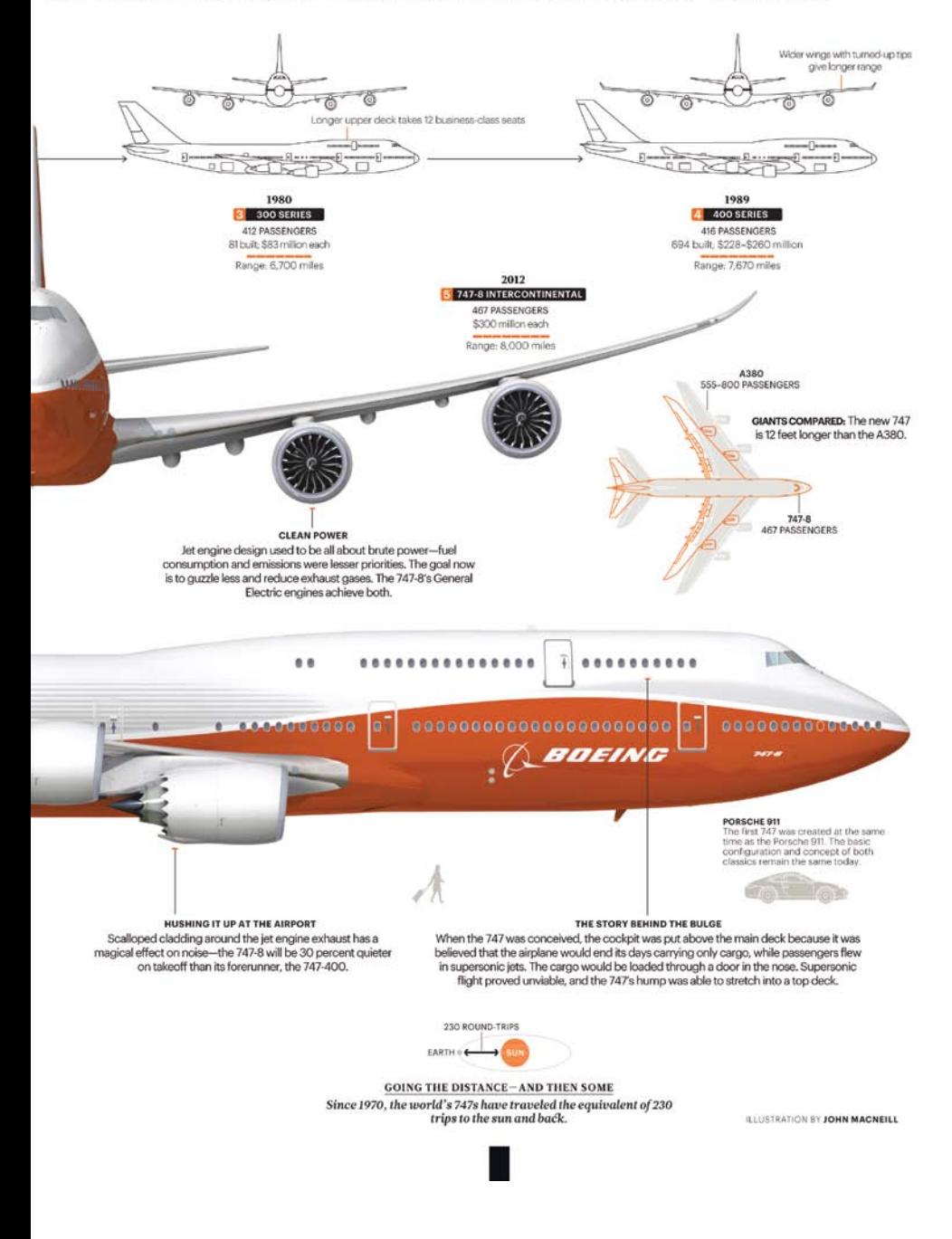

<span id="page-56-0"></span>by adopting new technologies. The latest is the most radical step in its decades-long evolution.

<span id="page-57-0"></span>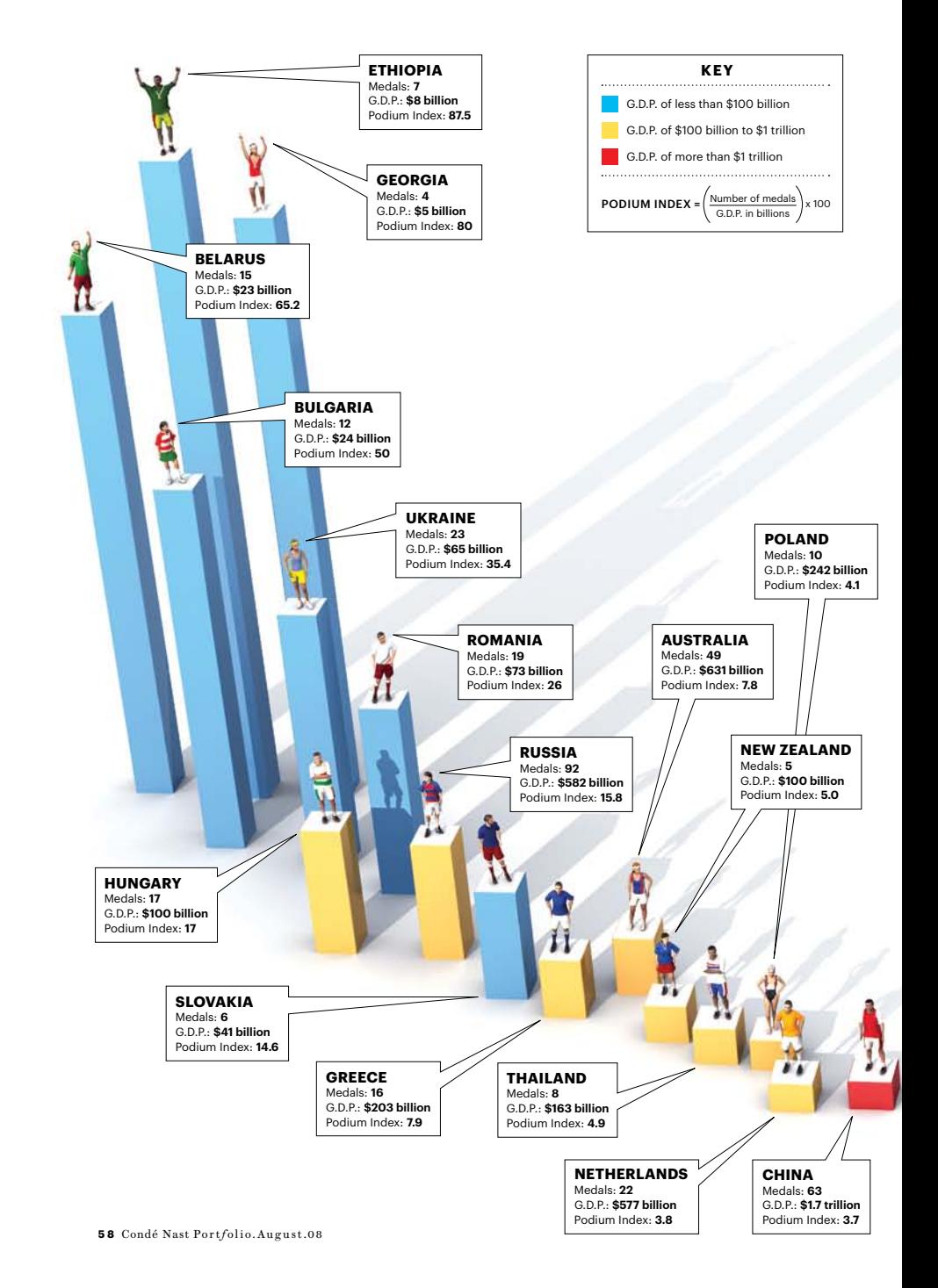

**Figure 10.9** "Medal Exchange." *Condé Nast Portfolio*, 2008, by John Grimwade: "This is an interesting approach to covering the Olympics in a business magazine just before the Beijing games. We're all used to the conventional medals table, but what happens if the Athens medals total is divided by the GDP of the country? Then we see who did the most with the least resources. Ethiopia is the winner. The U.S. and Japan are way down the list."

# demystifier

# <span id="page-58-0"></span>Medal Exchange

Sure, the world's economic powerhouses dominate the Olympics. Or do they?

**...**

by Jessica Liebman

Do wealthier countries take home more  $\blacksquare$ 

Olympic medals? Conventional wisdom

suggests that they would. It's no secret that having the financial resources to invest in human potential leads to success: The U.S. is the richest country in the world and has won more Olympic medals than any other nation. But if you introduce some elementary math and divide a country's medal tally by its gross domestic product, the numbers rearrange themselves dramatically. Ethiopia's trackand-field victories lift the poverty-stricken state to the top of the pile, while economic powerhouses like Japan, France, and the U.S. finish near the bottom. Here's a look at our surprising results, based on medal counts from the 2004 Summer Games in Athens and G.D.P. data from the same year.

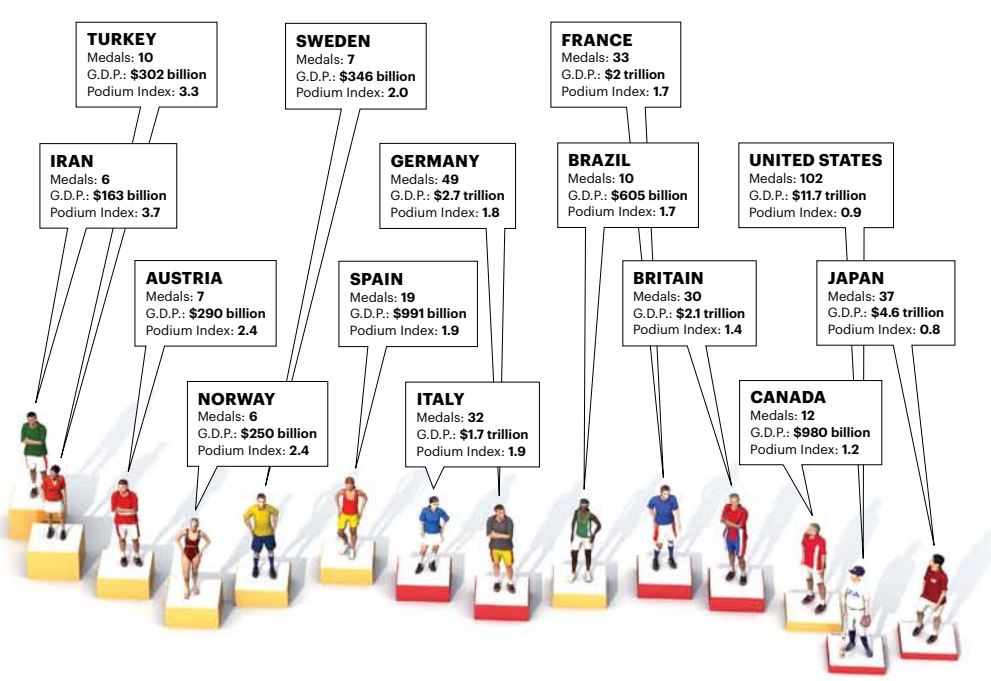

ILLUSTRATION *by* BRYAN CHRISTIE DESIGN

<span id="page-59-0"></span>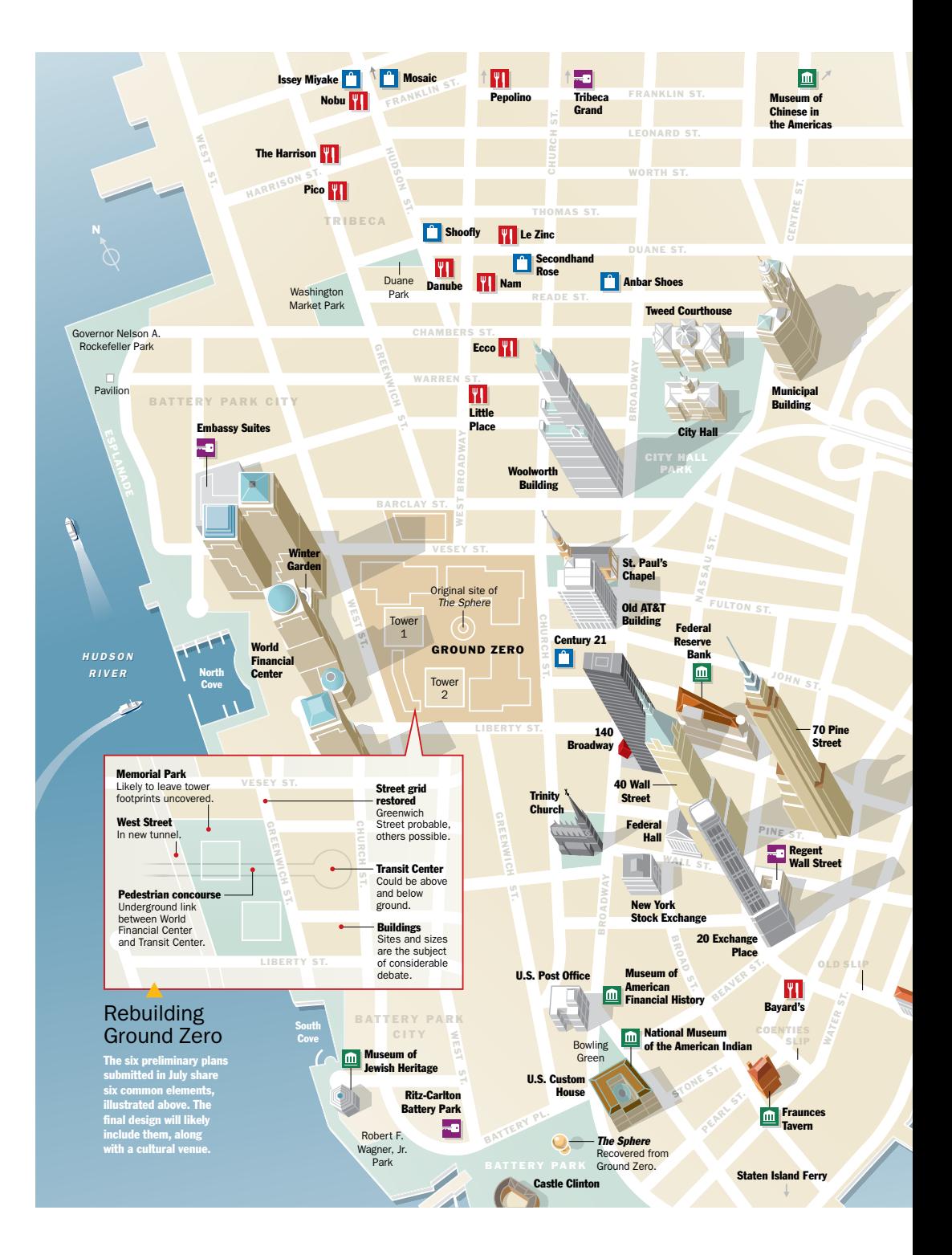

<span id="page-60-0"></span>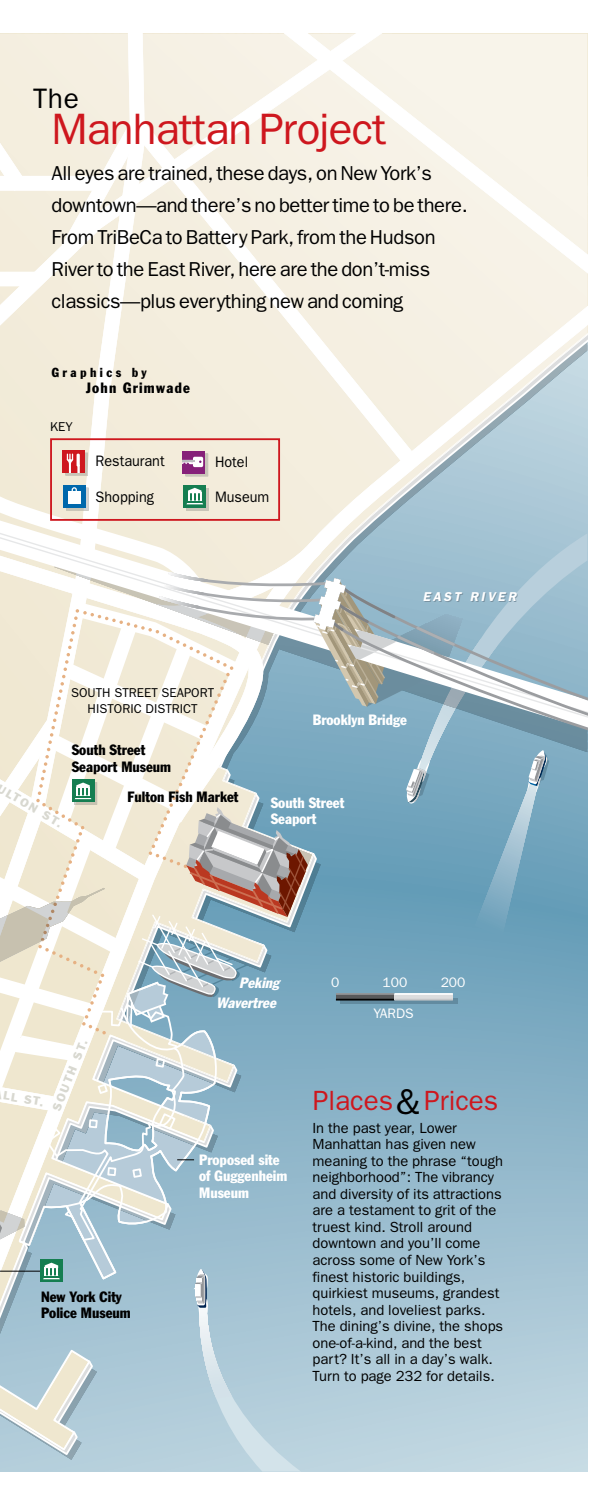

Figure 10.10 "The Manhattan Project," Condé Nast Traveler, 2002, by John Grimwade. "One year after the September II attacks, we ran a feature reminding our readers that the downtown area of Manhattan still had a lot to offer. It has stylized buildings, where I tried to capture the essence of the building rather than aerial-photograph accuracy, and a clear street grid. This is very much my graphic approach to making maps: Remove the unnecessary detail, and focus on the story. In 2003, I reworked the map into a different format for a handout at the Society of Publication Designers conference." (See Figure 10.11 to see the second map.)

<span id="page-61-0"></span>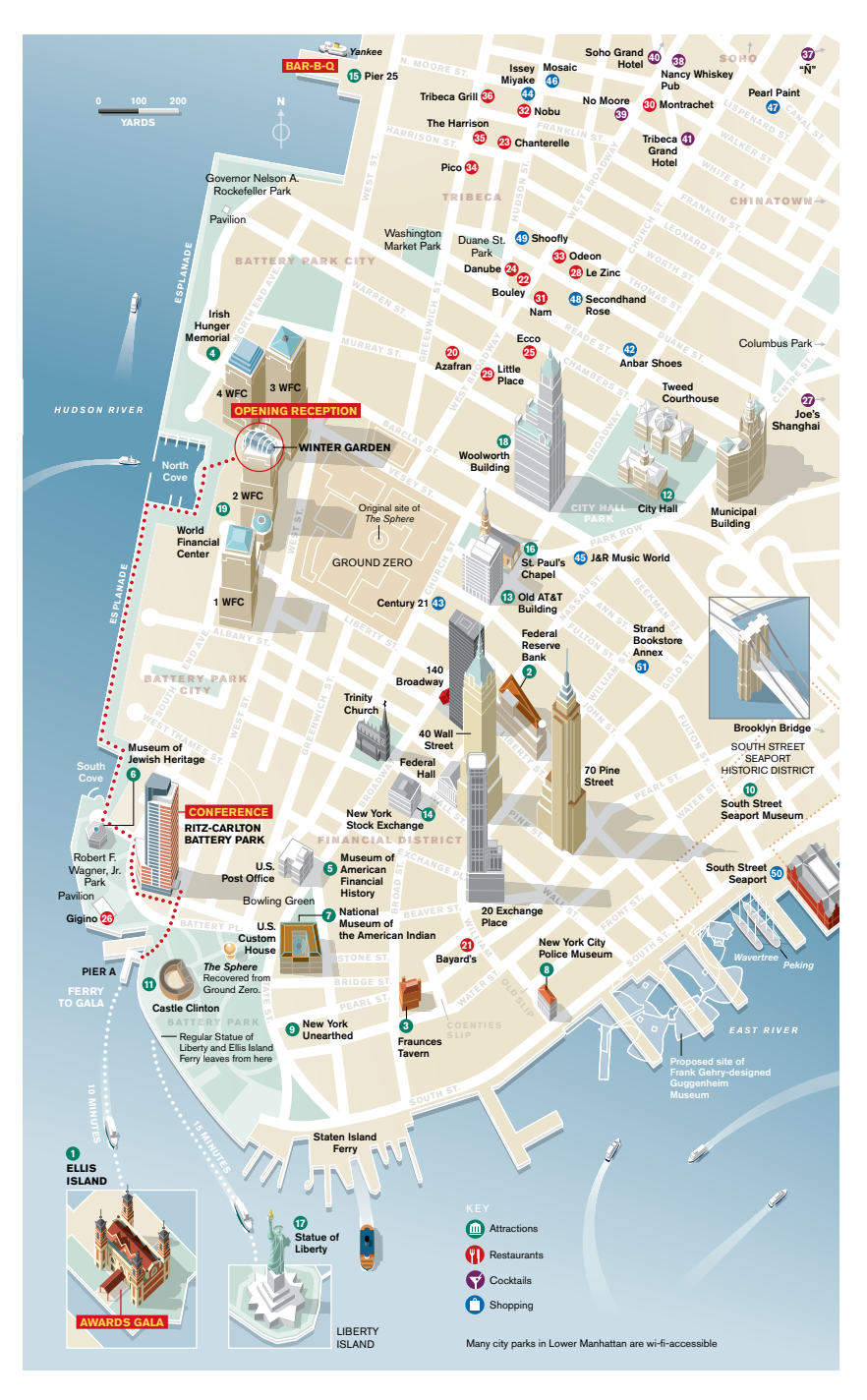

**Figure 10.11** A redesign of "The Manhattan Project" for the Society of Publication Designers' conference, in 2003.

# [Index](#page-13-0)

3D animation, [187, 257,](#page--1-0) [259](#page--1-0) 3D design tool, [207](#page--1-0) 3D effects, [79](#page--1-0) 3D figures, [241, 242](#page--1-0) 3D software, [236](#page--1-0) 3D video games, [204](#page--1-0) 3D vision, [128](#page--1-0) "2012 Money Race" infographic, [252](#page--1-0)

### **A**

ABC News, [293,](#page--1-0) [294](#page--1-0) Abril Group, [86](#page--1-0) absolute variables, [30](#page--1-0) abstraction functionality and, [81–84](#page--1-0) object recognition and, [145–146](#page--1-0) Abstraction-Figuration axis, visualization wheel, [52–53](#page--1-0) academia boring presentations in, [311](#page--1-0) plagiarism in, [335–341](#page--1-0) visualization in, [293–305, 329](#page--1-0) Adobe Director, [186](#page--1-0) Flash, [186, 319, 327](#page--1-0) Illustrator (*See* Illustrator) Photoshop, [237, 244, 310](#page--1-0) aesthetics, [61,](#page--1-0) [314](#page--1-0) affordances, perceived, [189](#page--1-0) agnosia, [109](#page--1-0) aircraft safety cards, [134–135](#page--1-0) Aisch, Gregor, [326–341](#page--1-0) Alameda, David, [204](#page--1-0) algorithmic data visualization, [304](#page--1-0) "Altered Landscape" infographic, [197](#page--1-0) American West, Bill Lane Center for, [299,](#page--1-0) [302](#page--1-0) analogies, [311–312](#page--1-0) analytical design, [38](#page--1-0) "Ancient Way" infographic, [201](#page--1-0) Andrews, Wilson, [265, 271](#page--1-0) animated infographics, [104–105,](#page--1-0) [106,](#page--1-0) [195–199](#page--1-0) annotation layer, [218](#page-49-0) Apple, [287](#page--1-0) Arntz, Gerd, [71, 329,](#page--1-0) [334](#page--1-0) Arthur, Brian W., [22](#page-40-0) AT&T Bell Labs, [118](#page--1-0) audience adapting graphics for, [59–61, 68](#page--1-0) communicating with, [73](#page--1-0) expressing distrust for, [76](#page--1-0) respecting intelligence of, [61, 76, 84](#page--1-0) stimulating emotions of, [87](#page--1-0) Autodesk Maya, [190, 207](#page--1-0) awards, infographics, [50,](#page--1-0) [212–](#page-43-0)[213,](#page-44-0) [257,](#page--1-0) [314](#page--1-0)

#### **B**

background boxes, [118](#page--1-0) background-foreground differentiation, [111–112,](#page--1-0)  [130, 131](#page--1-0) banks infographics, [39–42, 44](#page--1-0) Baptista, Fernando, [231–249](#page--1-0) "Barcelona's Natural Wonder" infographic, [245](#page--1-0) bar charts boxing bars in, [117](#page--1-0) and data-ink ratio, [64, 65, 66](#page--1-0) distorting proportions in, [79](#page--1-0) introduction of, [54](#page--1-0) for rankings/comparisons, [40,](#page--1-0) [43,](#page--1-0) [126](#page--1-0) traditional *vs.* minimalist, [64, 65,](#page--1-0) [66](#page--1-0) using 3-D effects in, [79](#page--1-0) using relative *vs.* absolute variables in, [30](#page--1-0) *vs.* other chart types, [40, 43](#page--1-0) Barreira Júnior, Eliseu, [155](#page--1-0) "Basilica of the Holy Family" project, [244–249](#page--1-0) Bauhaus school of design, [287](#page--1-0) *Beautiful Evidence* (Tufte), [61](#page--1-0) beauty, [68, 73,](#page--1-0) [79–80, 87–92,](#page--1-0) [315](#page--1-0) Beckman, Rich, [108, 109](#page--1-0) Bell Labs, [118](#page--1-0) Berke, Rick, [255](#page--1-0) "Berlin Wall" project, [281–286](#page--1-0) bibliography, [351–3](#page--1-0)54 bicycle infographic, [282–283](#page--1-0) bidirectional relationships, [35–36](#page--1-0) "Biggest Igloo" infographic, [148–149](#page--1-0) Biles, Leavett, [185](#page--1-0) Bill Lane Center for American West, [299,](#page--1-0) [302](#page--1-0) "Bin Laden Compound" infographic, [191](#page--1-0) bits, [14](#page-32-0) blindsight, [109](#page--1-0) blind spot, [108](#page--1-0) Blow, Charles, [253](#page--1-0) "Body Mass Index" infographic, [187](#page--1-0) Böhr, Niels, [71](#page--1-0) book cover design, [342](#page--1-0) "boom" effect, [86–92](#page--1-0) boredom, [69](#page--1-0) bottom-up processing, [137–138](#page--1-0) boundaries, object, [111–112](#page--1-0) brain as cartographer, [97, 98](#page--1-0) detection of object boundaries by, [111–112](#page--1-0) distinctive feature of, [97](#page--1-0) efficiency of, [108–110](#page--1-0) and Gestalt theory, [114](#page--1-0) how light is processed by, [98–99,](#page--1-0) [110](#page--1-0) how objects are recognized by, [142–144](#page--1-0) and moving *vs.* static objects, [105](#page--1-0) and pattern recognition, [114–118](#page--1-0) preattentive features of, [111,](#page--1-0) [128–132](#page--1-0) tricks/shortcuts used by, [111](#page--1-0) and visual illusions, [105–109,](#page--1-0) [130](#page--1-0)

index **355**

Brainpickings.org, [343](#page--1-0) Branch, John, [205](#page--1-0) Brazil "Defense in South America" infographic, [26–31](#page--1-0) "Demographic Opportunity" infographic, [166](#page--1-0) "Fertility Rate" infographic, [161,](#page--1-0) [165](#page--1-0) "Income Inequality" infographic, [171](#page--1-0) "Population" infographic, [164–165](#page--1-0) "Prison Population" infographic, [48–49, 58](#page--1-0) "Rodeos" infographic, [88–89](#page--1-0) "Telephone Expenses" infographic, [82](#page--1-0) Brazilian Institute of Geography and Statistics, [160](#page--1-0) "Brazilian Saints" project, [154–159](#page--1-0) Brody, Howard, [207](#page--1-0) bubble charts, [39–41,](#page--1-0) [218,](#page-49-0) [307](#page--1-0) "Building Göbekli Tepe" infographic, [234–235,](#page--1-0) [237, 238](#page--1-0) button design, [189,](#page--1-0) [190](#page--1-0) "Buy or Rent" infographic, [202](#page--1-0) bytes, [14](#page-32-0)

# **C**

camouflage, [112](#page--1-0) Cardoso, Fernando Henrique, [169](#page--1-0) Carter, Shan, [205, 254](#page--1-0) cartograms, [54](#page--1-0) Cassini-Huygens Mission infographic, [53](#page--1-0) CGI artists, [255–256](#page--1-0) change, representing, [42, 43](#page--1-0) chartjunk, [62,](#page--1-0) [64, 72](#page--1-0) chartoons, [64](#page--1-0) charts. *See also* information graphics bar (*See* bar charts) bubble, [39–41](#page--1-0) critiquing, [47–50](#page--1-0) dot, [126,](#page--1-0) [127](#page--1-0) examples of common, [44](#page--1-0) line, [54](#page--1-0) pie, [54](#page--1-0) representing change in, [42](#page--1-0) statistical, [68, 83](#page--1-0) time-series, [43, 66](#page--1-0) Chesterton, G.K., [348](#page--1-0) *Chicago Tribune,* [186, 254](#page--1-0) choropleth maps, [54,](#page--1-0) [126](#page--1-0) Christie, Bryan, [241](#page--1-0) Circle of Vienna, [71](#page--1-0) circles, [41.](#page--1-0) *See also* bubble charts Clark, Patterson, [267](#page--1-0) clay models, [236](#page--1-0) Cleveland, William S., [118–119](#page--1-0) Cleveland-McGill scale, [123–128](#page--1-0) Clifford, Stephanie, [257](#page--1-0) closure principle, [116–118](#page--1-0) clothing size infographic, [257–262](#page--1-0) cognition, [17,](#page-35-0) [109, 133](#page--1-0)

cognitive science, [314,](#page--1-0) [317](#page--1-0) colors, [105, 113,](#page--1-0) [175](#page--1-0) communication, graphics as form of, [14](#page-32-0) communicators, characteristics of good, [5–](#page-23-0)[6](#page-24-0) comparing brain, [139–140](#page--1-0) comparisons designing graphics to facilitate, [29, 38, 119, 121](#page--1-0) as major task of infographics, [28](#page--1-0) using bar charts for, [83,](#page--1-0) [119–121,](#page--1-0) [126](#page--1-0) using bubble charts for, [40–41](#page--1-0) competitive advantages, [35](#page--1-0) complexity, [52,](#page--1-0) [59](#page--1-0) component-based object recognition, [144](#page--1-0) comprehension, [68](#page--1-0) computational visualistics, [327](#page--1-0) computer-generated graphics, [304](#page--1-0) concave objects, [130](#page--1-0) *Condé Nast Traveler* magazine, [212](#page-43-0) cones, [101, 102](#page--1-0) configuration-based object recognition, [144](#page--1-0) connectedness principle, [116](#page--1-0) consistency, [193–195](#page--1-0) constraints, [192](#page--1-0) Constructivism, Russian, [287](#page--1-0) content *vs.* style, [74–75](#page--1-0) continuity principle, [116–117](#page--1-0) contrast, [112,](#page--1-0) [241](#page--1-0) conventional relationships, [52](#page--1-0) conversation interactions, [200](#page--1-0) convex objects, [130](#page--1-0) cornea, [101](#page--1-0) correlation coefficient, [123–125](#page--1-0) correlations, [13,](#page-31-0) [28,](#page--1-0) [29,](#page--1-0) [30, 43, 83](#page--1-0) Costa, Joan, [18,](#page-36-0) [51](#page--1-0) Cox, Amanda, [253](#page--1-0) "Create Your Better Life Index" infographic, [316](#page--1-0) Cuadra, Alberto, [267,](#page--1-0) [271](#page--1-0) curiosity, [5–](#page-23-0)[6,](#page-24-0) [278](#page--1-0) curves, [117](#page--1-0)

## **D**

d3 framework, [319](#page--1-0) Damasio, Antonio, [97, 98,](#page--1-0) [147](#page--1-0) *Dangerous Germany* maps, [76–78](#page--1-0) Darwin, Charles, [34,](#page--1-0) [348–350](#page--1-0) da Silva, Luiz Inácio, [169](#page--1-0) data adding visual hierarchy to, [10–](#page-28-0)[11](#page-29-0) aggregating, [7–](#page-25-0)[8](#page-26-0) choosing best way to present, [118–123](#page--1-0) deciding on shape of, [28–31](#page--1-0) dumbing down, [61, 84](#page--1-0) encoding, [16,](#page-34-0) [31](#page--1-0) filtering, [310](#page--1-0) getting readers to trust, [13](#page-31-0) giving context to, [167](#page--1-0) helping readers make sense of, [47](#page--1-0)

Internet as source of free, [14](#page-32-0) knowing what questions to ask about, [308](#page--1-0) learning to work directly with, [325](#page--1-0) presenting too much, [10,](#page-28-0) [14–](#page-32-0)[15](#page-33-0) as records of observations, [16](#page-34-0) visualizing, [73,](#page--1-0) [195,](#page--1-0) [217,](#page-48-0) [238–239, 314, 319.](#page--1-0) *See also* data visualization data-ink ratio, [64,](#page--1-0) [65,](#page--1-0) [66](#page--1-0) data visualization in academia, [293,](#page--1-0) [301](#page--1-0) beauty in, [73,](#page--1-0) [79–80](#page--1-0) of large-scale human activity, [314](#page--1-0) *National Geographic* quality standards for, [238–239](#page--1-0) at *New York Times* graphics department, [255–257](#page--1-0) presenting stories with, [217–](#page-48-0)[218](#page-49-0) two major categories of, [304](#page--1-0) *vs.* traditional information graphics, [255–257,](#page--1-0) [325](#page--1-0) da Vinci, Leonardo, [232](#page--1-0) "Deadly Rampage at Virginia Tech" infographic, [256](#page--1-0) decoration, design as, [317](#page--1-0) Decoration-Functionality axis, visualization wheel, [53–54, 81–83](#page--1-0) decorative ideology, [62–63](#page--1-0) "Deep Impact Mission" infographic, [188](#page--1-0) "Defense in South America" infographic, [26–31](#page--1-0) Dennet, Daniel, [141](#page--1-0) Density-Lightness axis, visualization wheel, [54,](#page--1-0) [80–81](#page--1-0) depth, [52, 54, 76–78, 128–132](#page--1-0) depth perception, [128–132](#page--1-0) derived variables, [30](#page--1-0) design analytical, [38](#page--1-0) Bauhaus school of, [287](#page--1-0) book cover, [342](#page--1-0) button, [189, 190](#page--1-0) characteristics of good, [317](#page--1-0) graphics, [61](#page--1-0) information, [18,](#page-36-0) [38, 61](#page--1-0) interaction, [188–195, 327](#page--1-0) interface, [190–195, 314](#page--1-0) tools, [155, 190,](#page--1-0) [207](#page--1-0) *Designer's Guide to Creating Charts and Diagrams* (Holmes), [68, 70](#page--1-0) "Designer Side, User Side" infographic, [60](#page--1-0) designers *vs.* engineers, [61–62, 76](#page--1-0) *Design for Impact* (Ericson/Phil), [134](#page--1-0) *Design of Everyday Things* (Norman), [87, 188–189](#page--1-0) developing countries, [310–311](#page--1-0) DeVigal, Andrew, [186](#page--1-0) "Diagram" project, [45–46](#page--1-0) diamond prices infographic, [63, 67](#page--1-0)

digital information, [14–](#page-32-0)[15.](#page-33-0) *See also* data DIKW Hierarchies, [16](#page-34-0) "Discovery's Last Trek" infographic, [267, 268–270](#page--1-0) Dondis, Donis A., [69](#page--1-0) *Doom,* [204](#page--1-0) dot charts, [126, 127](#page--1-0) DPA, [314](#page--1-0) driven-by-data.net, [326](#page--1-0) "Driving Is Why You're Fat" infographic, [84](#page--1-0) "Driving Shifts Into Reverse" scatter-plot, [167–168](#page--1-0) "Dubrovka Theatre Hostage Crisis" infographic, [288,](#page--1-0) [289–290](#page--1-0) Duenes, Steve, [186,](#page--1-0) [205, 250–263](#page--1-0)

#### **E**

*Economist,* [14](#page-32-0) efficiency principle, [63–64,](#page--1-0) [65](#page--1-0) Einstein, Albert, [141](#page--1-0) election maps, [41, 43, 56, 76–78](#page--1-0) "Electoral Compass" infographic, [85–86](#page--1-0) electromagnetic spectrum, [99–100](#page--1-0) *Elements of Graphing Data* (Cleveland), [123](#page--1-0) *Elements of Style* (White), [61](#page--1-0) *El Mundo,* [186–187, 203](#page--1-0) *Emotional Design* (Norman), [68,](#page--1-0) [87](#page--1-0) emotions, stimulating viewer's, [87](#page--1-0) encoding data, [16,](#page-34-0) [31](#page--1-0) "Energy Mix in Germany" infographic, [330–331](#page--1-0) engineers *vs.* designers, [61–62, 76](#page--1-0) "(En)tangled Word Bank" infographic, [348–350](#page--1-0) *Envisioning Information* (Tufte), [61,](#page--1-0) [62](#page--1-0) *Época* magazine, [45, 85, 154](#page--1-0) Ericson, Eric, [134](#page--1-0) Ericson, Matt, [251, 253](#page--1-0) *Esquemática, La* (Costa), [51](#page--1-0) *Estado de São Paolo,* [46](#page--1-0) Estatcart, [162–163](#page--1-0) evolution, [34,](#page--1-0) [111–112,](#page--1-0) [133, 348](#page--1-0) "Evolution of the Bicycle" infographic, [282–283](#page--1-0) exabytes, [14,](#page-32-0) [15](#page-33-0) exaptations, [35](#page--1-0) Excel, [124, 162,](#page--1-0) [169–170, 299,](#page--1-0) [318, 332](#page--1-0) exploration interactions, [204](#page--1-0) eye candy, [74, 75, 81–83](#page--1-0) eyes. *See also* vision and depth perception, [128–132](#page--1-0) detection of object boundaries by, [111–112](#page--1-0) how they work, [98–99,](#page--1-0) [108,](#page--1-0) [110](#page--1-0) mapping of environment by, [103](#page--1-0) and moving objects, [105](#page--1-0) structure of, [100–101](#page--1-0) and vanishing-circle illusion, [107–108](#page--1-0) and visual acuity illusion, [102–103](#page--1-0) eye-tracking devices, [66](#page--1-0)

fabric production infographic, [72](#page--1-0) "Face of Seven Billion" project, [240–243](#page--1-0) faces, [103, 136](#page--1-0) facial recognition, [143](#page--1-0) Fairfield, Hannah, [167–168,](#page--1-0) [251, 255, 264–278](#page--1-0) Familiarity-Originality axis, visualization wheel, [54–57](#page--1-0) Fathom, [304](#page--1-0) "Federer's Footwork" infographic, [258](#page--1-0) feedback, [190](#page--1-0) fertility rates, [6–](#page-24-0)[13,](#page-31-0) [161, 165, 310](#page--1-0) Few, Stephen, [68, 73,](#page--1-0) [79](#page--1-0) FIFA, [314](#page--1-0) Figuration-Abstraction axis, visualization wheel, [52–53](#page--1-0) figurative information graphics, [19,](#page-37-0) [52](#page--1-0) Firth, Christ, [111](#page--1-0) fixations, [103,](#page--1-0) [104](#page--1-0) Flash, [186, 319, 327](#page--1-0) *Folha de São Paulo,* [26](#page--1-0) fonts, [53, 167,](#page--1-0) [175](#page--1-0) foreground-background differentiation, [111–112,](#page--1-0) [130, 131](#page--1-0) "form follows function" maxim, [25, 32–36](#page--1-0) fovea, [101,](#page--1-0) [102](#page--1-0) foveal vision, [102, 104](#page--1-0) freelancing, [262,](#page--1-0) [315, 326,](#page--1-0) [327, 329, 342](#page--1-0) frequency, light wave, [99, 100](#page--1-0) Freud, Sigmund, [109](#page--1-0) *From Hieroglyphics to Isotype* (Neurath), [71](#page--1-0) Fry, Ben, [304](#page--1-0) Fuller, Buckminster, [315](#page--1-0) functional art, [23](#page-41-0) functionality and abstraction, [81–84](#page--1-0) beauty and, [87–92](#page--1-0) and fun, [68–70, 85–86](#page--1-0) Functionality-Decoration axis, visualization wheel, [53–54, 81–83](#page--1-0) function(s) constraining of forms by, [25–26,](#page--1-0) [36–39](#page--1-0) form following, [25, 32–36](#page--1-0) in nature, [33–36](#page--1-0) relationship between form and, [38](#page--1-0)

## **G**

Galton, Sir Francis, [141](#page--1-0) Games&Toys Company, [74](#page--1-0) Gapminder Foundation, [306–313](#page--1-0) genetic mutations, [34–35](#page--1-0) *Genome* (Ridley), [6](#page-24-0) Geographic Information System, [162](#page--1-0) "German Energy Landscape" infographic, [330–331](#page--1-0) "German Modernism" infographic, [287,](#page--1-0) [288–289](#page--1-0) German Press Agency, [314](#page--1-0)

Gestalt theory, [114](#page--1-0) "Ghost Counties" infographics, [335–337](#page--1-0) "Giant Waves" infographic, [178–179, 182–183](#page--1-0) gigabytes, [14](#page-32-0) Gini, Corrado, [169](#page--1-0) giraffe story, [34–35](#page--1-0) GIS tools, [162](#page--1-0) "Global look at cardiac risk factors" infographic, [277](#page--1-0) "Göbekli Tepe" infographic, [234–235, 237,](#page--1-0) [238](#page--1-0) Gödel, Kurt, [71](#page--1-0) Golden Section Graphics, [76, 279, 281](#page--1-0) González Viera, Xaquín, [204,](#page--1-0) [250–263](#page--1-0) *Good* magazine, [83](#page--1-0) Gould, Stephen Jay, [35](#page--1-0) Grady, John, [64](#page--1-0) "Grand Central Terminal" infographic, [220–](#page-51-0)[221](#page-52-0) graphical excellence, [63–64](#page--1-0) graphical perception, [118–119.](#page--1-0) *See also* vision graphic artists, [255](#page--1-0) graphics. *See also* information graphics building narrative structure for, [46–50, 174](#page--1-0) complexity of, [52](#page--1-0) depth of, [52, 54, 76–78](#page--1-0) as form of communication, [14](#page-32-0) goals of good, [9–](#page-27-0)[10,](#page-28-0) [73](#page--1-0) guidelines for choosing best form for, [118–123](#page--1-0) identifying audience for, [59–61](#page--1-0) interactive, [76,](#page--1-0) [185–209.](#page--1-0) *See also* interactive graphics as means to simplify information, [78–80](#page--1-0) print *vs.* Web, [294](#page--1-0) graphics design, [61](#page--1-0) "Graphics in the Newsroom" course, [265](#page--1-0) graphs, [25,](#page--1-0) [123.](#page--1-0) *See also* charts "Great Whales of the Atlantic" infographic, [193](#page--1-0) gridlines, [64, 66](#page--1-0) Grimwade, John, [212–](#page-43-0)[229,](#page-60-0) [319](#page--1-0) Gröndahl, Mika, [251](#page--1-0) groups, [114–115,](#page--1-0) [116](#page--1-0) "Growth of Newspapers Across U.S." infographic, [302–303,](#page--1-0) [305](#page--1-0) Gurovitz, Helio, [162](#page--1-0)

#### **H**

Hadamard, Jacques, [141](#page--1-0) headlines, [79, 81](#page--1-0) Heer, Jeffrey, [301, 304](#page--1-0) highlighting, [10–](#page-28-0)[12,](#page-30-0) [113](#page--1-0) "HIV rate of infection" chart, [312](#page--1-0) Höhr, Rafael, [187](#page--1-0) Holmes, Nigel *Designer's Guide to Creating Charts and Diagrams,* [68, 70](#page--1-0) diamonds infographic, [62–63,](#page--1-0) [64, 66–67](#page--1-0) evolving style of, [70](#page--1-0) "Medical Care Expenditures" infographic, [69](#page--1-0)

T-shirt infographic, [70](#page--1-0) use of humor by, [68–70](#page--1-0) *vs.* Tufte's approach, [72](#page--1-0) *Wordless Diagrams,* [70](#page--1-0) "Holy Family" project, [244–249](#page--1-0) Horn, Robert E., [18](#page-36-0) "How Mariano Rivera Dominates Hitters" infographic, [260](#page--1-0) "How Much Water Do We Consume" infographic, [284](#page--1-0) HTML 5, [319](#page--1-0) human eyes. *See* eyes human visual perception, [98–99](#page--1-0) humor, [68, 69–70](#page--1-0)

#### **I**

IBGE, [160](#page--1-0) "Ice Hotels" infographic, [146, 148–149](#page--1-0) iconic memory, [137–138, 139](#page--1-0) icons, [335](#page--1-0) illusions, [102, 105–109, 130](#page--1-0) Illustrator creating storyboards in, [207](#page--1-0) designing layouts in, [155](#page--1-0) highlighting important data in, [10](#page-28-0) making literary visualization graphics in, [343](#page--1-0) making weather maps in, [310](#page--1-0) refining Excel charts in, [170](#page--1-0) sketching ideas prior to using, [219](#page-50-0) imagery theorists, [142](#page--1-0) income inequality infographics, [75,](#page--1-0) [171](#page--1-0) inequality index, [169](#page--1-0) *Infografia 2.0* (Cairo), [51](#page--1-0) infographics. *See* information graphics information imposing organization on, [17](#page-35-0) simplifying, [78–80](#page--1-0) structured *vs.* unstructured, [16](#page-34-0) information aesthetics, [314](#page--1-0) information anxiety, [15–](#page-33-0)[16](#page-34-0) information architects, [15,](#page-33-0) [17](#page-35-0) information architecture, [15,](#page-33-0) [18](#page-36-0) information design, [18,](#page-36-0) [38, 61](#page--1-0) information explosion, [15](#page-33-0) information graphics applying object recognition to, [144–146](#page--1-0) awards, [50,](#page--1-0) [212–](#page-43-0)[213,](#page-44-0) [257](#page--1-0) and brain's preattentive features, [111,](#page--1-0) [128–132](#page--1-0) critiquing, [47–50](#page--1-0) defining goals for, [173](#page--1-0) designers (*See* profiles) developing narrative for, [46–50,](#page--1-0) [162, 174](#page--1-0) as emerging discipline, [23](#page-41-0) emotional power of good, [86–87](#page--1-0) figurative *vs.* abstract, [52, 146](#page--1-0) and "form follows function" maxim, [25–26,](#page--1-0)  [32–33](#page--1-0)

as form of information design, [18](#page-36-0) goals of good, [9–](#page-27-0)[10,](#page-28-0) [73](#page--1-0) highlighting relevant information in, [10–](#page-28-0)[12](#page-30-0) humanizing, [68](#page--1-0) identifying audience for, [59–61](#page--1-0) interactivity in (*See* interactive graphics) knowledge/skills required for, [5–](#page-23-0)[6,](#page-24-0) [222,](#page-53-0)  [255–256,](#page--1-0) [287, 325](#page--1-0) learning to create, [8](#page-26-0) limiting colors/fonts in, [175](#page--1-0) linear *vs.* non-linear, [195–197](#page--1-0) as means to simplify information, [78–80](#page--1-0) methodology for creating, [154,](#page--1-0) [173](#page--1-0) multimedia, [185–187](#page--1-0) overuse of bubble charts in, [39–41](#page--1-0) purpose of, [23](#page-41-0) role of curiosity in, [5–](#page-23-0)[6](#page-24-0) scientific *vs.* aesthetic approach to, [61–63](#page--1-0) structuring, [195–199](#page--1-0) tasks to be accomplished by, [26–28](#page--1-0) techniques for navigating/browsing, [195–199](#page--1-0) as a tool, [26–28](#page--1-0) "ugliness" of, [50](#page--1-0) using templates for, [36–37](#page--1-0) *vs.* fine art, [25](#page--1-0) *vs.* visualization, [18](#page-36-0) *IN GRAPHICS* magazine, [279](#page--1-0) inheritance of acquired characteristics, [34](#page--1-0) instruction interactions, [200](#page--1-0) interaction design, [188–195, 327](#page--1-0) interaction styles, [200–204](#page--1-0) interactive graphics, [185–209](#page--1-0) consistency in, [192–195](#page--1-0) designing, [188–195](#page--1-0) imposing constraints in, [192](#page--1-0) planning for, [204–209](#page--1-0) providing feedback in, [190–192](#page--1-0) seeking depth in, [76](#page--1-0) structuring, [195–199](#page--1-0) styles of interaction in, [200–204](#page--1-0) and visibility principle, [189–190](#page--1-0) interface design, [190–195, 314](#page--1-0) International Data Corp, [14](#page-32-0) International Federation of Soccer, [314](#page--1-0) International Infographics Summit, [212–](#page-43-0)[213](#page-44-0) International System of Typographic Picture Education, [71](#page--1-0) Internet as exaptation, [35](#page--1-0) news websites, [187](#page--1-0) as source of free data, [14](#page-32-0) interposition, [130](#page--1-0) Iria, Luiz, [86–87](#page--1-0) iris, [101](#page--1-0) Irwin, Neil, [274](#page--1-0) "Is It Better to Buy or Rent?" infographic, [202](#page--1-0)

Isotype infographics, [71, 334](#page--1-0) itsbeenreal.co.uk, [342](#page--1-0) Ive, Jonathan, [287](#page--1-0)

#### **J**

Java, [319](#page--1-0) journalism, [46, 61,](#page--1-0) [76,](#page--1-0) [92, 255, 265](#page--1-0) *Journalism in the Age of Data* documentary, [293,](#page--1-0) [301–304](#page--1-0) *Joy of Stats* documentary, [307–308](#page--1-0)

#### **K**

Karolinska Institute, [306](#page--1-0) Keating, Dan, [267](#page--1-0) Kelly, Kevin, [17](#page-35-0) Kerouac, Jack, [343](#page--1-0) kilobytes, [14](#page-32-0) Kleon, Austin, [167](#page--1-0) knowledge and DIKW Hierarchies, [16,](#page-34-0) [17](#page-35-0) humanization of, [71](#page--1-0) Kosara, Robert, [295](#page--1-0) Kosslyn, Stephen M., [25,](#page--1-0) [141,](#page--1-0) [143](#page--1-0)

#### **L**

Lamarck, Jean-Baptiste, [33–34](#page--1-0) Lamarckian Fallacy, [33–34](#page--1-0) language, visual representation of, [342–343](#page--1-0) Larsen, Reif, [153](#page--1-0) *Le Monde,* [299](#page--1-0) lenses, [101](#page--1-0) Leonardo da Vinci, [232](#page--1-0) "Life Expectancy and GDP" scatter-plot, [309](#page--1-0) light, [99–101, 110](#page--1-0) Lightness-Density axis, visualization wheel, [54,](#page--1-0) [80–81](#page--1-0) Lima, Francine, [167](#page--1-0) Lindeman, Todd, [267, 274](#page--1-0) linear infographics, [195, 197](#page--1-0) line art, [145–146, 249](#page--1-0) line charts, [54](#page--1-0) lines, [116, 117, 130–131](#page--1-0) "Literary Organism" infographic, [344](#page--1-0) literature, visualizing, [342–350](#page--1-0) long-term memory, [138–139, 140](#page--1-0) low-level visual perception, [131](#page--1-0)

### **M**

"Macaque Hunts Termites" infographic, [55](#page--1-0) Macromedia Flash, [186.](#page--1-0) *See also* Flash Maeda, John, [346](#page--1-0) *Maeda Media* (Maeda), [346](#page--1-0) Maia, Humberto, [46](#page--1-0) "Making of a Video Game" infographic, [292](#page--1-0) "Maligned Explorer and Artist" infographic, [296–298](#page--1-0)

Malofiej infographics competition, [50,](#page--1-0) [212–](#page-43-0)[213,](#page-44-0) [257](#page--1-0) infographics summit, [213,](#page-44-0) [280](#page--1-0) "Manhattan Project" infographic, [228–](#page-59-0)[230](#page-61-0) manipulation interactions, [203–204](#page--1-0) *Man Who Was Thursday* (Chesterton), [348](#page--1-0) "Mapping America" infographic, [254](#page--1-0) maps ability of brain to create, [97, 147](#page--1-0) choropleth, [54, 126](#page--1-0) election, [41,](#page--1-0) [43,](#page--1-0) [56,](#page--1-0) [76–78](#page--1-0) proportional symbol, [41, 43, 85, 125–126](#page--1-0) questioning necessity of, [28, 38](#page--1-0) using pictograms in, [113](#page--1-0) "Mariano Rivera" infographic, [260](#page--1-0) "Market Capitalization" infographics, [39–42,](#page--1-0) [44](#page--1-0) Marr, Bill, [239](#page--1-0) Martinez, Ricardo, [144](#page--1-0) mass media, [333](#page--1-0) "Master of Clay" infographic, [206](#page--1-0) Max Planck Research Networks, [320–321](#page--1-0) Research Society, [314](#page--1-0) Science Gallery, [321](#page--1-0) Maya, [190, 207](#page--1-0) McCandless, David, [335](#page--1-0) McClain, Dylan, [257](#page--1-0) McGhee, Geoff, [293–305](#page--1-0) McGill, Robert, [118–119](#page--1-0) McInerny, Greg, [348](#page--1-0) McLuhan, Marshall, [22](#page-40-0) McManus, Jim, [265](#page--1-0) "Medal Exchange" infographic, [223,](#page-54-0) [226–](#page-57-0)[227](#page-58-0) media organizations, [301, 333, 334](#page--1-0) "Medical Care Expenditures" infographic, [69](#page--1-0) medical visualization, [327](#page--1-0) megabytes, [14](#page-32-0) "Megaramp: Skate Boarding Competition" infographic, [55](#page--1-0) Mellnik, Ted, [267](#page--1-0) memorability, [68](#page--1-0) memory, [110, 134,](#page--1-0) [137–139](#page--1-0) mental imagery debate, [141–142](#page--1-0) metaphors, [311,](#page--1-0) [334](#page--1-0) "Metrics" column, *New York Times,* [264](#page--1-0) Miller, George A., [138](#page--1-0) mimetic relationships, [52](#page--1-0) minimalism as aesthetic choice, [65](#page--1-0) efficiency and, [63–64](#page--1-0) radical, [73, 76](#page--1-0) research on, [66–67](#page--1-0) mobile devices, [278, 287](#page--1-0) Modernism, German, [287, 288–289](#page--1-0) "Money Race" infographic, [252](#page--1-0) Mora, Gerson, [172](#page--1-0)

"More Than a Wall" infographic, [285](#page--1-0) Morozov, Evgeny, [92](#page--1-0) motion graphics, [185–187](#page--1-0) moving objects, [105,](#page--1-0) [106](#page--1-0) Multidimensionality-Unidimensionality axis, visualization wheel, [54, 80–81](#page--1-0) multimedia information graphics, [185–187](#page--1-0) mutations, genetic, [34–35](#page--1-0)

#### **N**

Nadal project, [205–209](#page--1-0) narrative structure, [46–50, 162,](#page--1-0) [174](#page--1-0) NASA "Cassini-Huygens Mission" infographic, [53](#page--1-0) "Deep Impact Mission" infographic, [188](#page--1-0) *National Geographic* magazine "Barcelona's Natural Wonder" infographic, [245](#page--1-0) profile of art director/graphics editor, [231–249](#page--1-0) quality standards, [238–239](#page--1-0) time spent on infographics at, [232–233](#page--1-0) world population series, [239–243](#page--1-0) natural mappings, [189](#page--1-0) natural selection, [34](#page--1-0) *Nature of Technology* (Arthur), [22](#page-40-0) "Network of Media Corporations" infographic, [334](#page--1-0) Neurath, Marie, [334](#page--1-0) Neurath, Otto, [70–72,](#page--1-0) [329, 334](#page--1-0) neuropsychiatric disorders infographic, [60](#page--1-0) News Design, Society for, [213](#page-44-0) news graphics desks, [257, 262](#page--1-0) news websites, [187](#page--1-0) *New York Times* "2012 Money Race" infographic, [252](#page--1-0) "Buy or Rent" infographic, [202](#page--1-0) "Deadly Rampage at Virginia Tech" infographic, [256](#page--1-0) election maps, [56,](#page--1-0) [76–78](#page--1-0) "Federer's Footwork" infographic, [258](#page--1-0) getting graphics desk job at, [262](#page--1-0) "How Mariano Rivera Dominates Hitters" infographic, [260](#page--1-0) interactive graphics, [218](#page-49-0) "Mapping America" infographic, [254](#page--1-0) "Metrics" column, [264](#page--1-0) online news graphics, [186, 294](#page--1-0) popularity of infographics created by, [265](#page--1-0) print graphics desk, [294](#page--1-0) profile of graphics director/editor, [250–263](#page--1-0) "Rafael Nadal" project, [204–209](#page--1-0) Research & Development Lab, [295](#page--1-0) "Whose Size 8 Are You Wearing" infographic, [261](#page--1-0) "World Cup Live" infographic, [263](#page--1-0) Nguyen, Vu, [204](#page--1-0) nonaccidental properties, [143](#page--1-0) non-figurative displays, [19](#page-37-0)

non-linear infographics, [195, 197](#page--1-0) Norman, Donald A., [68, 87, 185,](#page--1-0) [188, 189](#page--1-0) Notabilia.net, [322,](#page--1-0) [323](#page--1-0) Novelty-Redundancy axis, visualization wheel, [57, 85](#page--1-0)

#### **O**

object boundaries, [111–112](#page--1-0) object recognition theory, [143–146](#page--1-0) OECD, [314, 317](#page--1-0) *On the Origin of Species* (Darwin), [34, 348–350](#page--1-0) *On The Road* (Kerouac), [343–347](#page--1-0) open and close technique, [198–199](#page--1-0) OpenOffice, [9,](#page-27-0) [10](#page-28-0) optic nerve, [101, 108](#page--1-0) organizational principle, rectangles as, [171,](#page--1-0) [176–177](#page--1-0) Organization for Economic Cooperation and Development, [314,](#page--1-0) [317](#page--1-0) Originality-Familiarity axis, visualization wheel, [54–57](#page--1-0) "Ozone Hole" infographic, [194](#page--1-0)

### **P**

parafoveal vision, [102](#page--1-0) "Party Donations in Germany" infographic, [328](#page--1-0) pattern recognition, [114–118](#page--1-0) Pearson product-moment correlation coefficient, [123–125](#page--1-0) pencil illustrations, [248,](#page--1-0) [319.](#page--1-0) *See also* sketching ideas perceived affordances, [189](#page--1-0) perception, [98–99, 109,](#page--1-0) [110, 118–119, 133.](#page--1-0) *See also* vision perceptual organization, principles of, [114–118](#page--1-0) peripheral vision, [102,](#page--1-0) [104](#page--1-0) perspective, [130–131,](#page--1-0) [247](#page--1-0) petabytes, [14](#page-32-0) Phil, Johan, [134](#page--1-0) photoreceptors, [100–101](#page--1-0) Photoshop, [237, 244, 310](#page--1-0) Pickett, Kate, [75,](#page--1-0) [169](#page--1-0) pictograms, [30, 62,](#page--1-0) [71, 83,](#page--1-0) [113, 335](#page--1-0) pie charts, [54](#page--1-0) Pinker, Steven, [279](#page--1-0) plagiarism, [167](#page--1-0) "Plagiarism in PhD Thesis" infographic, [335, 340,](#page--1-0)  [341](#page--1-0) "Plane Crash" infographic, [19,](#page-37-0) [20–](#page-38-0)[21](#page-39-0) plane tracking infographic, [280](#page--1-0) Playfair, William, [54](#page--1-0) *PlosOne* magazine, [60](#page--1-0) Popova, Maria, [343](#page--1-0) Popper, Karl, [71](#page--1-0) population data, [6–](#page-24-0)[13,](#page-31-0) [160–167, 239–243](#page--1-0) Posavec, Stefanie, [342–350](#page--1-0) Powell-Smith, Anna, [262](#page--1-0)

preattentive features, brain's, [111, 114, 128–132](#page--1-0) Preece, Jennifer, [200](#page--1-0) *Primer of Visual Literacy* (Dondis), [69](#page--1-0) prison population infographic, [48–49, 58](#page--1-0) Processing visualization programming language, [304,](#page--1-0) [319, 343](#page--1-0) professional information architects, [15,](#page-33-0) [17](#page-35-0) profiles Aisch, Gregor, [326–341](#page--1-0) Baptista, Fernando, [231–249](#page--1-0) Duenes, Steve, [250–263](#page--1-0) Fairfield, Hannah, [264–278](#page--1-0) González Viera, Xaquín, [250–263](#page--1-0) Grimwade, John, [212–](#page-43-0)[229](#page-60-0) McGhee, Geoff, [293–305](#page--1-0) Posavec, Stefanie, [342–350](#page--1-0) Rosling, Hans, [306–313](#page--1-0) Schwochow, Jan, [279–292](#page--1-0) Stefaner, Moritz, [314–325](#page--1-0) Tulp, Jan Willem, [326–341](#page--1-0) Velasco, Juan, [231–249](#page--1-0) project workflow, [317–318](#page--1-0) proportional symbol maps, [41,](#page--1-0) [43,](#page--1-0) [85,](#page--1-0) [125–126](#page--1-0) prototyping, [329](#page--1-0) proximity principle, [114–115](#page--1-0) *Público,* [19](#page-37-0) pupils, [101](#page--1-0) Pylyshyn, Zenon W., [141](#page--1-0)

#### **Q-R**

*Quake,* [204](#page--1-0) racism, [311](#page--1-0) radar charts, [86](#page--1-0) radial convergence interactive graphic, [328](#page--1-0) "Rafael Nadal" project, [205–209](#page--1-0) Ramachandran, V.S., [109, 133,](#page--1-0) [146](#page--1-0) RAM memory, [139](#page--1-0) Rams, Dieter, [287](#page--1-0) rankings, [126.](#page--1-0) *See also* comparisons Raphaël framework, [319](#page--1-0) *Rational Optimist* (Ridley), [6,](#page-24-0) [7,](#page-25-0) [8,](#page-26-0) [11,](#page-29-0) [160](#page--1-0) readability, [52](#page--1-0) real estate data, [308](#page--1-0) realistic illustrations, [52,](#page--1-0) [58,](#page--1-0) [135,](#page--1-0) [146](#page--1-0) "Rebuilding Ground Zero" infographic, [228–](#page-59-0)[229](#page-60-0) "Recession and Rebound" infographic, [199](#page--1-0) rectangles, as organizing principle, [171,](#page--1-0) [176–177](#page--1-0) reductionism, [153](#page--1-0) Redundancy-Novelty axis, visualization wheel, [57, 85](#page--1-0) regression lines, [13](#page-31-0) Reidemeister, Marie, [71](#page--1-0) replacement rate, population, [6](#page-24-0) Research & Development Lab, *New York Times,* [295](#page--1-0) retina, [101, 108, 109](#page--1-0)

Ridley, Matt analysis of fertility rates, [6–](#page-24-0)[13](#page-31-0) *Genome,* [6](#page-24-0) *Rational Optimist,* [6,](#page-24-0) [7,](#page-25-0) [8,](#page-26-0) [11,](#page-29-0) [160](#page--1-0) Roberts, Graham, [205](#page--1-0) rodeos infographic, [88–89](#page--1-0) rods, [101, 102](#page--1-0) Rogers, Yvonne, [200](#page--1-0) rollover buttons, [190](#page--1-0) Rönnlund, Anna Rosling, [310](#page--1-0) Rosling, Hans, [218,](#page-49-0) [306–313](#page--1-0) Rosling, Ola, [310](#page--1-0) Rural West Initiative, [299–301](#page--1-0) Russian Constructivism, [287](#page--1-0) Ryan, T.A., [144](#page--1-0)

#### **S**

saccades, [103, 104, 128](#page--1-0) Sacks, Oliver, [132](#page--1-0) safety cards, aircraft, [134–135](#page--1-0) "Saturn Mission" infographic, [53](#page--1-0) scatter-plots correlating education and obesity, [128](#page--1-0) fertility rate and income, [13](#page-31-0) fertility rate and schooling, [13](#page-31-0) inequality and socioeconomic indicators, [75](#page--1-0) life expectancy and GDP, [309](#page--1-0) miles driven and gasoline prices, [167–168](#page--1-0) uncommon example of, [167–168](#page--1-0) using absolute variables, [30](#page--1-0) *vs.* other chart types, [43, 83](#page--1-0) Schmidt, Erich, [15](#page-33-0) Schwartz, C.B., [144](#page--1-0) Schwochow, Jan, [279–292](#page--1-0) scientific publications, [61](#page--1-0) scientific visualization, [61–63,](#page--1-0) [327](#page--1-0) sclera, [101](#page--1-0) scroll and pan technique, [197–198](#page--1-0) scroll bars, [192](#page--1-0) search technique, [198](#page--1-0) Segel, Edward, [304](#page--1-0) sentence diagrams, [348](#page--1-0) "Sentence Drawings" infographic, [345](#page--1-0) "Seven Ages of 747" infographic, [222,](#page-53-0) [224–](#page-55-0)[225](#page-56-0) "Sex Change Surgeries" infographic, [90–91](#page--1-0) shade variations, [113](#page--1-0) "Shape of Song" project, [346–347](#page--1-0) shapes, [113, 114, 116](#page--1-0) Sharp, Helen, [200](#page--1-0) Shneiderman, Ben, [195](#page--1-0) "Short Guys Can Dunk" infographic, [272–273](#page--1-0) sight, [109.](#page--1-0) *See also* eyes similarity principle, [115–116](#page--1-0) simplifying data, [61](#page--1-0) "Skate Boarding Competition" infographic, [55](#page--1-0)

sketching ideas, [173–174,](#page--1-0) [219–](#page-50-0)[222,](#page-53-0) [268–269,](#page--1-0) [318,](#page--1-0)  [325, 329](#page--1-0) Skype, [314](#page--1-0) slopegraphs, [85,](#page--1-0) [126, 129](#page--1-0) Society for News Design, [213](#page-44-0) software engineers, [17,](#page-35-0) [76](#page--1-0) Sorg, Leticia, [169](#page--1-0) sort and arrange technique, [198](#page--1-0) *South Florida Sun-Sentinel,* [185–186](#page--1-0) special effects, [74, 75.](#page--1-0) *See also* eye candy specialization, [271, 293](#page--1-0) Spence, Robert, [147](#page--1-0) *Spirit Level* (Wilkinson/Picket), [75, 169](#page--1-0) spreadsheet program, [9,](#page-27-0) [13,](#page-31-0) [123.](#page--1-0) *See also* Excel Stanford University, [293, 299](#page--1-0) Stanton, Laura, [267](#page--1-0) statistical charts, [68,](#page--1-0) [83](#page--1-0) statistics. *See also* data documentary about, [307–308](#page--1-0) and efficiency principle, [63](#page--1-0) how charts should display, [68](#page--1-0) popularizing, [307](#page--1-0) *Steal Like an Artist* (Kleon), [167](#page--1-0) Stefaner, Moritz, [314–325, 326–327,](#page--1-0) [335](#page--1-0) stereoscopic depth perception, [128](#page--1-0) "Stomach-Reduction Surgery" infographic, [187](#page--1-0) storyboards, [207–209](#page--1-0) storytelling tools/techniques, [274,](#page--1-0) [304, 319–325](#page--1-0) stream graphs, [57](#page--1-0) structured information, [16](#page-34-0) style *vs.* content, [74–75](#page--1-0) Sullivan, Louis, [32–33, 35, 36](#page--1-0) *Sun-Sentinel,* [185–186](#page--1-0)

### **T**

Tableau, [318, 319, 332](#page--1-0) tables, [9,](#page-27-0) [28,](#page--1-0) [68, 113,](#page--1-0) [125, 198](#page--1-0) "Tall Office Building Artistically Considered" (Sullivan), [32](#page--1-0) Tascón, Mario, [187](#page--1-0) teamwork, [271](#page--1-0) *Technical Communication Quarterly,* [38](#page--1-0) technology different meanings of, [22–](#page-40-0)[23](#page-41-0) visualization as a, [19–](#page-37-0)[23,](#page-41-0) [25](#page--1-0) TED conference, [306](#page--1-0) telephone expenses infographic, [82](#page--1-0) telescopes infographic, [180–183](#page--1-0) *Tell-Tale Brain* (Ramachandran), [109, 146](#page--1-0) templates, information graphic, [36–37](#page--1-0) tension wheel, [51](#page--1-0) terabytes, [14](#page-32-0) theme rivers, [57](#page--1-0) Thorp, Jer, [335](#page--1-0) three-D effects. *See* 3D Tidwell, Jenifer, [195](#page--1-0) *Time* magazine, [62–63](#page--1-0) *Times. See New York Times*

time-series charts, [43,](#page--1-0) [66](#page--1-0) Tomanio, John, [239,](#page--1-0) [242](#page--1-0) top-down processing, [137–138](#page--1-0) "Trade Balance" infographic, [122](#page--1-0) "Transatlantic Superhighway" infographic, [213,](#page-44-0) [214–](#page-45-0)[217](#page-48-0) trend lines, [13](#page-31-0) trust, [271](#page--1-0) truth and beauty operator, [315](#page--1-0) Tse, Archie, [255](#page--1-0) T-shirt infographic, [70](#page--1-0) Tufte, Edward R. *Beautiful Evidence,* [61](#page--1-0) and chartjunk, [62–63, 72](#page--1-0) criticisms of, [64–67,](#page--1-0) [68, 72, 347](#page--1-0) and data-ink ratio, [64](#page--1-0) and efficiency principle, [63–64, 65](#page--1-0) *Envisioning Information,* [61, 62](#page--1-0) and form *vs.* function, [38,](#page--1-0) [41](#page--1-0) on good content reasoners/presenters, [153](#page--1-0) on priorities of visual communicators, [92](#page--1-0) *Visual Display of Quantitative Information,* [61,](#page--1-0)  [68](#page--1-0) *Visual Explanations,* [61](#page--1-0) and war between engineers *vs.* designers, [61–62, 72](#page--1-0) Tulp, Jan Willem, [326–341](#page--1-0) TULP interactive, [326](#page--1-0) Twitter, [324](#page--1-0)

## **U**

unemployment rates, [19,](#page-37-0) [37, 38](#page--1-0) Unidimensionality-Multidimensionality axis, visualization wheel, [54, 80–81](#page--1-0) United Nations population data, [8–](#page-26-0)[9](#page-27-0) unstructured information, [16](#page-34-0) user interface design, [314.](#page--1-0) *See also* interface design "User Side, Designer Side" infographic, [60](#page--1-0)

## **V**

vanishing-circle illusion, [107–108](#page--1-0) vanishing point, [131](#page--1-0) variables, [30,](#page--1-0) [125](#page--1-0) variation, [34,](#page--1-0) [113](#page--1-0) Velasco, Juan, [231–249, 251](#page--1-0) Vergotti, Marco, [167](#page--1-0) "Veterans of Iraq and Afghanistan" infographic, [198](#page--1-0) video games, [75,](#page--1-0) [204, 292](#page--1-0) Vienna, Circle of, [71](#page--1-0) "Virginia Tech Rampage" infographic, [256](#page--1-0) visibility principle, [189–190](#page--1-0) vision. *See also* eyes as active process, [147](#page--1-0) peripheral, [102–105](#page--1-0) three-dimensional, [128](#page--1-0) visual brain, [98,](#page--1-0) [114.](#page--1-0) *See also* brain

visual communicators, [5–](#page-23-0)[6](#page-24-0) visual cues, [190](#page--1-0) *Visual Display of Quantitative Information* (Tufte), [61,](#page--1-0) [68](#page--1-0) *Visual Explanations* (Tufte), [61](#page--1-0) visual hierarchy, [10–](#page-28-0)[11](#page-29-0) visual illusions, [102, 105–109, 130](#page--1-0) Visual Information-Seeking Mantra, [195](#page--1-0) visualistics, computational, [327](#page--1-0) visualization in academia, [293–305, 329](#page--1-0) and brain's preattentive features, [111](#page--1-0) data (*See* data visualization) as emerging discipline, [23](#page-41-0) exploration component of, [76](#page--1-0) and "form follows function" maxim, [25–26,](#page--1-0)  [32–33](#page--1-0) freelancing, [262,](#page--1-0) [315, 326,](#page--1-0) [327, 329, 342](#page--1-0) interactive, [185–187](#page--1-0) (*See also* interactive graphics) of large-scale human activity, [314](#page--1-0) literary, [342–350](#page--1-0) low-tech, [8–](#page-26-0)[13](#page-31-0) main goal of, [9–](#page-27-0)[10](#page-28-0) as means to simplify information, [78–80](#page--1-0) most influential theoretician in, [38, 61](#page--1-0) personality traits required for career in, [5–](#page-23-0)[6](#page-24-0) planning, [51](#page--1-0) (*See also* visualization wheel) role of curiosity in, [5–](#page-23-0)[6](#page-24-0) scientific *vs.* aesthetic approach to, [61–63](#page--1-0) as a technology, [19–](#page-37-0)[23,](#page-41-0) [25](#page--1-0) as a tool, [23](#page-41-0) *vs.* information graphics, [18](#page-36-0) "Visualization of Tax-Free Sales" infographic, [332–333](#page--1-0) visualization wheel, [50–59](#page--1-0) applying to prisons infographic, [58–59](#page--1-0) axes Abstraction-Figuration, [52–53](#page--1-0) Density-Lightness, [54, 80–81](#page--1-0) Functionality-Decoration, [53–54,](#page--1-0) [81–83](#page--1-0) Multidimensionality-Unidimensionality, [54,](#page--1-0) [80–81](#page--1-0) Novelty-Redundancy, [57, 85](#page--1-0) Originality-Familiarity, [54–57](#page--1-0) how it works, [52](#page--1-0) illustrated, [51](#page--1-0) inspiration for, [51](#page--1-0) purpose of, [50–52](#page--1-0) for scientists *vs.* artists, [61–62](#page--1-0) Visualizing.org, [327,](#page--1-0) [335](#page--1-0) "Visualizing Plagiarism" infographic, [340,](#page--1-0) [341](#page--1-0) visual metaphors, [311, 334](#page--1-0) visual object recognition theory, [143–146](#page--1-0) visual perception, [98–99,](#page--1-0) [131.](#page--1-0) *See also* eyes; vision visual reductionism, [153](#page--1-0)

#### **W**

*Wall Street Journal,* [197,](#page--1-0) [198, 199](#page--1-0) Ward, Joe, [205](#page--1-0) Warnow, Christopher, [329](#page--1-0) *Washington Post* getting graphics job with, [278](#page--1-0) "Global look at cardiac risk factors" infographic, [277](#page--1-0) organization of graphics department for, [265–267](#page--1-0) profile of graphics director for, [264–278](#page--1-0) "Short Guys Can Dunk" infographic, [272–273](#page--1-0) specialization *vs.* teamwork at, [271–274](#page--1-0) "Why job hunt is so hard" infographic, [274–276](#page--1-0) water consumption infographic, [284](#page--1-0) Wattenberg, Martin, [346–347](#page--1-0) wavelength, [99, 100](#page--1-0) wayfinding designers, [17](#page-35-0) weather forecasts, [310](#page--1-0) Web developers, [17](#page-35-0) Web graphics, translating print graphics to, [294](#page--1-0) Wei, Sisi, [265](#page--1-0) whales infographic, [193](#page--1-0) *What Technology Wants* (Kelly), [17](#page-35-0) "What You Can Do in 25 Square Meters" infographic, [203–204](#page--1-0) wheel, visualization. *See* visualization wheel White, E. B., [45, 61](#page--1-0) "White City Stories" project, [204,](#page--1-0) [205](#page--1-0) "Whose Size 8 Are You Wearing" infographic, [261](#page--1-0) "Why job hunt is so hard" infographic, [274–276](#page--1-0) "Why We Get Old" infographic, [175](#page--1-0) Wikipedia, [322, 323](#page--1-0) Wilkinson, Richard, [75,](#page--1-0) [169](#page--1-0) wisdom, [16,](#page-34-0) [17](#page-35-0) Wittekind, Don, [185–187](#page--1-0) *Wolfenstein 3D,* [204](#page--1-0) *Wordless Diagrams* (Holmes), [70](#page--1-0) workflow, project, [317–318](#page--1-0) working memory, [139, 140](#page--1-0) "World Cup Live" infographic, [263](#page--1-0) World Economic Forum, [314](#page--1-0) world population data, [6–](#page-24-0)[13](#page-31-0) World Trade Center plane tracking infographic, [280](#page--1-0) "Writing Without Words" graphics, [343,](#page--1-0) [344–345](#page--1-0) Wurman, Richard Saul, [5,](#page-23-0) [15–](#page-33-0)[16](#page-34-0)

#### **Y-Z**

Yarbus, Alfred L., [103](#page--1-0) Yarnall, Kaitlin, [244](#page--1-0) yottabytes, [14–](#page-32-0)[15](#page-33-0) zanfona infographic, [201,](#page--1-0) [202](#page--1-0) zettabytes, [14](#page-32-0) zoom technique, [198](#page--1-0)